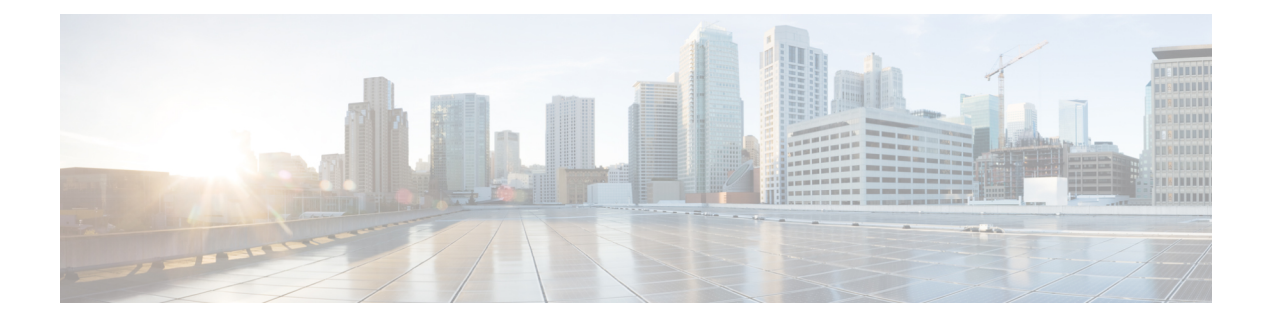

# **T Show Commands**

- show [table-map,](#page-6-0) on page 7
- show [tacacs-server,](#page-7-0) on page 8
- show [tacacs-server,](#page-8-0) on page 9
- show tacacs-server [directed-request,](#page-9-0) on page 10
- show [tacacs-server](#page-10-0) groups, on page 11
- show [tacacs-server](#page-11-0) sorted, on page 12
- show [tacacs-server](#page-12-0) statistics, on page 13
- show [tech-support,](#page-14-0) on page 15
- show [tech-support](#page-15-0) aaa, on page 16
- show [tech-support](#page-16-0) aclmgr, on page 17
- show [tech-support](#page-17-0) aclmgr compressed, on page 18
- show [tech-support](#page-18-0) aclqos, on page 19
- show [tech-support](#page-19-0) aclgos compressed, on page 20
- show [tech-support](#page-20-0) adjmgr, on page 21
- show [tech-support](#page-21-0) all, on page 22
- show [tech-support](#page-22-0) all binary, on page 23
- show [tech-support](#page-23-0) analytics, on page 24
- show [tech-support](#page-24-0) analytics, on page 25
- show [tech-support](#page-25-0) arp, on page 26
- show [tech-support](#page-26-0) ascii-cfg, on page 27
- show [tech-support](#page-27-0) assoc\_mgr, on page 28
- show [tech-support](#page-28-0) backup, on page 29
- show [tech-support](#page-29-0) bfd, on page 30
- show [tech-support](#page-30-0) bgp, on page 31
- show [tech-support](#page-31-0) biosd, on page 32
- show tech-support [bloggerd-all,](#page-32-0) on page 33
- show [tech-support](#page-33-0) bloggerd, on page 34
- show [tech-support](#page-34-0) bootvar, on page 35
- show [tech-support](#page-35-0) brief, on page 36
- show [tech-support](#page-36-0) callhome, on page 37
- show [tech-support](#page-37-0) cdp, on page 38
- show [tech-support](#page-38-0) cert-enroll, on page 39
- show [tech-support](#page-39-0) cfs, on page 40
- show [tech-support](#page-40-0) cli, on page 41
- show [tech-support](#page-41-0) clis, on page 42
- show tech-support clock manager, on page 43
- show [tech-support](#page-43-0) commands, on page 44
- show [tech-support](#page-44-0) controller, on page 45
- show [tech-support](#page-45-0) copp, on page 46
- show [tech-support](#page-46-0) dcbx, on page 47
- show [tech-support](#page-47-0) details, on page 48
- show [tech-support](#page-48-0) dhclient, on page 49
- show [tech-support](#page-49-0) dhcp, on page 50
- show [tech-support](#page-50-0) dme, on page 51
- show [tech-support](#page-51-0) dot1x, on page 52
- show [tech-support](#page-52-0) ecp, on page 53
- show [tech-support](#page-53-0) eem, on page 54
- show [tech-support](#page-54-0) eigrp, on page 55
- show [tech-support](#page-55-0) eltm, on page 56
- show [tech-support](#page-56-0) ethpm, on page 57
- show [tech-support](#page-57-0) evb, on page 58
- show [tech-support](#page-58-0) fabric forwarding, on page 59
- show [tech-support](#page-59-0) fabric multicast, on page 60
- show [tech-support](#page-60-0) fabricpath isis, on page 61
- show [tech-support](#page-61-0) fabricpath topology, on page 62
- show [tech-support](#page-62-0) fast-reload, on page 63
- show [tech-support](#page-63-0) fc2, on page 64
- show [tech-support](#page-64-0) fcoe, on page 65
- show [tech-support](#page-65-0) fips, on page 66
- show [tech-support](#page-66-0) forwarding 12 multicast, on page 67
- show [tech-support](#page-67-0) forwarding l2 multicast vdc-all, on page 68
- show [tech-support](#page-68-0) forwarding 12 unicast, on page 69
- show [tech-support](#page-69-0) forwarding 13 multicast, on page 70
- show [tech-support](#page-70-0) forwarding l3 multicast detail, on page 71
- show [tech-support](#page-71-0) forwarding l3 multicast detail vdc-all, on page 72
- show [tech-support](#page-72-0) forwarding l3 multicast vdc-all, on page 73
- show [tech-support](#page-73-0) forwarding 13 unicast, on page 74
- show [tech-support](#page-74-0) forwarding l3 unicast detail, on page 75
- show [tech-support](#page-75-0) forwarding 13 unicast detail vdc-all, on page 76
- show [tech-support](#page-76-0) forwarding l3 unicast vdc-all, on page 77
- show [tech-support](#page-77-0) forwarding mpls, on page 78
- show [tech-support](#page-78-0) forwarding multicast, on page 79
- show [tech-support](#page-79-0) gold, on page 80
- show [tech-support](#page-80-0) gpixm, on page 81
- show [tech-support](#page-81-0) ha, on page 82
- show [tech-support](#page-82-0) ha module, on page 83
- show [tech-support](#page-83-0) ha\_short, on page 84
- show [tech-support](#page-84-0) ha standby, on page 85
- show tech-support [hardware-telemetry,](#page-85-0) on page 86
- show [tech-support](#page-86-0) hsrp, on page 87
- show [tech-support](#page-87-0) hsrp brief, on page 88
- show [tech-support](#page-88-0) icam, on page 89
- show [tech-support](#page-89-0) icmpv6, on page 90
- show [tech-support](#page-90-0) im, on page 91
- show [tech-support](#page-91-0) imp, on page 92
- show [tech-support](#page-92-0) inband counters, on page 93
- show tech-support [include-time,](#page-93-0) on page 94
- show [tech-support](#page-94-0) install, on page 95
- show tech-support [interface-vlan,](#page-95-0) on page 96
- show [tech-support](#page-96-0) ip, on page 97
- show [tech-support](#page-97-0) ip igmp, on page 98
- show [tech-support](#page-98-0) ip igmp snooping, on page 99
- show [tech-support](#page-99-0) ip msdp, on page 100
- show [tech-support](#page-100-0) ip pim, on page 101
- show [tech-support](#page-101-0) ipqos, on page 102
- show [tech-support](#page-102-0) ipv6, on page 103
- show [tech-support](#page-103-0) ipv6 mld, on page 104
- show [tech-support](#page-104-0) ipv6 multicast, on page 105
- show [tech-support](#page-105-0) ipv6 pim, on page 106
- show [tech-support](#page-106-0) isis, on page 107
- show [tech-support](#page-107-0) issu, on page 108
- show [tech-support](#page-108-0) kstack, on page 109
- show [tech-support](#page-109-0) 12, on page 110
- show [tech-support](#page-110-0) 12fm, on page 111
- show [tech-support](#page-111-0) l2fm clients, on page 112
- show [tech-support](#page-112-0) 12fm detail, on page 113
- show [tech-support](#page-113-0) l2fm l2dbg, on page 114
- show [tech-support](#page-114-0) 12fm 12dbg, on page 115
- show [tech-support](#page-115-0) l2rib, on page 116
- show [tech-support](#page-116-0) l3vm, on page 117
- show [tech-support](#page-117-0) 13vpn, on page 118
- show [tech-support](#page-118-0) lacp, on page 119
- show [tech-support](#page-119-0) Idap, on page 120
- show [tech-support](#page-120-0) license, on page 121
- show [tech-support](#page-121-0) lim, on page 122
- show [tech-support](#page-122-0) lisp, on page 123
- show [tech-support](#page-123-0) lldp, on page 124
- show [tech-support](#page-124-0) logging, on page 125
- show [tech-support](#page-125-0) m2rib, on page 126
- show [tech-support](#page-126-0) macsec, on page 127
- show [tech-support](#page-127-0) macsec detail, on page 128
- show [tech-support](#page-128-0) mfwd, on page 129
- show [tech-support](#page-129-0) mmode, on page 130
- show [tech-support](#page-130-0) module, on page 131
- show [tech-support](#page-131-0) module all, on page 132
- show [tech-support](#page-132-0) monitor, on page 133
- show [tech-support](#page-133-0) monitor erspan, on page 134
- show tech-support [monitorc-all,](#page-134-0) on page 135
- show [tech-support](#page-135-0) mpls manager, on page 136
- show [tech-support](#page-136-0) mpls static, on page 137
- show [tech-support](#page-137-0) mpls strip, on page 138
- show [tech-support](#page-138-0) mpls switching, on page 139
- show [tech-support](#page-139-0) mpls traffic-eng, on page 140
- show [tech-support](#page-140-0) mplsfwd, on page 141
- show tech-support [multicast-vxlan-evpn,](#page-141-0) on page 142
- show [tech-support](#page-142-0) multicast, on page 143
- show [tech-support](#page-143-0) mypn, on page 144
- show [tech-support](#page-144-0) nat, on page 145
- show [tech-support](#page-145-0) nbm, on page 146
- show [tech-support](#page-146-0) nbm group, on page 147
- show [tech-support](#page-147-0) netflow, on page 148
- show [tech-support](#page-148-0) netstack, on page 149
- show [tech-support](#page-149-0) netstack detail, on page 150
- show [tech-support](#page-150-0) ngoam, on page 151
- show [tech-support](#page-151-0) npacl, on page 152
- show [tech-support](#page-152-0) npv, on page 153
- show [tech-support](#page-153-0) ns, on page 154
- show [tech-support](#page-154-0) ntp, on page 155
- show [tech-support](#page-155-0) nve, on page 156
- show [tech-support](#page-156-0) nxapi, on page 157
- show [tech-support](#page-157-0) nxsdk, on page 158
- show [tech-support](#page-158-0) object-store, on page 159
- show [tech-support](#page-159-0) openflow, on page 160
- show [tech-support](#page-160-0) openflow platform, on page 161
- show [tech-support](#page-161-0) ospf, on page 162
- show [tech-support](#page-162-0) ospfv3, on page 163
- show [tech-support](#page-163-0) otv, on page 164
- show [tech-support](#page-164-0) page, on page 165
- show [tech-support](#page-165-0) patch, on page 166
- show [tech-support](#page-166-0) pbr, on page 167
- show [tech-support](#page-167-0) pfstat, on page 168
- show [tech-support](#page-168-0) pixm-all, on page 169
- show [tech-support](#page-169-0) pixm, on page 170
- show [tech-support](#page-170-0) pixmc-all, on page 171
- show [tech-support](#page-171-0) pktmgr, on page 172
- show tech-support [platform-sdk,](#page-172-0) on page 173
- show tech-support [plb-services,](#page-173-0) on page 174
- show [tech-support](#page-174-0) plcmgr, on page 175
- show tech-support [pltfm-config,](#page-175-0) on page 176
- show [tech-support](#page-176-0) pnp, on page 177
- show [tech-support](#page-177-0) poe, on page 178
- show tech-support [port-channel,](#page-178-0) on page 179
- show tech-support [port-client-all,](#page-179-0) on page 180
- show [tech-support](#page-180-0) port-profile, on page 181
- show tech-support [port-security,](#page-181-0) on page 182
- show [tech-support](#page-182-0) port, on page 183
- show tech-support [private-vlan,](#page-183-0) on page 184
- show [tech-support](#page-184-0) ptp, on page 185
- show [tech-support](#page-185-0) radius, on page 186
- show [tech-support](#page-186-0) rip, on page 187
- show [tech-support](#page-187-0) routing, on page 188
- show [tech-support](#page-188-0) routing ipv6, on page 189
- show [tech-support](#page-189-0) routing ipv6 multicast, on page 190
- show [tech-support](#page-190-0) routing multicast, on page 191
- show [tech-support](#page-191-0) rpm, on page 192
- show [tech-support](#page-192-0) sal, on page 193
- show tech-support [san-port-channel,](#page-193-0) on page 194
- show [tech-support](#page-194-0) san, on page 195
- show [tech-support](#page-195-0) satmgr, on page 196
- show [tech-support](#page-196-0) security, on page 197
- show tech-support [segment-routing,](#page-197-0) on page 198
- show [tech-support](#page-198-0) services, on page 199
- show tech-support [session-mgr,](#page-199-0) on page 200
- show [tech-support](#page-200-0) sflow, on page 201
- show [tech-support](#page-201-0) sksd, on page 202
- show [tech-support](#page-202-0) sla responder, on page 203
- show [tech-support](#page-203-0) sla sender, on page 204
- show tech-support sla [twamp-server,](#page-204-0) on page 205
- show [tech-support](#page-205-0) smartc, on page 206
- show [tech-support](#page-206-0) smm, on page 207
- show [tech-support](#page-207-0) snmp, on page 208
- show [tech-support](#page-208-0) sockets, on page 209
- show [tech-support](#page-209-0) spm, on page 210
- show [tech-support](#page-210-0) srte, on page 211
- show [tech-support](#page-211-0) statsclient, on page 212
- show [tech-support](#page-212-0) stp, on page 213
- show [tech-support](#page-213-0) sup-filesys, on page 214
- show [tech-support](#page-214-0) sysmgr, on page 215
- show [tech-support](#page-215-0) tacacs, on page 216
- show [tech-support](#page-216-0) telemetry, on page 217
- show [tech-support](#page-217-0) track, on page 218
- show [tech-support](#page-218-0) tunnel, on page 219
- show [tech-support](#page-219-0) udld, on page 220
- show [tech-support](#page-220-0) usd-all, on page 221
- show [tech-support](#page-221-0) vdc, on page 222
- show tech-support [virtual-service,](#page-222-0) on page 223
- show [tech-support](#page-223-0) vlan, on page 224
- show [tech-support](#page-224-0) vmtracker, on page 225
- show [tech-support](#page-225-0) vpc, on page 226
- show [tech-support](#page-226-0) vrrp, on page 227
- show [tech-support](#page-227-0) vrrp brief, on page 228
- show [tech-support](#page-228-0) vrrpv3, on page 229
- show [tech-support](#page-229-0) vsan, on page 230
- show [tech-support](#page-230-0) vshd, on page 231
- show [tech-support](#page-231-0) vtp, on page 232
- show [tech-support](#page-232-0) vvlan, on page 233
- show [tech-support](#page-233-0) vxlan, on page 234
- show [tech-support](#page-234-0) vxlan platform, on page 235
- show [tech-support](#page-235-0) xbar, on page 236
- show [tech-support](#page-236-0) xml, on page 237
- show [tech-support](#page-237-0) xos, on page 238
- show [telemetry](#page-238-0) control database, on page 239
- show [telemetry](#page-244-0) data collector brief, on page 245
- show [telemetry](#page-245-0) event collector stats, on page 246
- show [telemetry](#page-247-0) pipeline stats, on page 248
- show telemetry [transport,](#page-249-0) on page 250
- show [telemetry](#page-252-0) usability, on page 253
- show telnet [server,](#page-253-0) on page 254
- show [terminal,](#page-254-0) on page 255
- show [terminal](#page-255-0) output xml version, on page 256
- show [time-range,](#page-256-0) on page 257
- show time-stamp [running-config](#page-258-0) last-changed, on page 259
- show trace [callhome,](#page-259-0) on page 260
- show [track,](#page-260-0) on page 261
- show track [brief,](#page-262-0) on page 263
- show [troubleshoot](#page-264-0) 13 vrf, on page 265
- show trunk [protocol,](#page-265-0) on page 266
- show ttag [brief,](#page-266-0) on page 267

# <span id="page-6-0"></span>**show table-map**

show table-map [ <tmap-name> | <default-tmap-enum-name> ] [ \_readonly \_\_ { [TABLE\_tmap <tmap-name> [ <desc> ] [ <def-value> ] [ <def-copy> ] [ <def-ignore> ] [ TABLE\_list <frm-list> <to-val> ] ] } ]

## **Syntax Description**

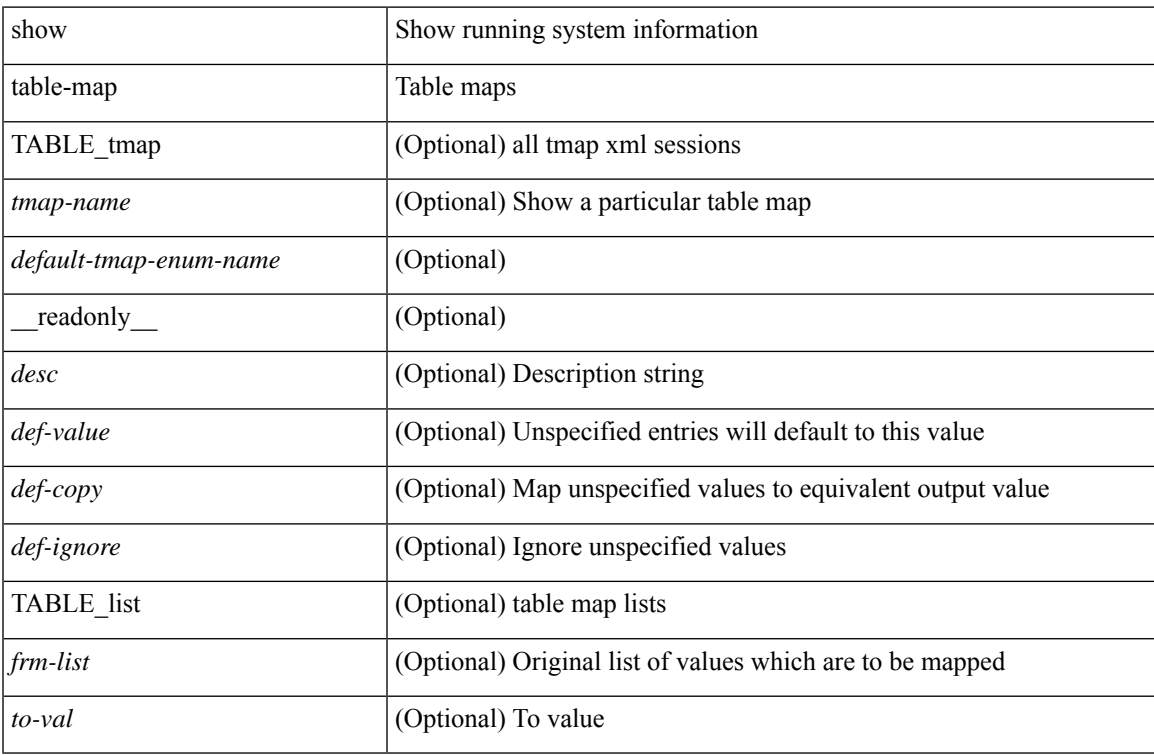

### **Command Mode**

# <span id="page-7-0"></span>**show tacacs-server**

show tacacs-server [ \_\_readonly\_\_ [ <global\_secretKey> ] { <global\_timeout> <global\_deadtime> } [ <global\_source\_intf> ] [ <global\_idle\_time> ] { [ <global\_testUsername> ] [ <global\_testPassword> ] } { <server\_count> } [ TABLE\_server <server\_ip> <port> [ <secretKey> ] [ <timeout> ] ] [ { <host0> <tacacs\_port> <shared\_key> <idle\_time><test\_username> <test\_password> } + ] ]

#### **Syntax Description**

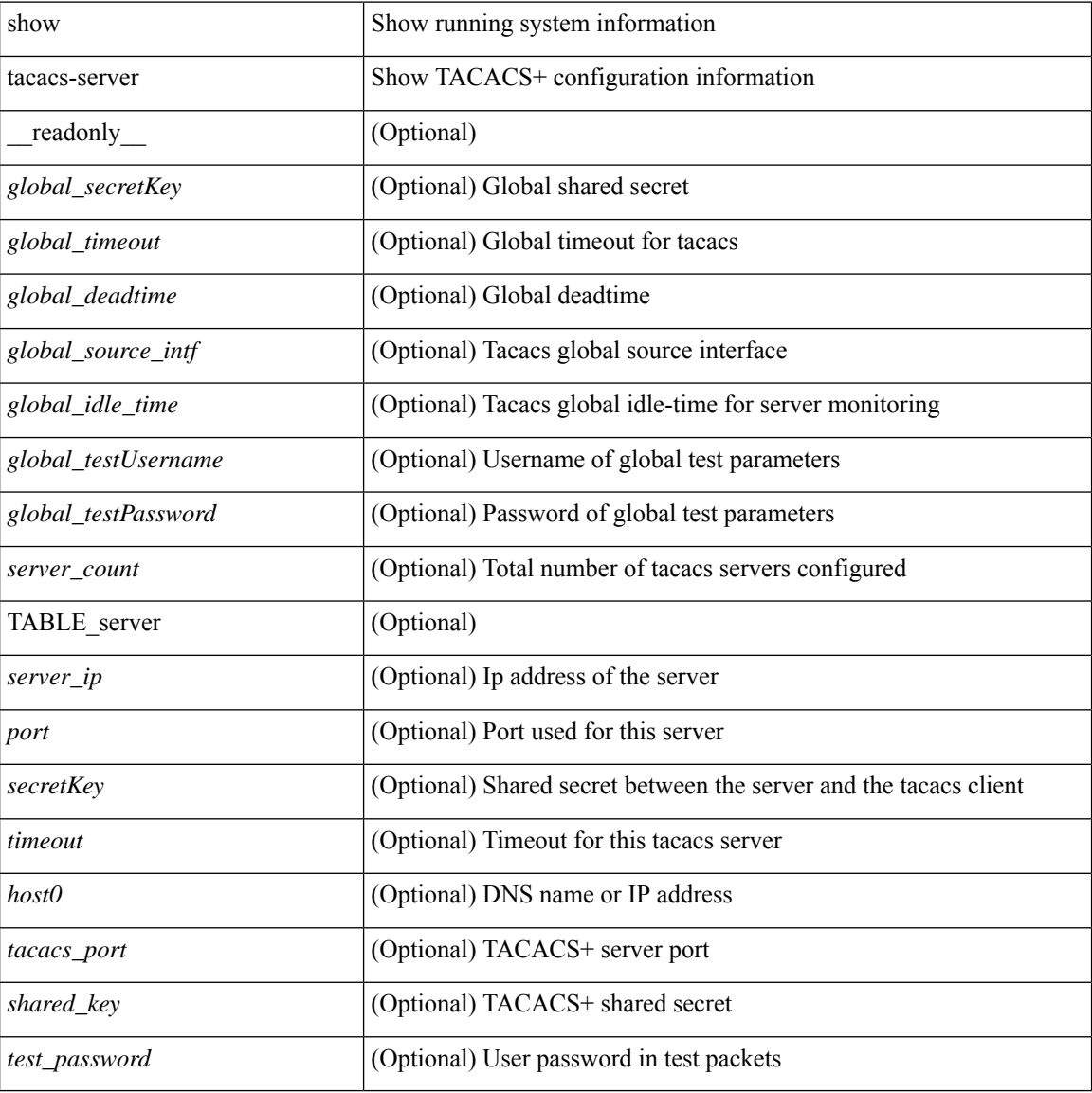

### **Command Mode**

# <span id="page-8-0"></span>**show tacacs-server**

show tacacs-server { <host0> } [ \_\_readonly \_\_ { <host1> } [ <tac\_port> ] [ <tac\_shared\_key> ] [ <time\_out> ] [ <conn\_type> ] [ <tac\_idle\_time> ] [ <test\_user\_name> ] <test\_pwd> ]

## **Syntax Description**

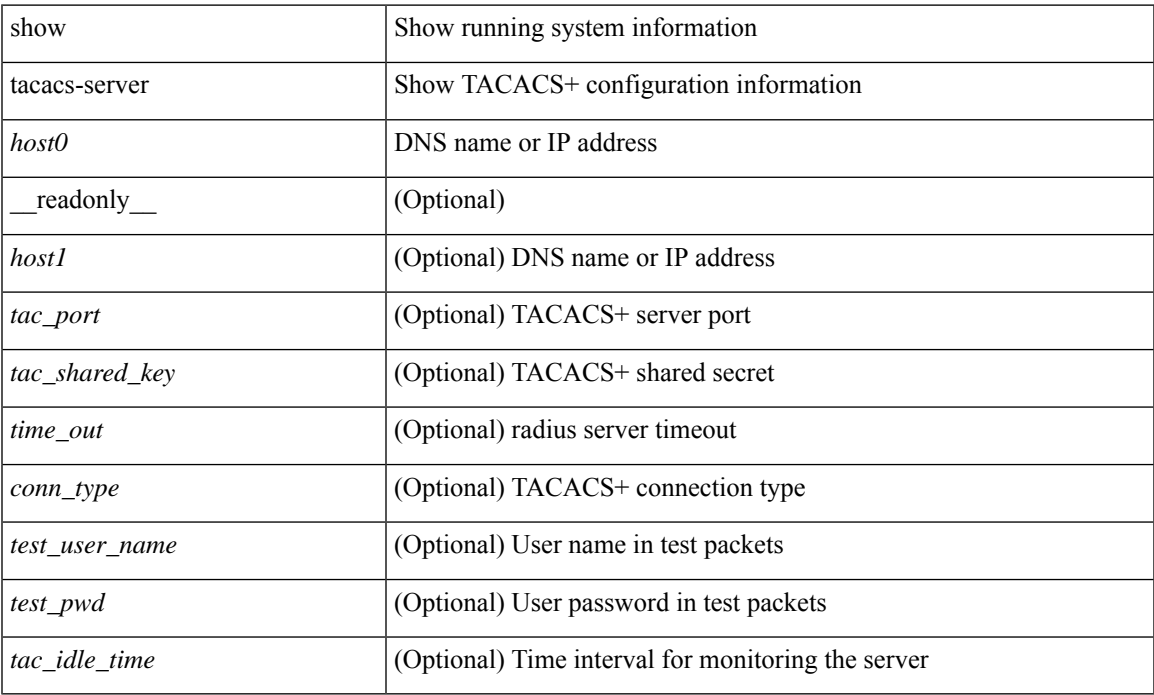

### **Command Mode**

• /exec

# <span id="page-9-0"></span>**show tacacs-server directed-request**

show tacacs-server directed-request [ \_readonly \_\_ { <tacacs\_directedRequest\_status> } ]

#### **Syntax Description**

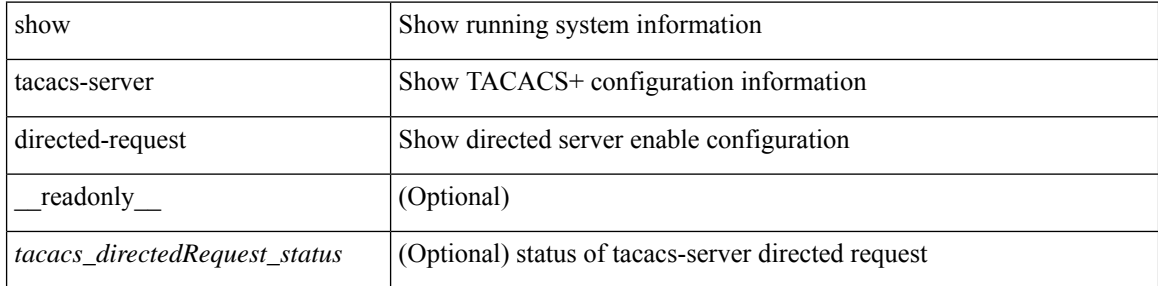

#### **Command Mode**

# <span id="page-10-0"></span>**show tacacs-server groups**

show tacacs-server groups  $[$  <s0>  $]$  [  $\_\_$  readonly $\_\_$  [ <num\_of\_groups> ] [ TABLE\_group <group\_name> [ TABLE\_server <server\_ip> [ <port> ] ] [ <dead\_time> ] [ <vrf\_name> ] [ <source\_interface> ] ] ]

## **Syntax Description**

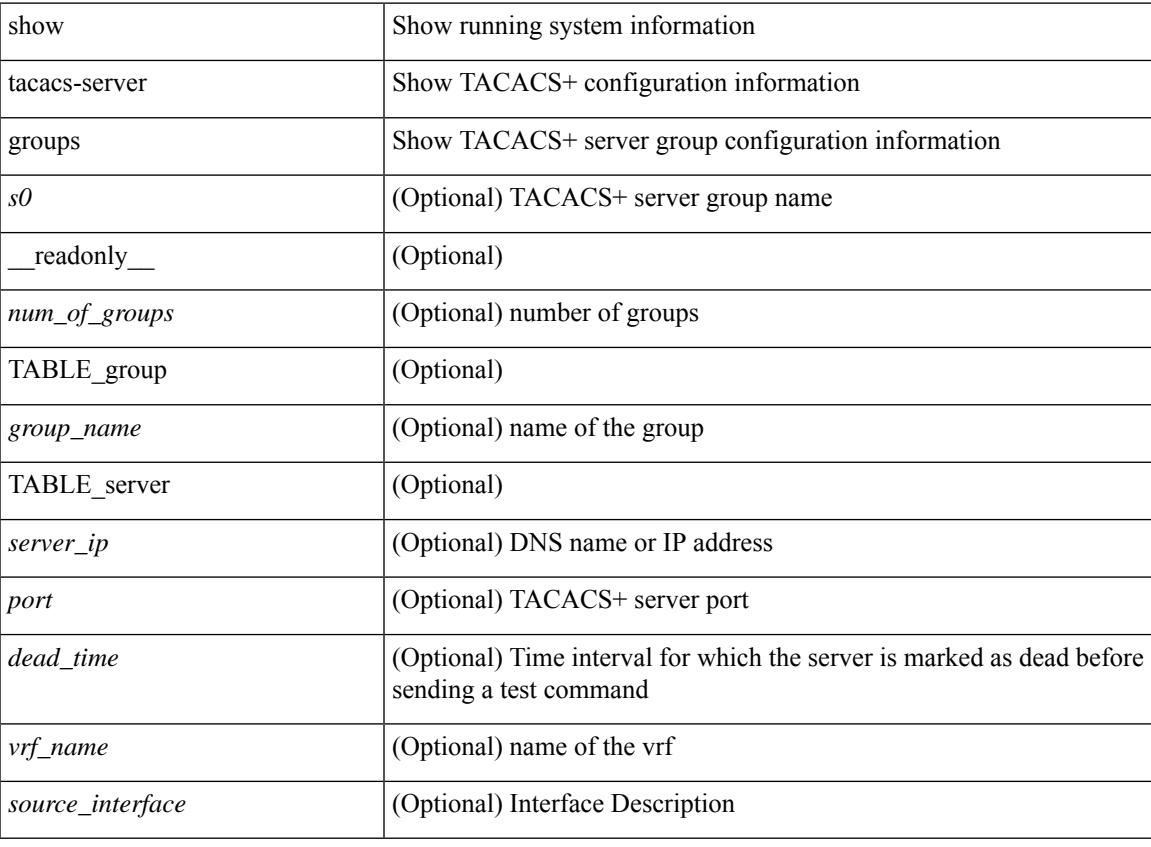

#### **Command Mode**

# <span id="page-11-0"></span>**show tacacs-server sorted**

show tacacs-server sorted [ \_\_readonly\_ [ <global\_secretKey> ] { <global\_timeout> <global\_deadtime> } [ <global\_source\_intf> ] [ <global\_idle\_time> ] { [ <global\_testUsername> ] [ <global\_testPassword> ] } { <server\_count> } [ TABLE\_server <server\_ip> <port> [ <secretKey> ] [ <timeout> ] ] ]

#### **Syntax Description**

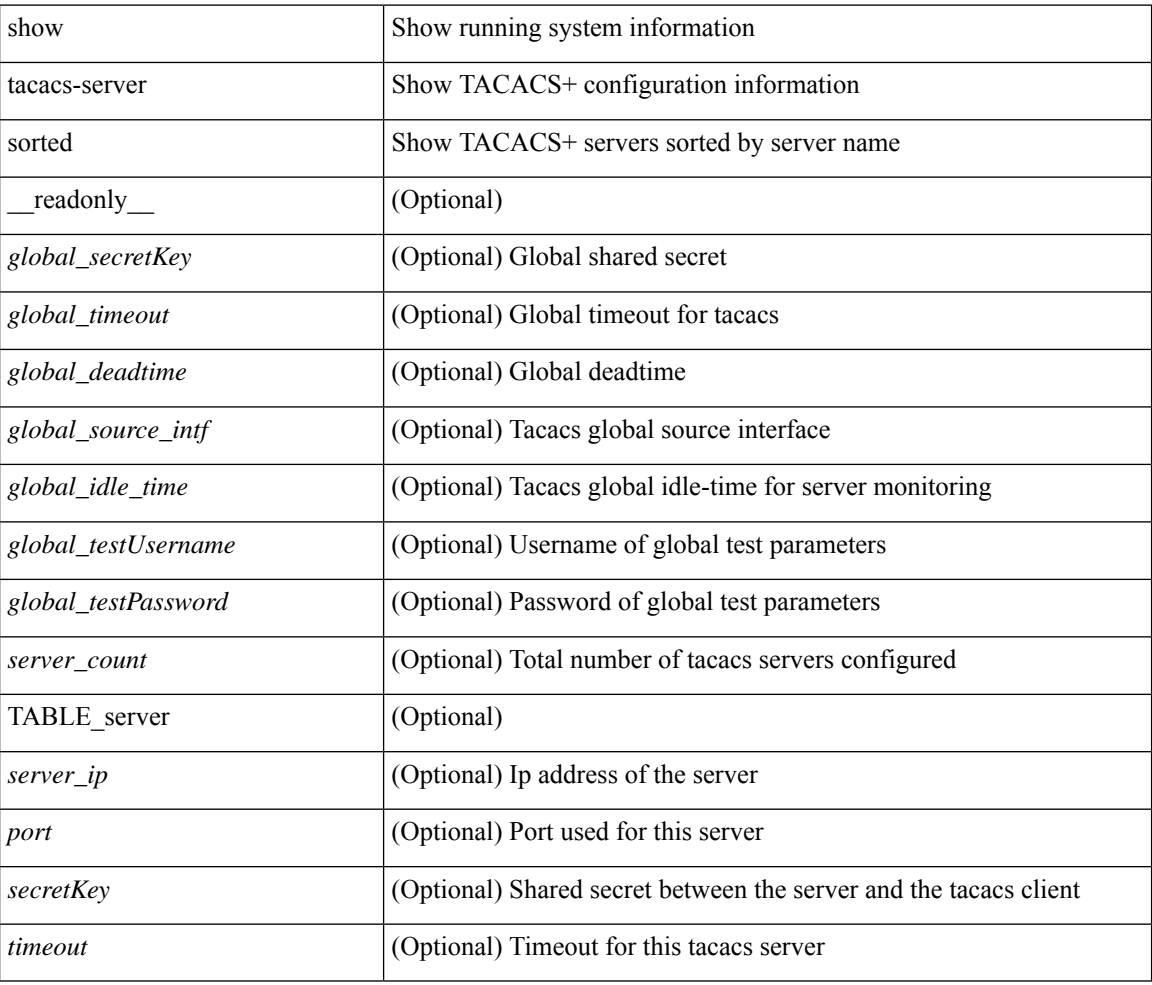

### **Command Mode**

# <span id="page-12-0"></span>**show tacacs-server statistics**

show tacacs-serverstatistics { <host0> } [ \_\_readonly\_\_ { <server\_state> [ <clock\_time> { monitoring\_statistics <time\_in\_pstate> <ndead> <tt\_in\_dstate> } ] } { auth\_statistics <auth\_failed\_transactions> <auth\_succ\_transactions> <auth\_req\_sent> <auth\_req\_timedout> <auth\_resp\_no\_match> <auth\_resp\_not\_processed> <auth\_resp\_error> } { autho\_statistics <autho\_failed\_transactions> <autho\_succ\_transactions> <autho\_req\_sent> <autho\_req\_timedout> <autho\_resp\_no\_match>  $\leq$ autho\_resp\_not\_processed>  $\leq$ autho\_resp\_error $\geq$  { acct\_statistics  $\leq$ acct\_failed\_transactions> <acct\_succ\_transactions> <acct\_req\_sent> <acct\_req\_timedout> <acct\_resp\_no\_match> <acct\_resp\_not\_processed> <acct\_resp\_error> } ]

#### **Syntax Description**

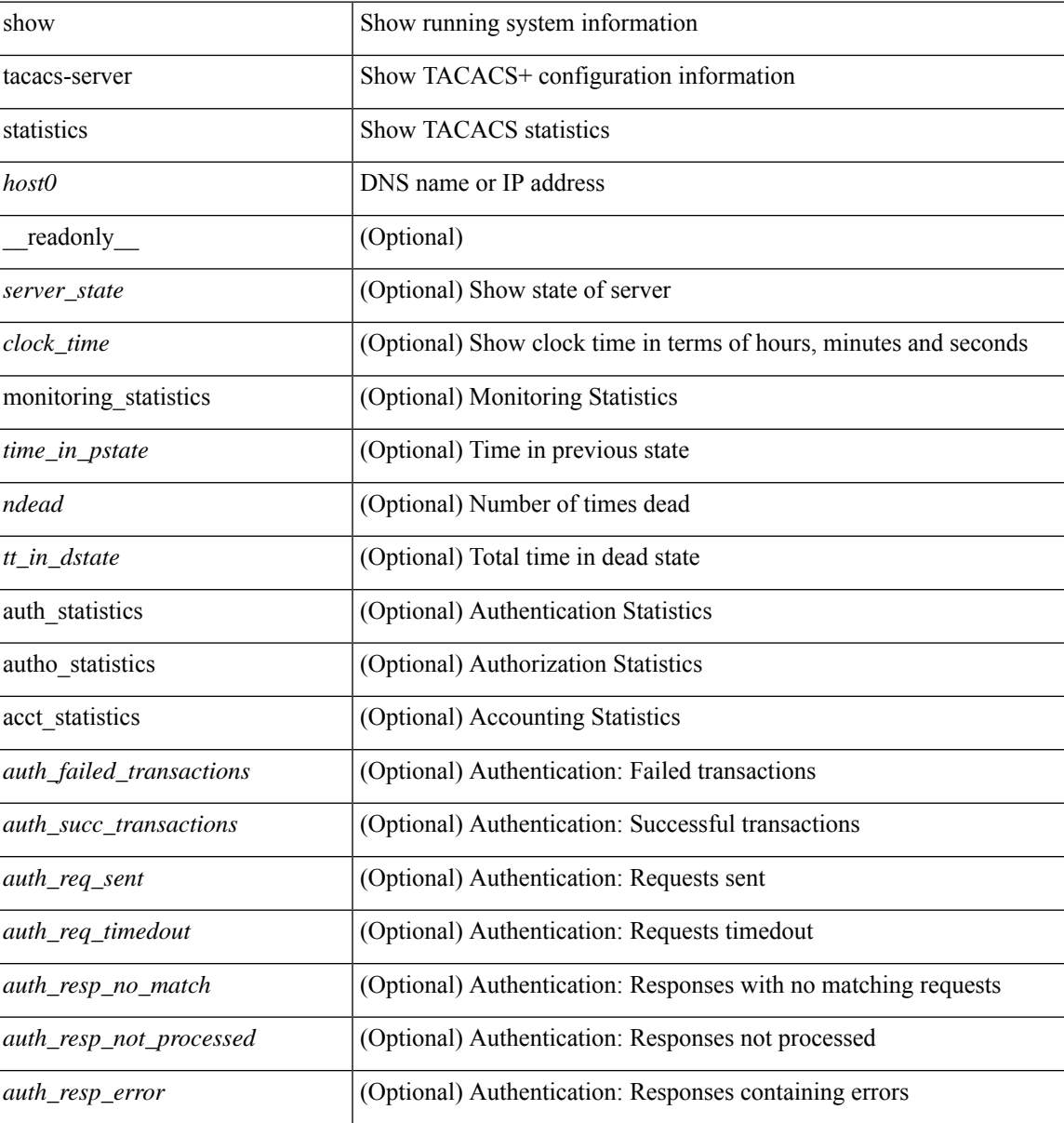

I

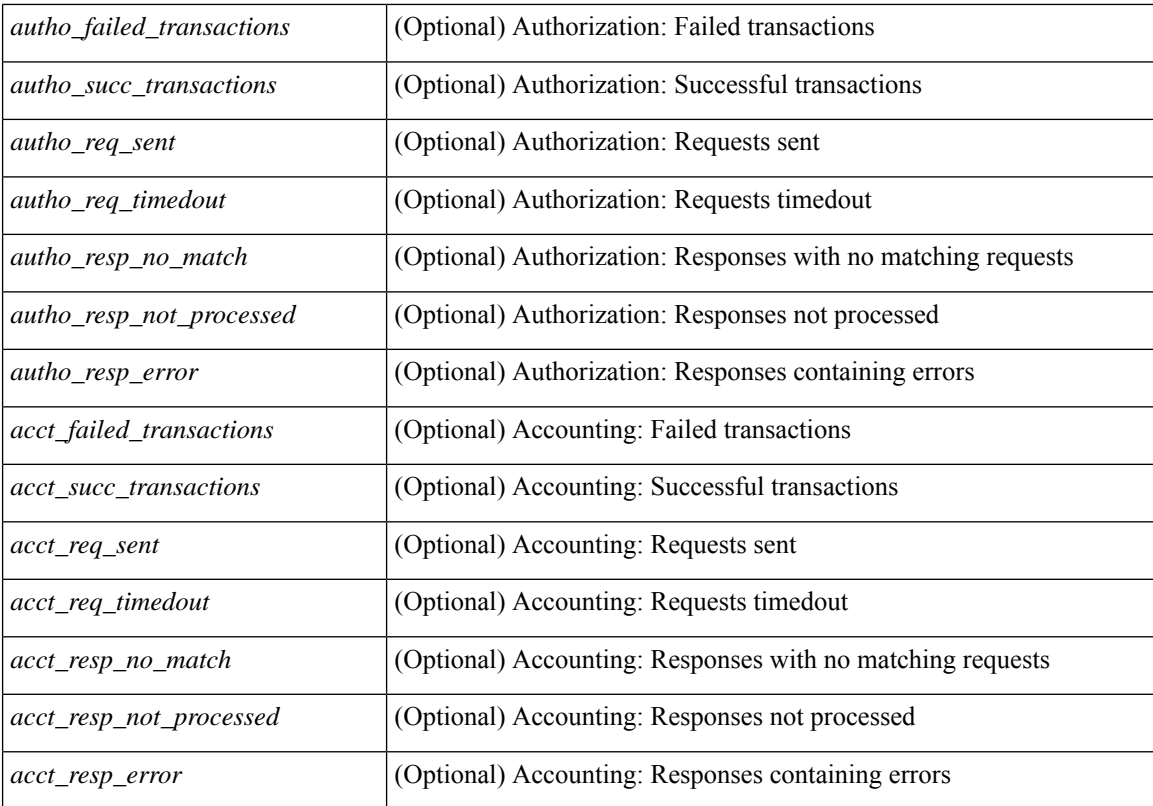

### **Command Mode**

• /exec

# <span id="page-14-0"></span>**show tech-support**

show tech-support [ time-optimized ] [ forced ]

## **Syntax Description**

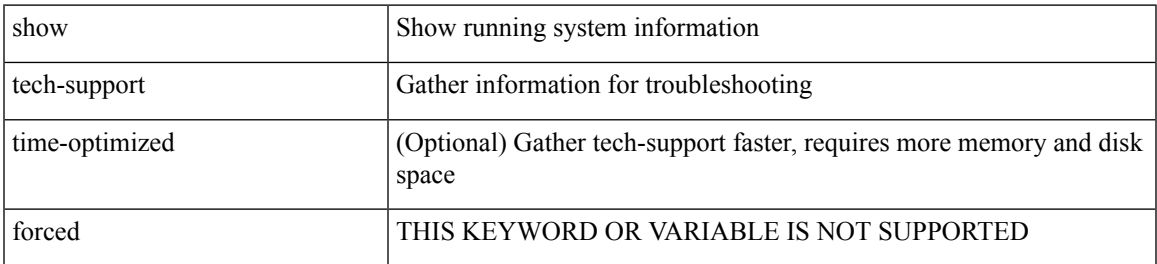

### **Command Mode**

# <span id="page-15-0"></span>**show tech-support aaa**

show tech-support aaa

## **Syntax Description**

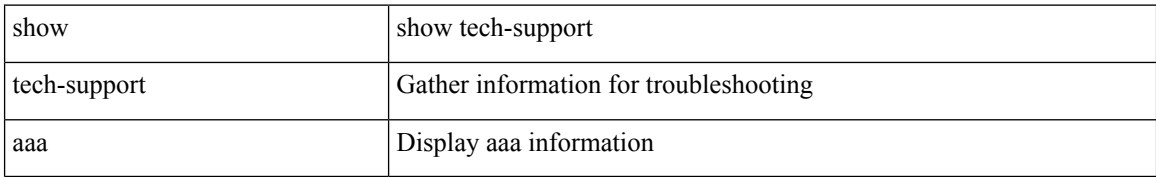

#### **Command Mode**

# <span id="page-16-0"></span>**show tech-support aclmgr**

show tech-support aclmgr [ detail ]

## **Syntax Description**

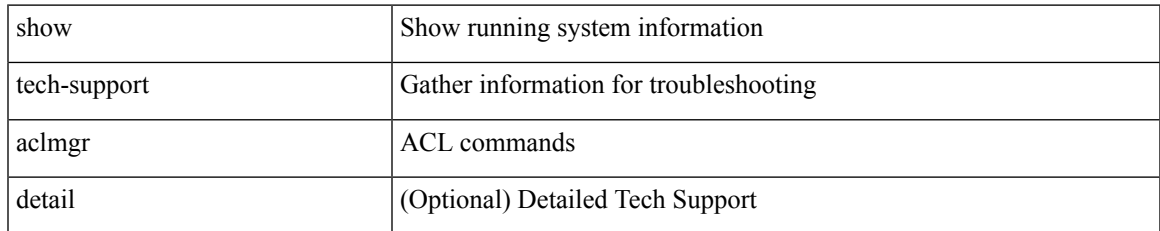

#### **Command Mode**

# <span id="page-17-0"></span>**show tech-support aclmgr compressed**

show tech-support aclmgr compressed <uri0> [ detail ]

### **Syntax Description**

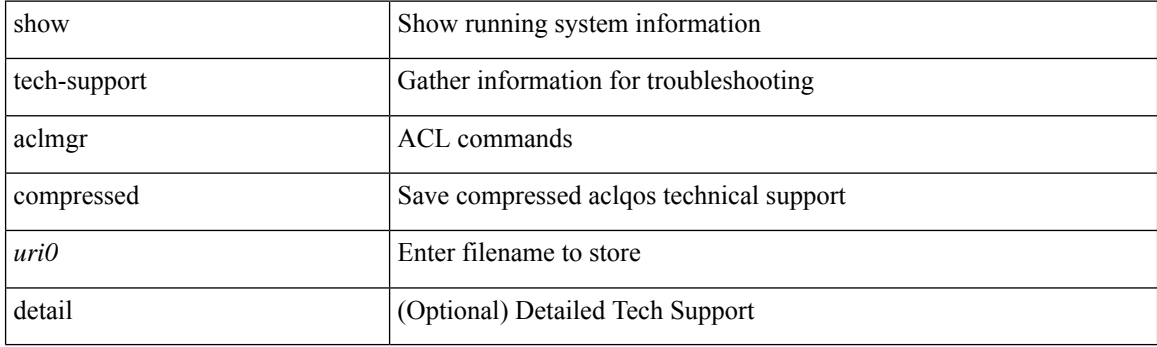

**Command Mode**

# <span id="page-18-0"></span>**show tech-support aclqos**

show tech-support aclqos

### **Syntax Description**

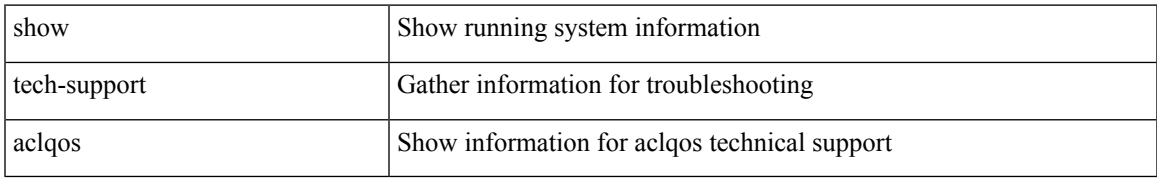

### **Command Mode**

# <span id="page-19-0"></span>**show tech-support aclqos compressed**

show tech-support aclqos compressed  $\leq$ uri $0$ 

### **Syntax Description**

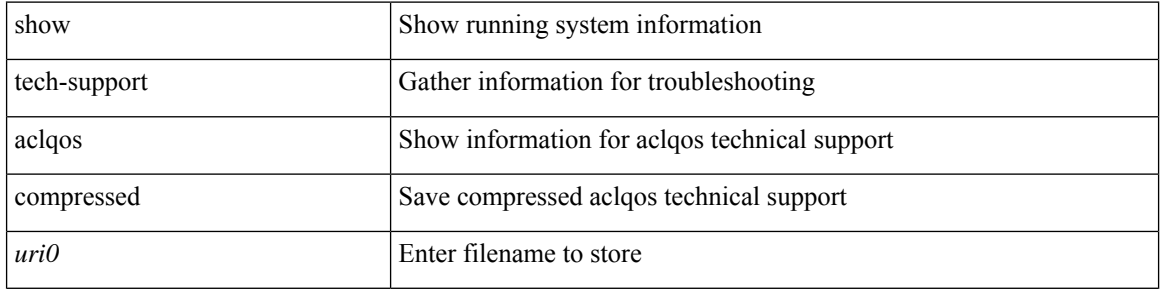

#### **Command Mode**

# <span id="page-20-0"></span>**show tech-support adjmgr**

show tech-support adjmgr [ brief ]

### **Syntax Description**

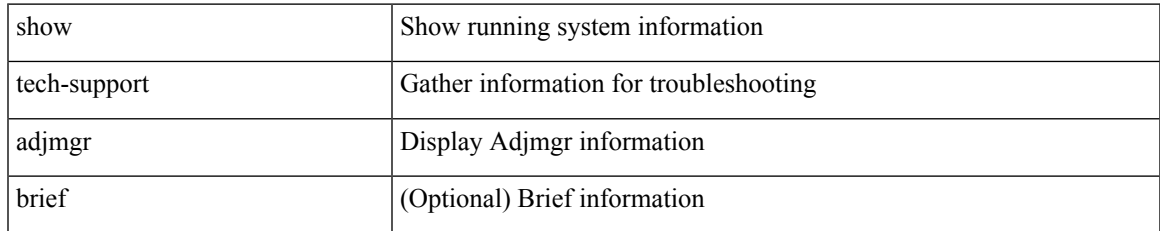

#### **Command Mode**

# <span id="page-21-0"></span>**show tech-support all**

show tech-support all [ space-optimized ] [ time-optimized ]

### **Syntax Description**

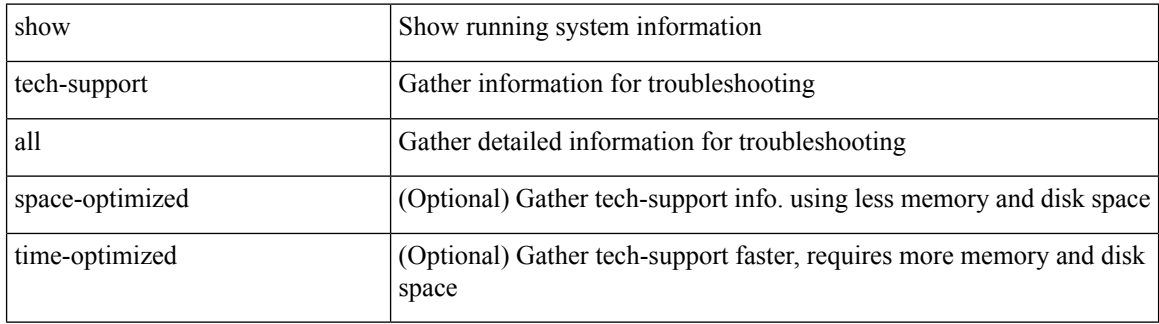

**Command Mode**

# <span id="page-22-0"></span>**show tech-support all binary**

show tech-support all binary <uri0>

### **Syntax Description**

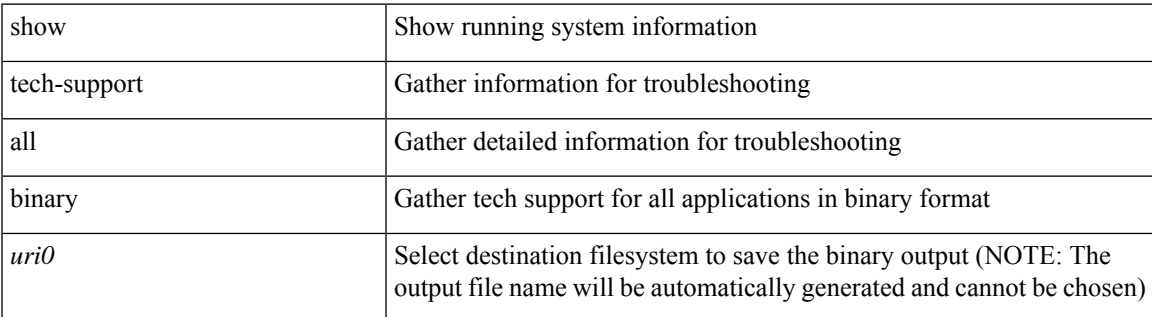

**Command Mode**

# <span id="page-23-0"></span>**show tech-support analytics**

show tech-support analytics [ brief ]

### **Syntax Description**

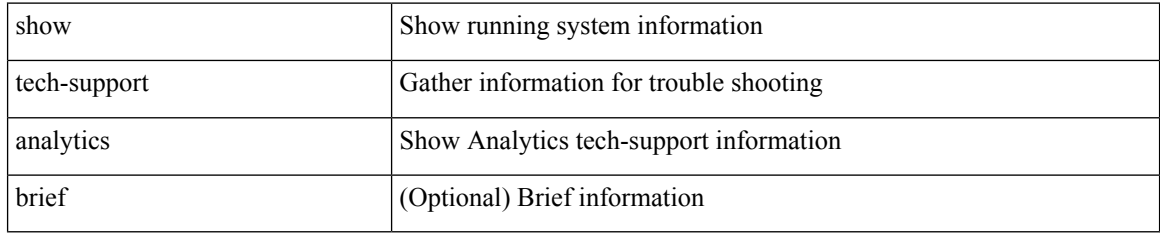

#### **Command Mode**

# <span id="page-24-0"></span>**show tech-support analytics**

show tech-support analytics [ brief ]

### **Syntax Description**

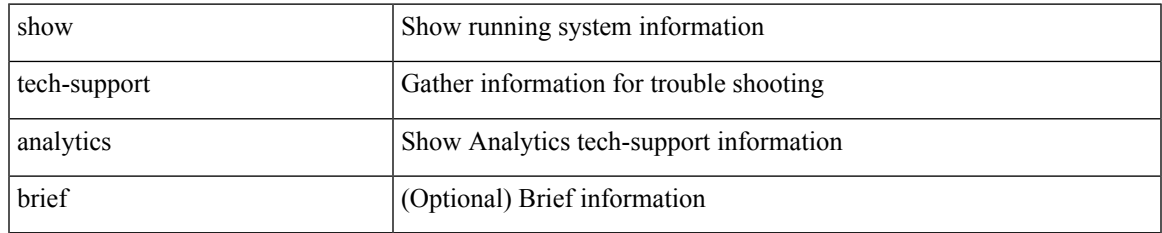

#### **Command Mode**

# <span id="page-25-0"></span>**show tech-support arp**

show tech-support arp [ brief ]

## **Syntax Description**

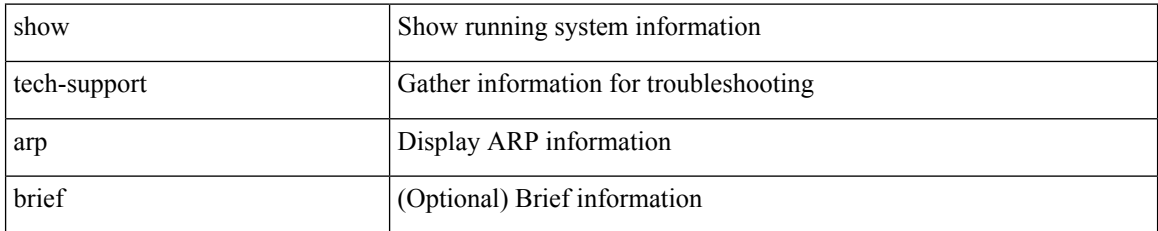

#### **Command Mode**

# <span id="page-26-0"></span>**show tech-support ascii-cfg**

show tech-support ascii-cfg

### **Syntax Description**

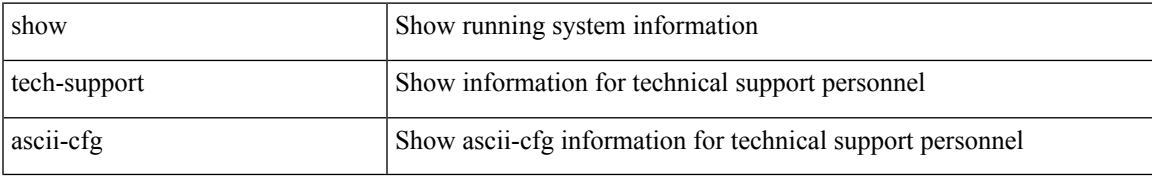

### **Command Mode**

# <span id="page-27-0"></span>**show tech-support assoc\_mgr**

show tech-support assoc\_mgr

### **Syntax Description**

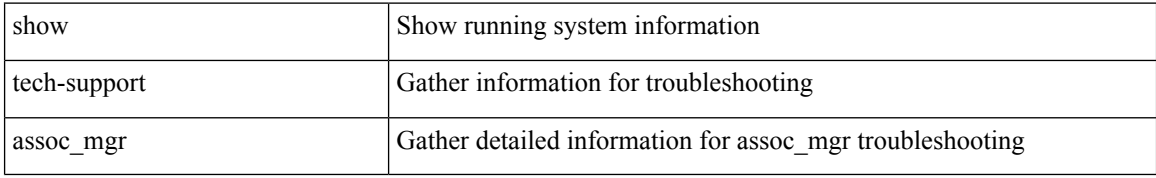

#### **Command Mode**

# <span id="page-28-0"></span>**show tech-support backup**

show tech-support { backup | flexlink }

## **Syntax Description**

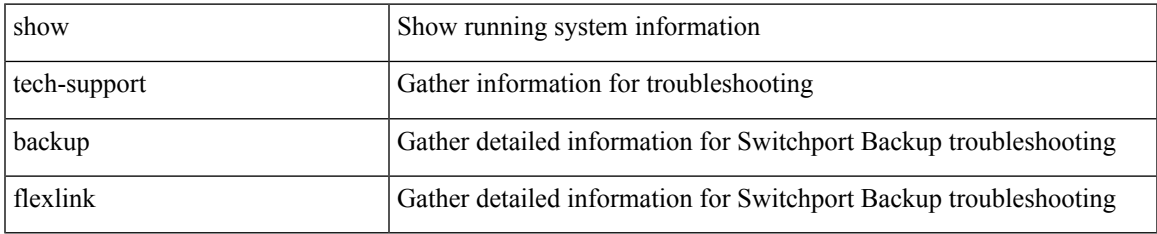

#### **Command Mode**

# <span id="page-29-0"></span>**show tech-support bfd**

show tech-support bfd

## **Syntax Description**

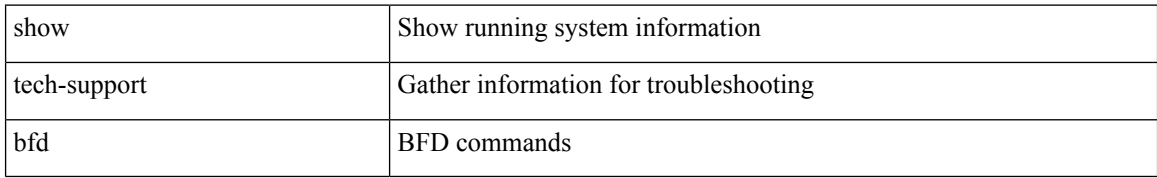

### **Command Mode**

# <span id="page-30-0"></span>**show tech-support bgp**

show tech-support bgp [ brief ]

### **Syntax Description**

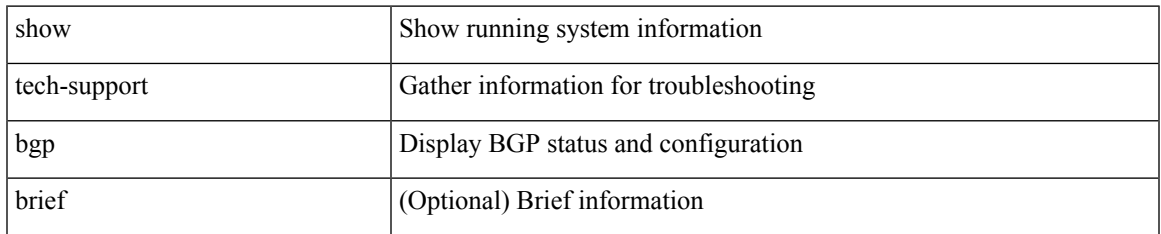

#### **Command Mode**

# <span id="page-31-0"></span>**show tech-support biosd**

show tech-support biosd

### **Syntax Description**

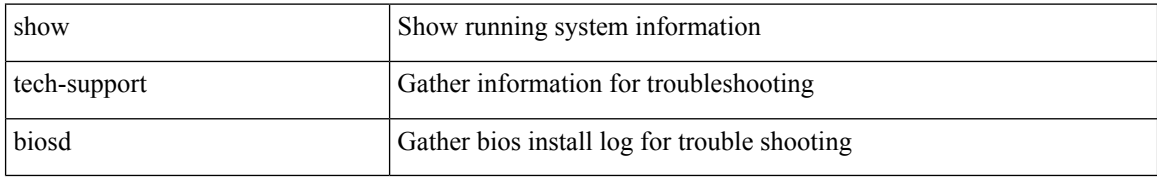

#### **Command Mode**

# <span id="page-32-0"></span>**show tech-support bloggerd-all**

show tech-support bloggerd-all

### **Syntax Description**

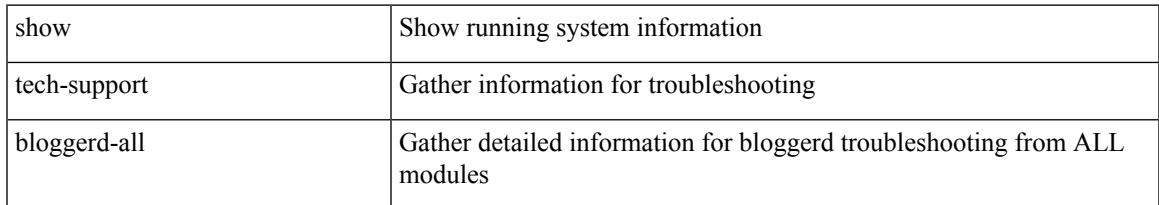

#### **Command Mode**

# <span id="page-33-0"></span>**show tech-support bloggerd**

show tech-support bloggerd

### **Syntax Description**

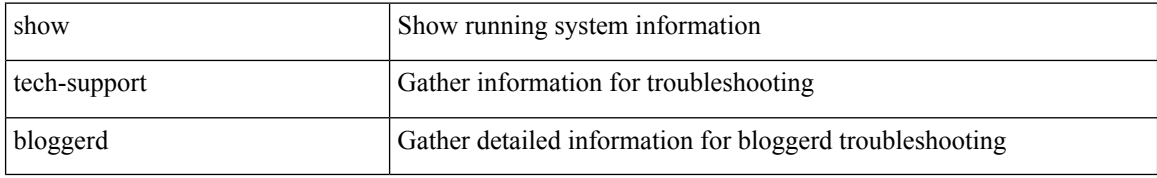

#### **Command Mode**

# <span id="page-34-0"></span>**show tech-support bootvar**

show tech-support bootvar

### **Syntax Description**

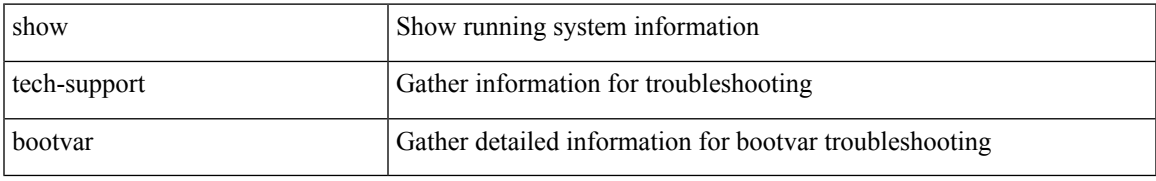

### **Command Mode**

# <span id="page-35-0"></span>**show tech-support brief**

show tech-support brief

### **Syntax Description**

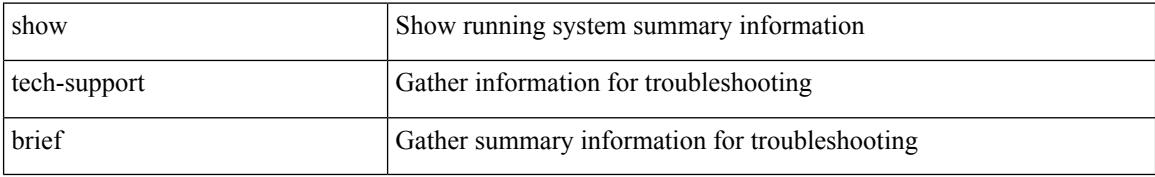

#### **Command Mode**
$\overline{\phantom{a}}$ 

# **show tech-support callhome**

show tech-support callhome

### **Syntax Description**

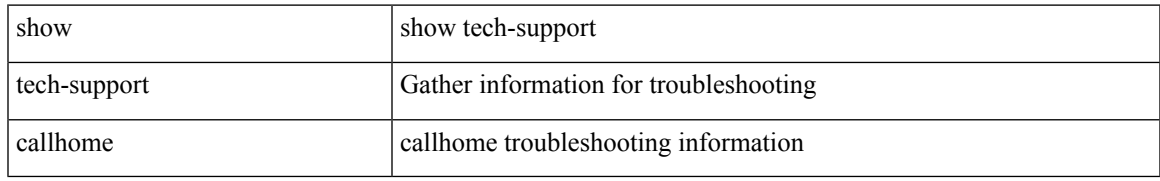

#### **Command Mode**

## **show tech-support cdp**

show tech-support cdp

## **Syntax Description**

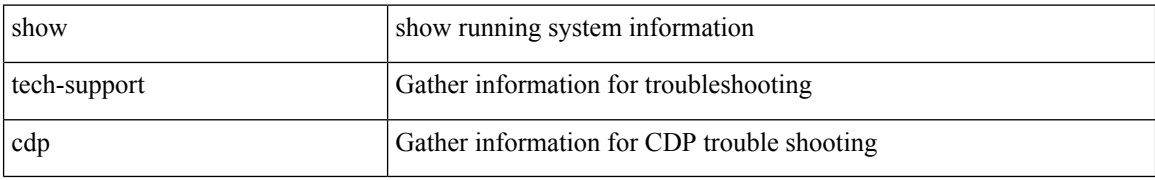

#### **Command Mode**

## **show tech-support cert-enroll**

show tech-support cert-enroll

### **Syntax Description**

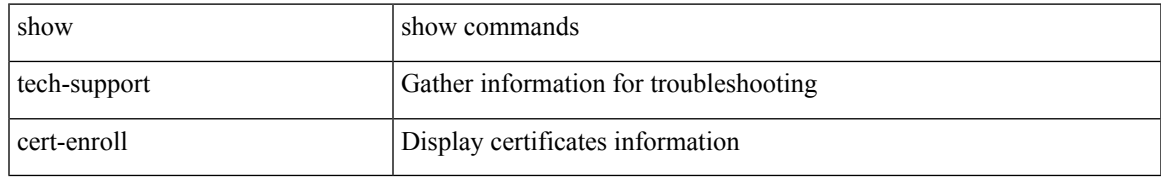

#### **Command Mode**

## **show tech-support cfs**

show tech-support cfs [  $\{$  commands | name <cfs-dyn-app-name> [ commands1 ]  $\}$  ]

## **Syntax Description**

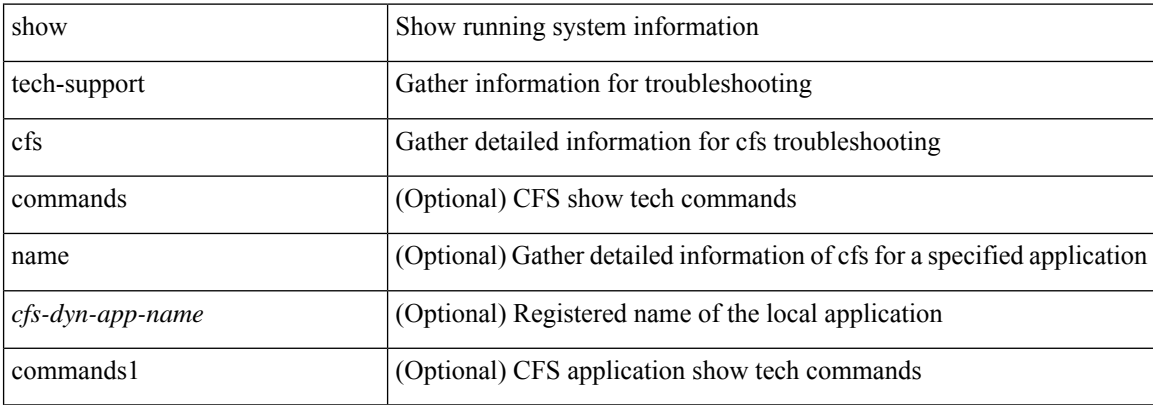

#### **Command Mode**

 $\overline{\phantom{a}}$ 

# **show tech-support cli**

show tech-support cli

## **Syntax Description**

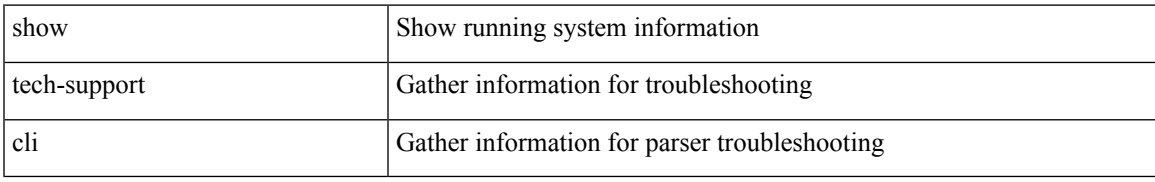

#### **Command Mode**

# **show tech-support clis**

show tech-support clis [ brief ]

## **Syntax Description**

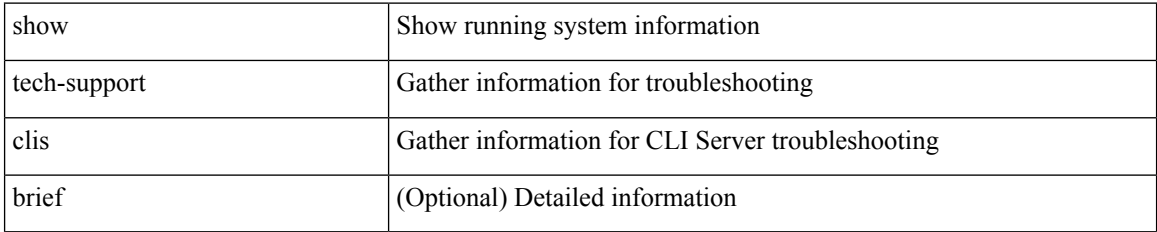

#### **Command Mode**

## **show tech-support clock\_manager**

show tech-support clock\_manager

### **Syntax Description**

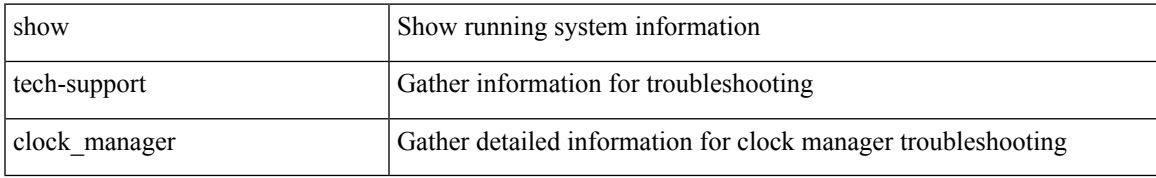

#### **Command Mode**

## **show tech-support commands**

show tech-support commands

#### **Syntax Description**

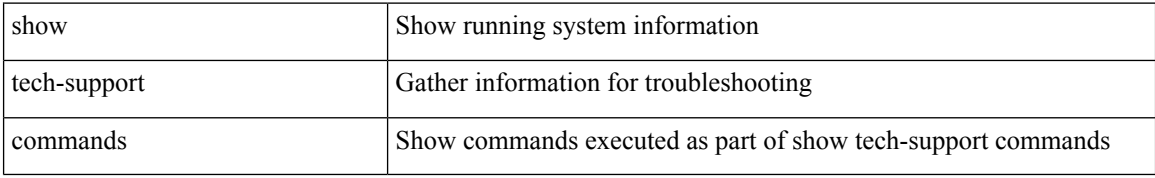

#### **Command Mode**

## **show tech-support controller**

show tech-support controller

### **Syntax Description**

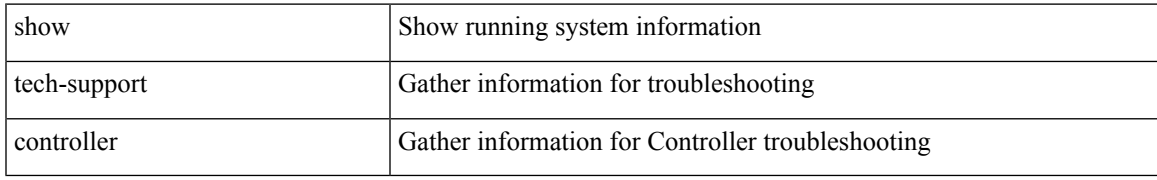

#### **Command Mode**

## **show tech-support copp**

show tech-support copp

## **Syntax Description**

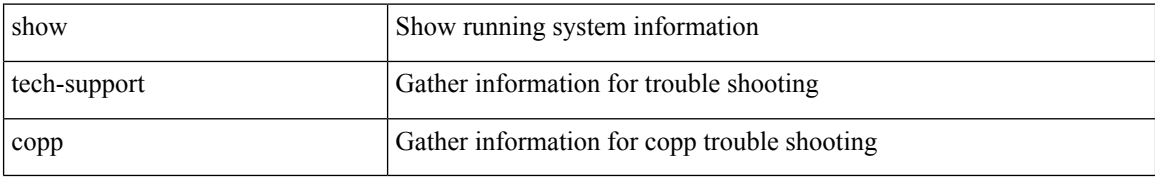

#### **Command Mode**

# **show tech-support dcbx**

show tech-support dcbx

### **Syntax Description**

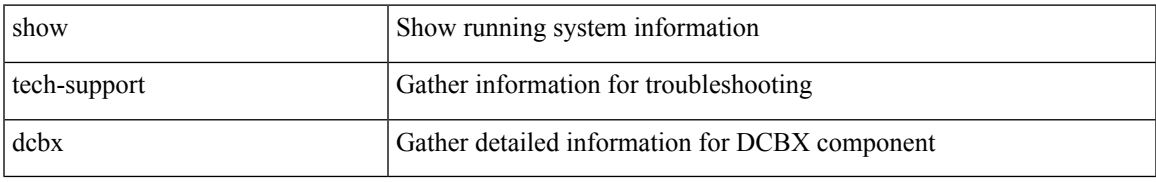

#### **Command Mode**

## **show tech-support details**

show tech-support details [ space-optimized ] [ time-optimized ] [ debug-enable ]

### **Syntax Description**

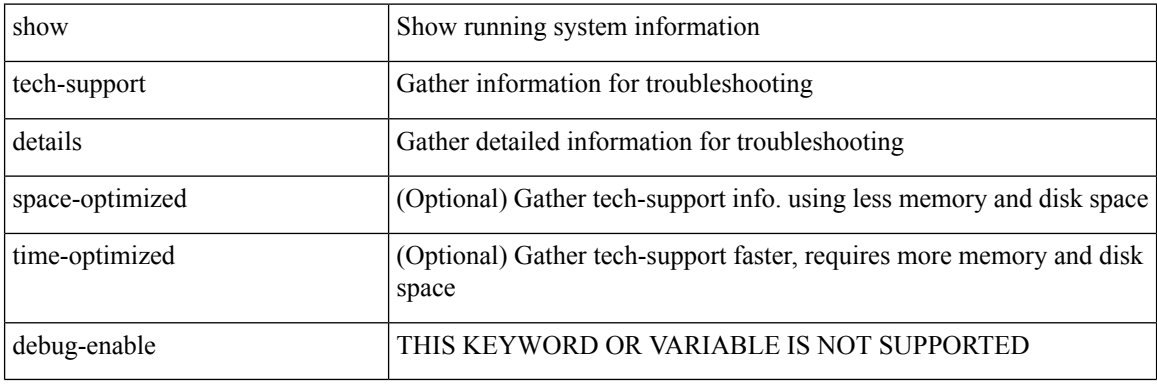

**Command Mode**

# **show tech-support dhclient**

show tech-support dhclient

### **Syntax Description**

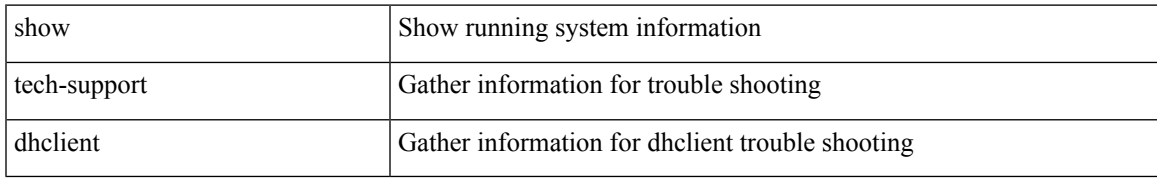

#### **Command Mode**

## **show tech-support dhcp**

show tech-support dhcp

## **Syntax Description**

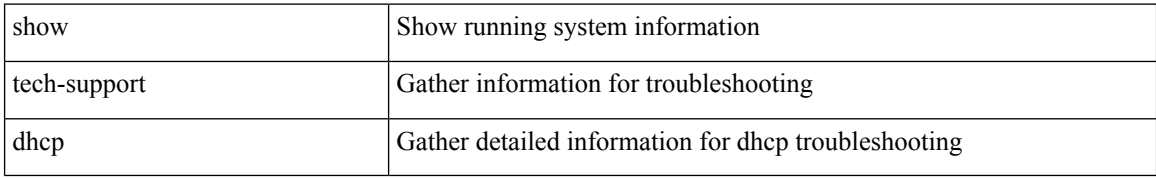

#### **Command Mode**

# **show tech-support dme**

show tech-support dme

### **Syntax Description**

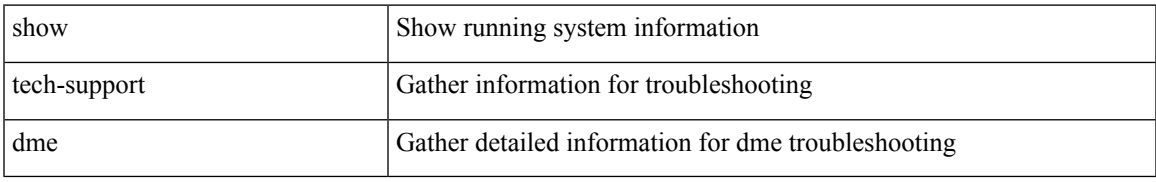

#### **Command Mode**

# **show tech-support dot1x**

show tech-support dot1x

## **Syntax Description**

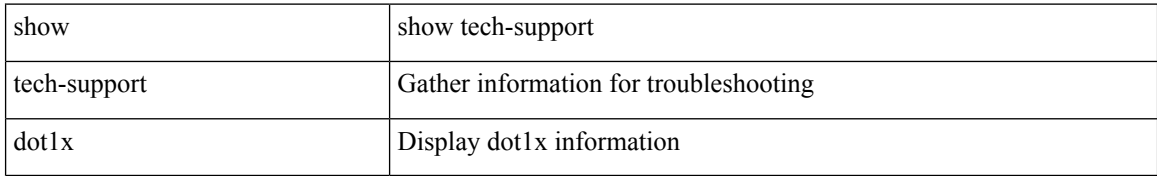

#### **Command Mode**

 $\overline{\phantom{a}}$ 

## **show tech-support ecp**

show tech-support ecp

## **Syntax Description**

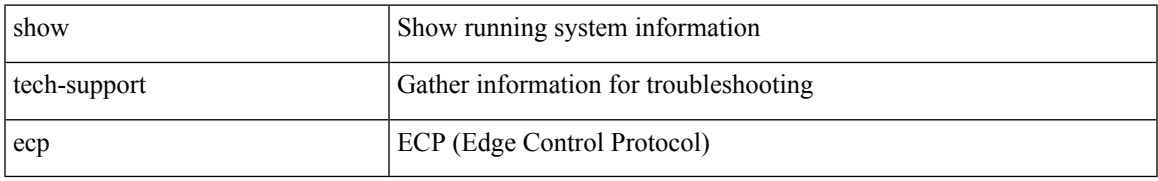

#### **Command Mode**

## **show tech-support eem**

show tech-support eem

## **Syntax Description**

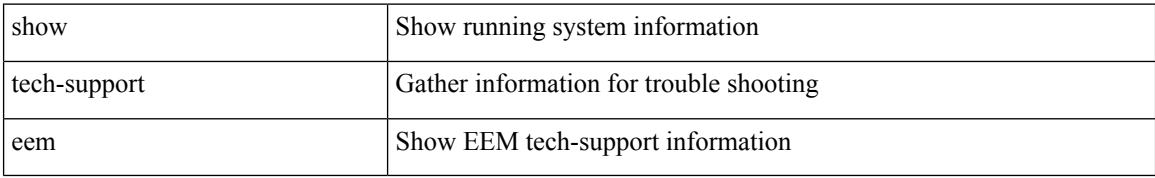

#### **Command Mode**

 $\overline{\phantom{a}}$ 

# **show tech-support eigrp**

show tech-support eigrp [ brief ]

### **Syntax Description**

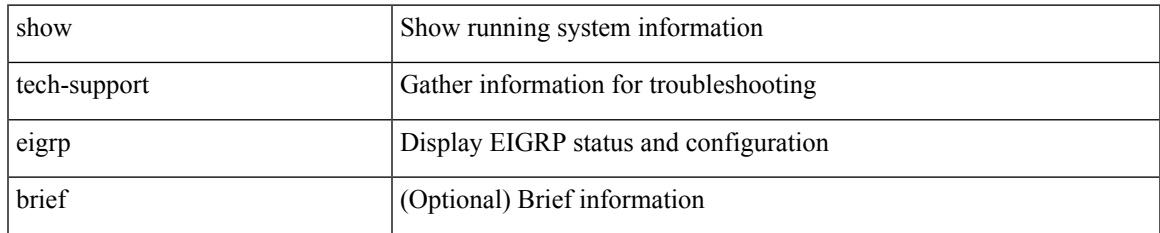

#### **Command Mode**

# **show tech-support eltm**

show tech-support eltm [ detail ]

## **Syntax Description**

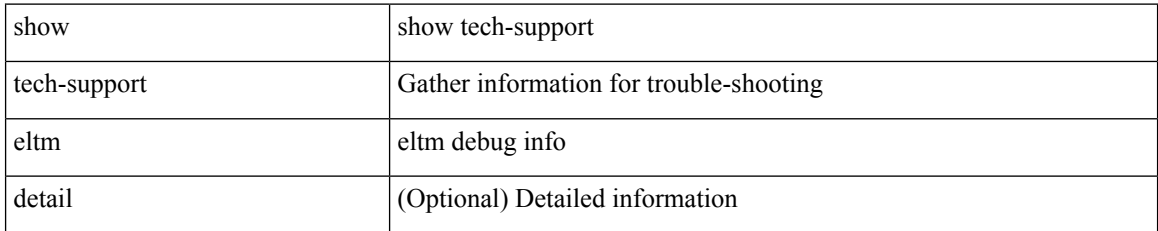

#### **Command Mode**

 $\overline{\phantom{a}}$ 

## **show tech-support ethpm**

show tech-support ethpm

### **Syntax Description**

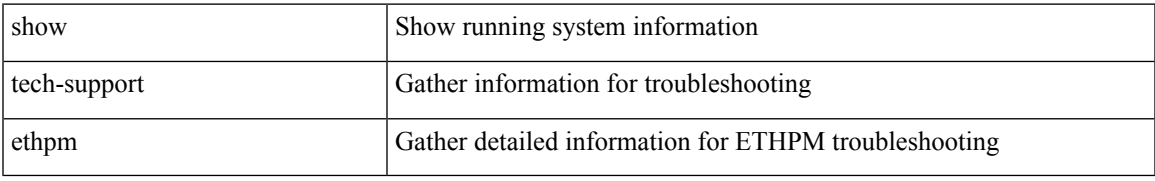

#### **Command Mode**

## **show tech-support evb**

show tech-support evb

## **Syntax Description**

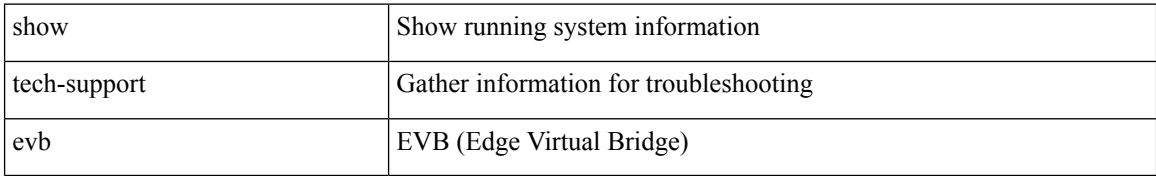

#### **Command Mode**

## **show tech-support fabric forwarding**

show tech-support fabric forwarding

## **Syntax Description**

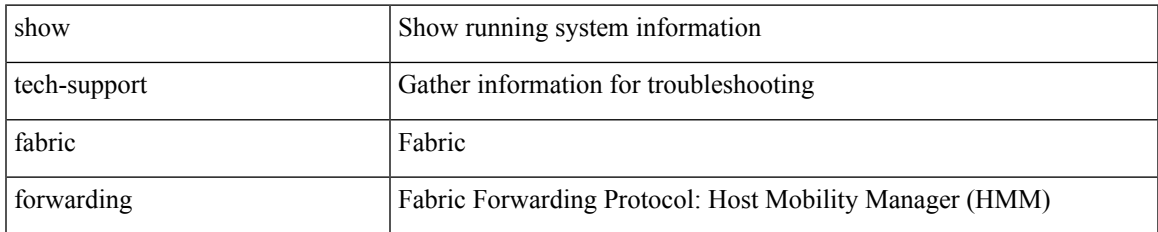

#### **Command Mode**

## **show tech-support fabric multicast**

show tech-support fabric multicast

### **Syntax Description**

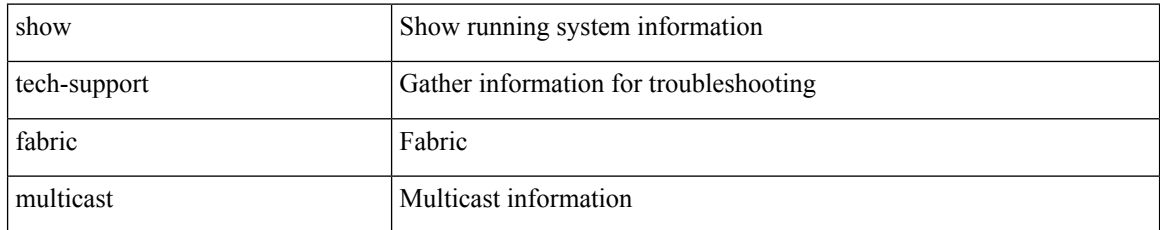

#### **Command Mode**

## **show tech-support fabricpath isis**

show tech-support fabricpath isis [ brief ]

## **Syntax Description**

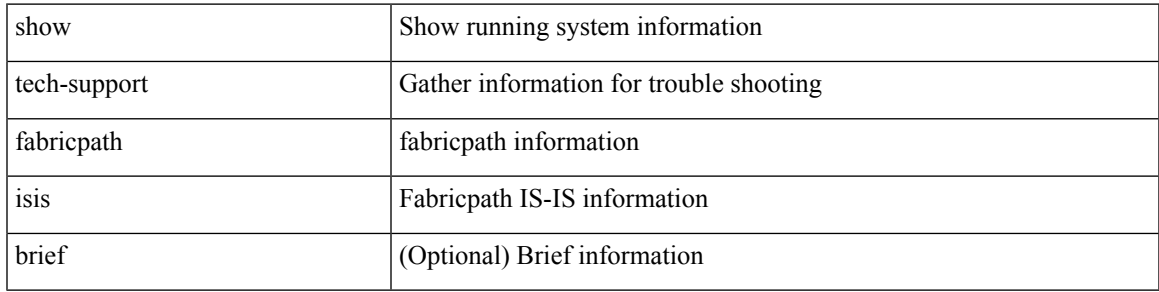

### **Command Mode**

## **show tech-support fabricpath topology**

show tech-support fabricpath topology [ brief ]

## **Syntax Description**

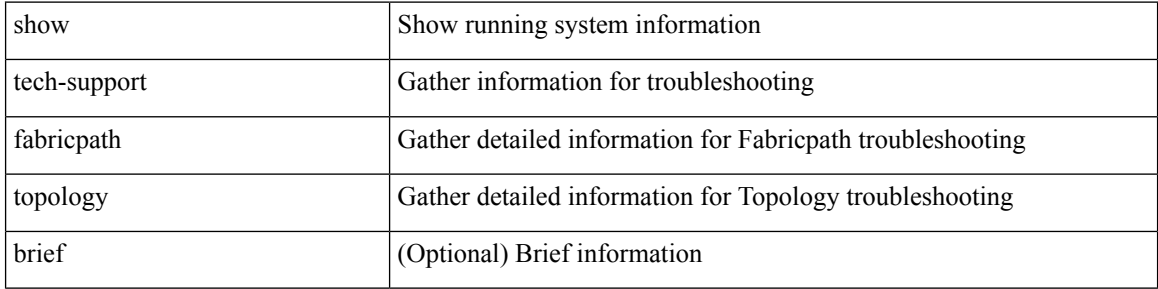

#### **Command Mode**

# **show tech-support fast-reload**

show tech-support fast-reload

### **Syntax Description**

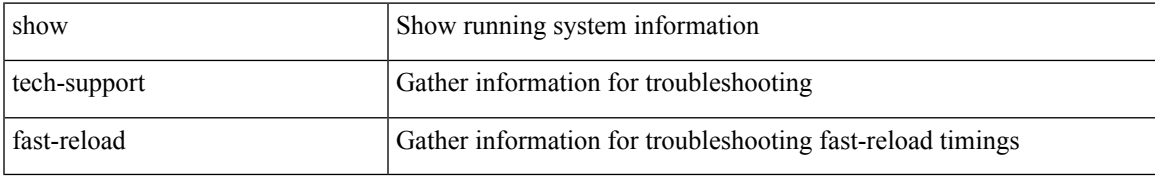

#### **Command Mode**

# **show tech-support fc2**

show tech-support fc2 [ commands ]

### **Syntax Description**

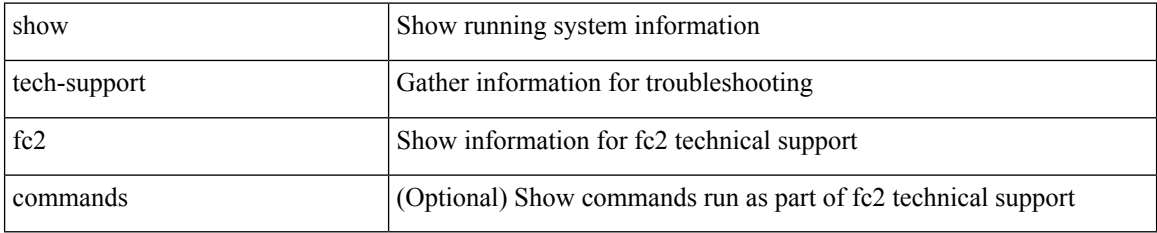

#### **Command Mode**

# **show tech-support fcoe**

show tech-support fcoe

### **Syntax Description**

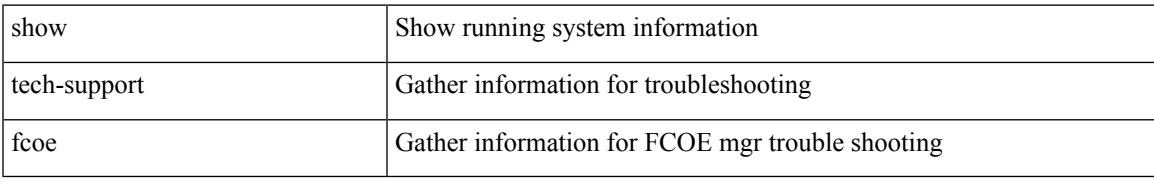

#### **Command Mode**

# **show tech-support fips**

show tech-support fips

## **Syntax Description**

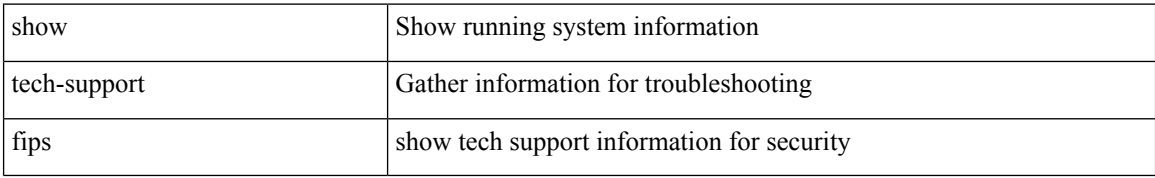

#### **Command Mode**

## **show tech-support forwarding l2 multicast**

show tech-support forwarding l2 multicast

### **Syntax Description**

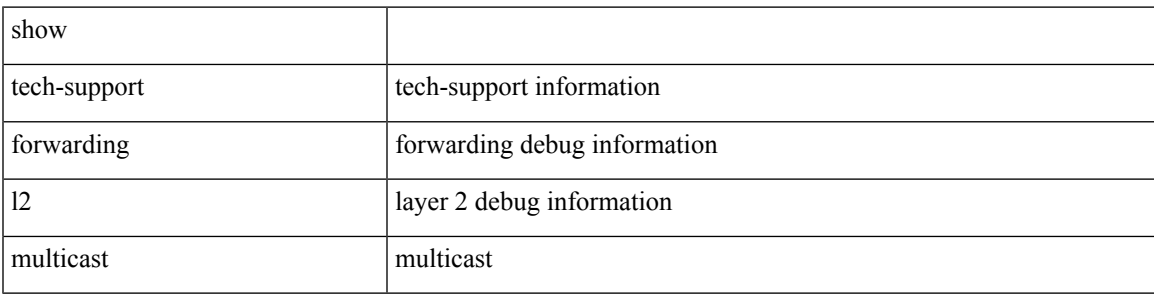

#### **Command Mode**

## **show tech-support forwarding l2 multicast vdc-all**

show tech-support forwarding l2 multicast vdc-all

#### **Syntax Description**

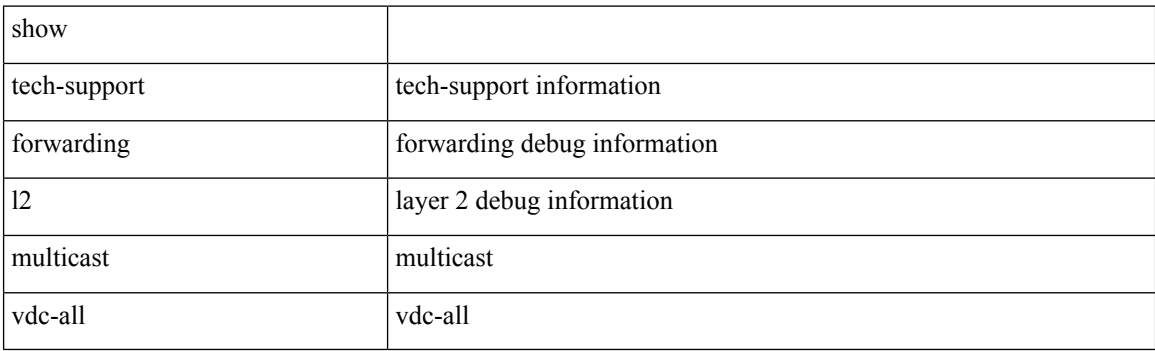

**Command Mode**

## **show tech-support forwarding l2 unicast**

show tech-support forwarding 12 unicast [ module <module> ]

### **Syntax Description**

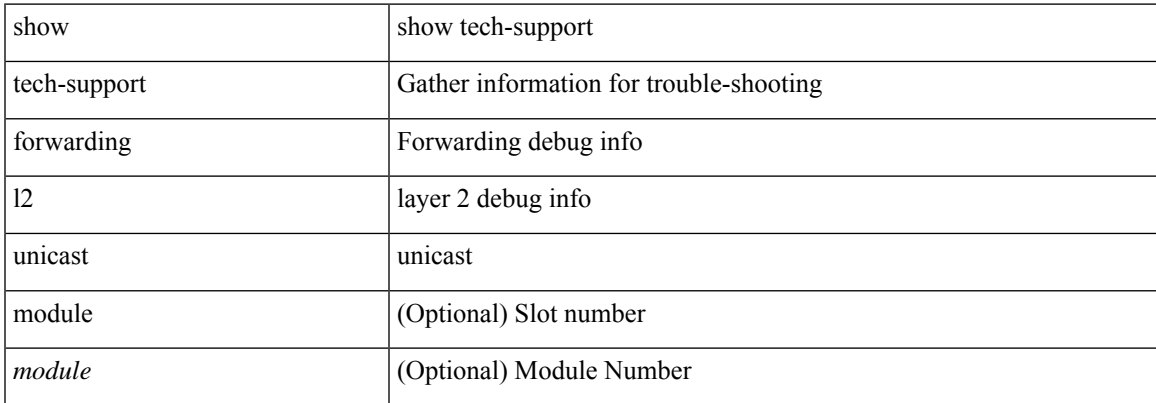

#### **Command Mode**

## **show tech-support forwarding l3 multicast**

show tech-support forwarding l3 multicast

### **Syntax Description**

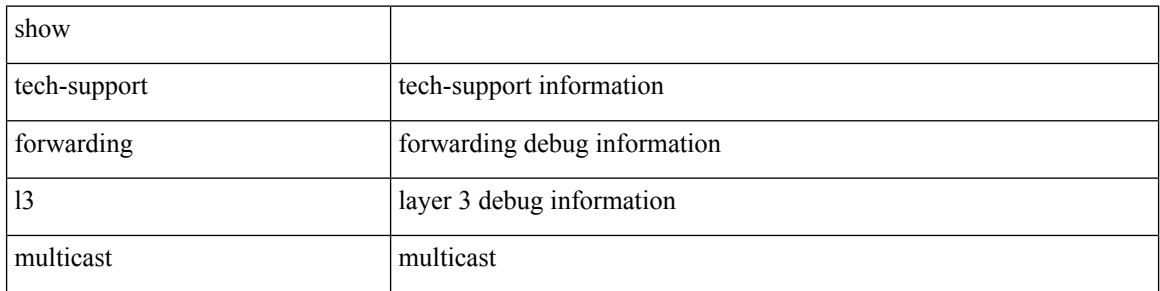

#### **Command Mode**

## **show tech-support forwarding l3 multicast detail**

show tech-support forwarding l3 multicast detail

### **Syntax Description**

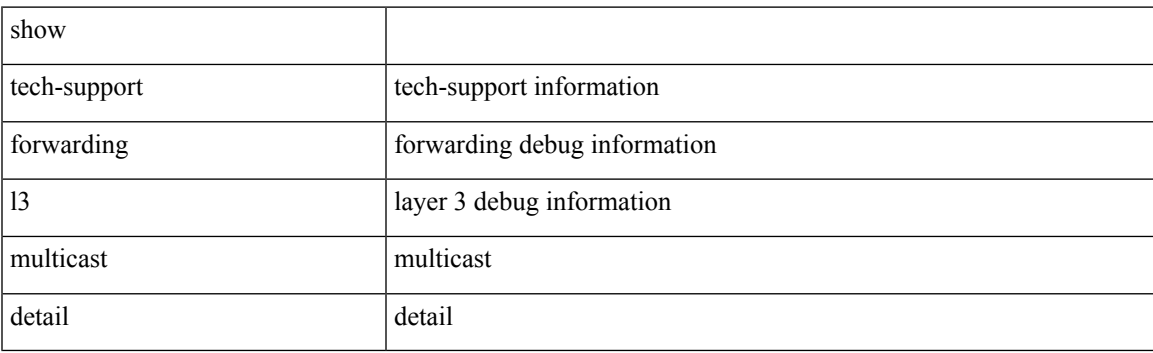

**Command Mode**

## **show tech-support forwarding l3 multicast detail vdc-all**

show tech-support forwarding l3 multicast detail vdc-all

#### **Syntax Description**

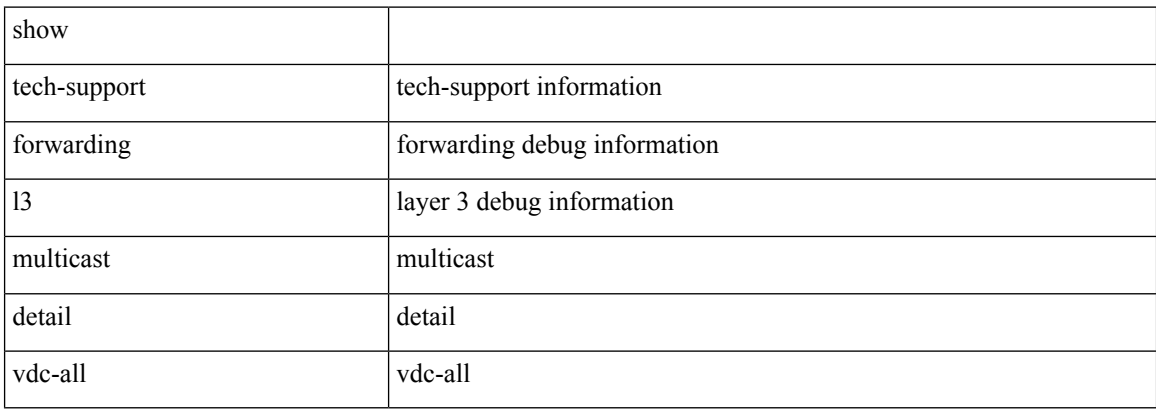

#### **Command Mode**
## **show tech-support forwarding l3 multicast vdc-all**

show tech-support forwarding l3 multicast vdc-all

### **Syntax Description**

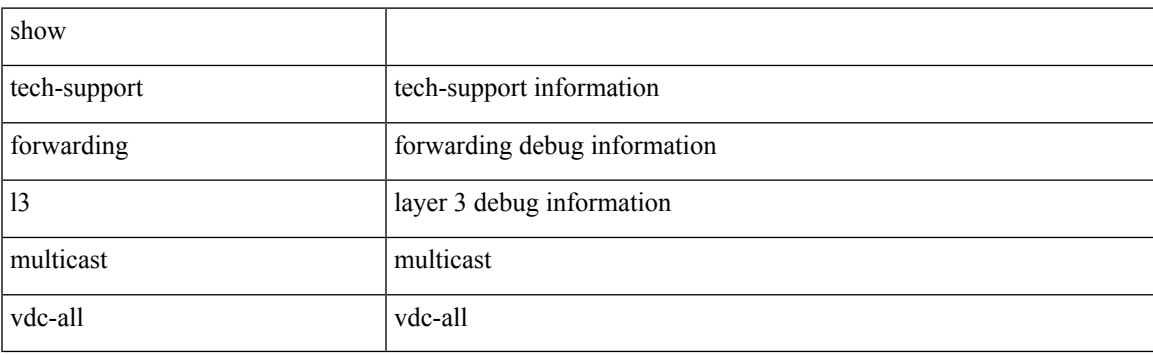

**Command Mode**

# **show tech-support forwarding l3 unicast**

show tech-support forwarding 13 unicast [ module <module> ] [ list ]

### **Syntax Description**

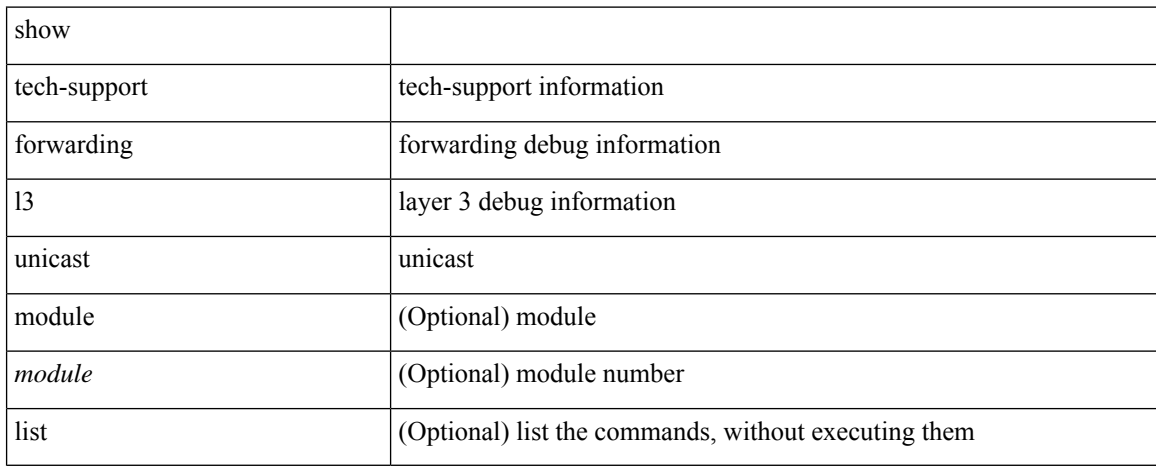

### **Command Mode**

## **show tech-support forwarding l3 unicast detail**

show tech-support forwarding 13 unicast detail [ module <module> ] [ list ]

### **Syntax Description**

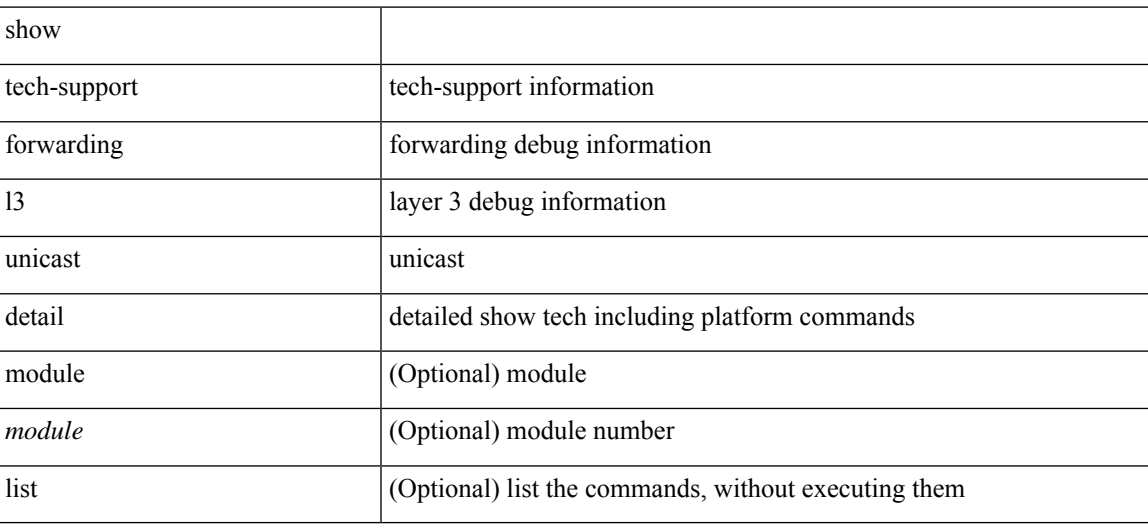

**Command Mode**

## **show tech-support forwarding l3 unicast detail vdc-all**

show tech-support forwarding 13 unicast detail vdc-all [ module <module>]

#### **Syntax Description**

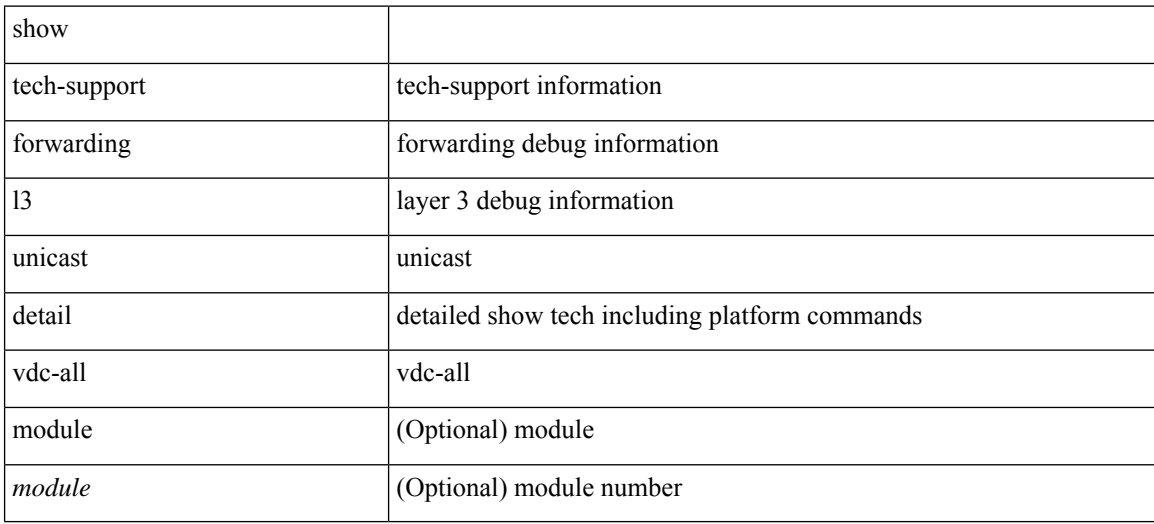

#### **Command Mode**

## **show tech-support forwarding l3 unicast vdc-all**

show tech-support forwarding 13 unicast vdc-all [ module <module> ]

#### **Syntax Description**

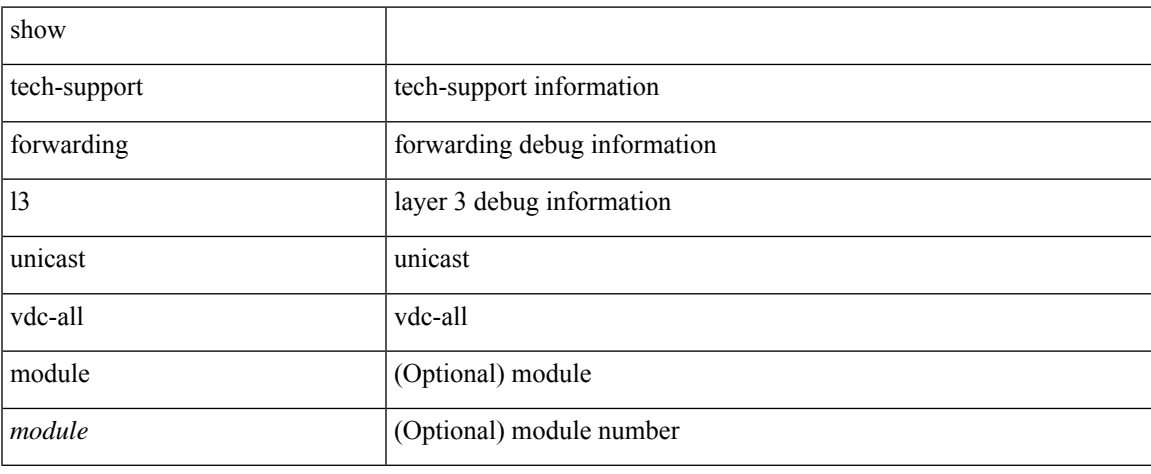

### **Command Mode**

# **show tech-support forwarding mpls**

show tech-support forwarding mpls [ module <module> ] [ evpn ]

### **Syntax Description**

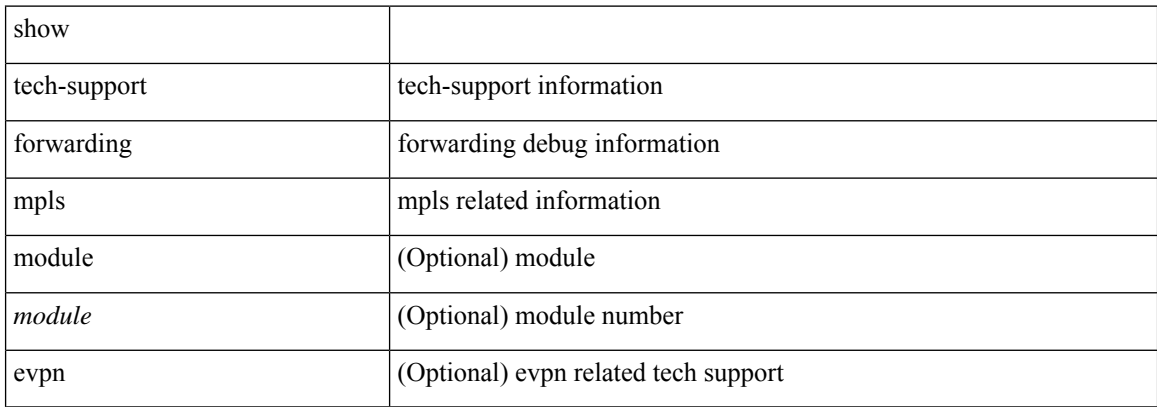

#### **Command Mode**

# **show tech-support forwarding multicast**

show tech-support forwarding multicast [ module <module> ]

## **Syntax Description**

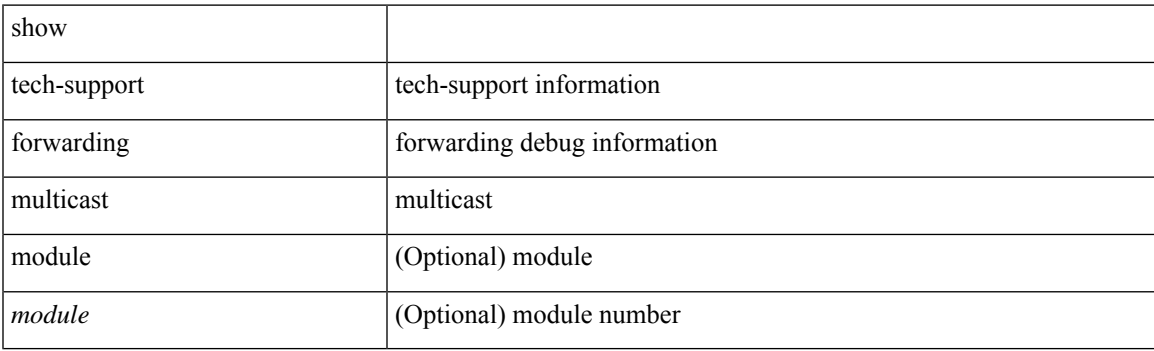

**Command Mode**

# **show tech-support gold**

show tech-support gold

## **Syntax Description**

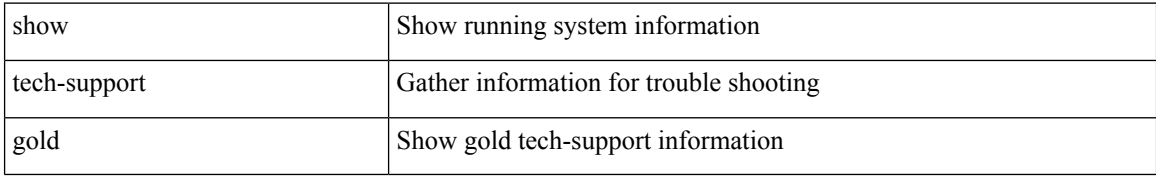

### **Command Mode**

# **show tech-support gpixm**

show tech-support gpixm

### **Syntax Description**

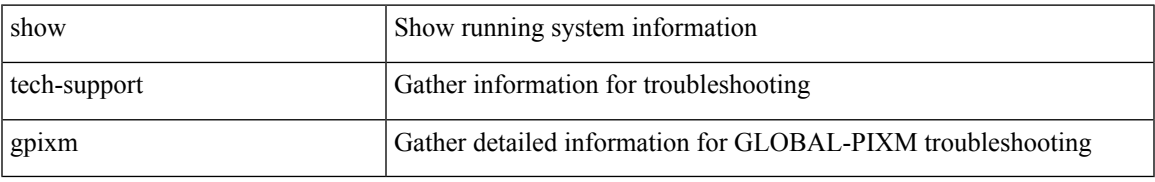

### **Command Mode**

# **show tech-support ha**

show tech-support ha [ commands ]

### **Syntax Description**

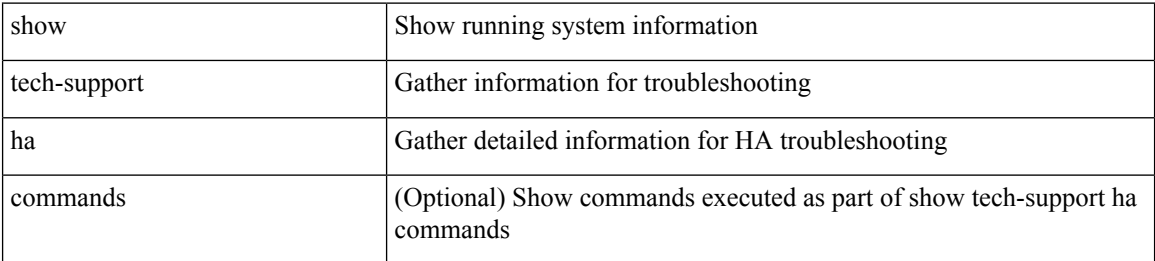

#### **Command Mode**

# **show tech-support ha module**

show tech-support ha module <module>

## **Syntax Description**

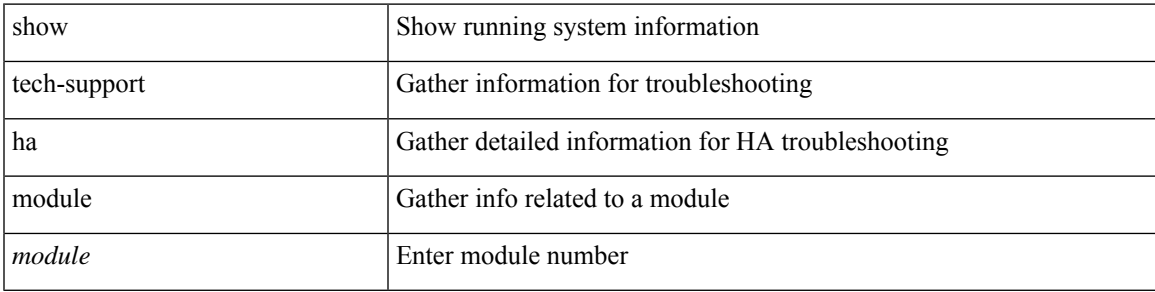

### **Command Mode**

# **show tech-support ha\_short**

show tech-support ha\_short [ commands ]

### **Syntax Description**

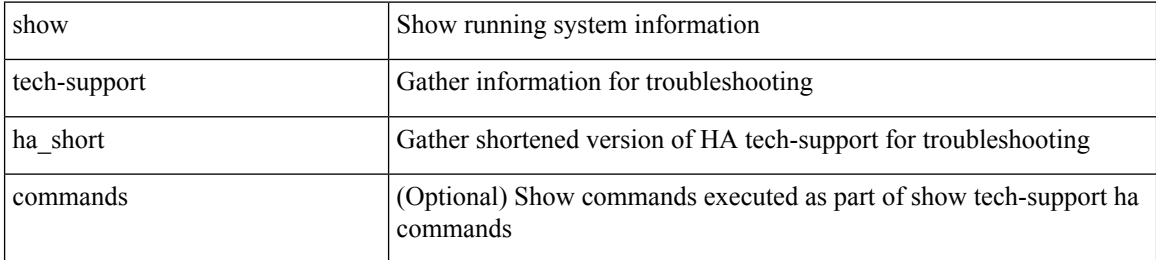

#### **Command Mode**

# **show tech-support ha standby**

show tech-support ha standby [ commands ]

### **Syntax Description**

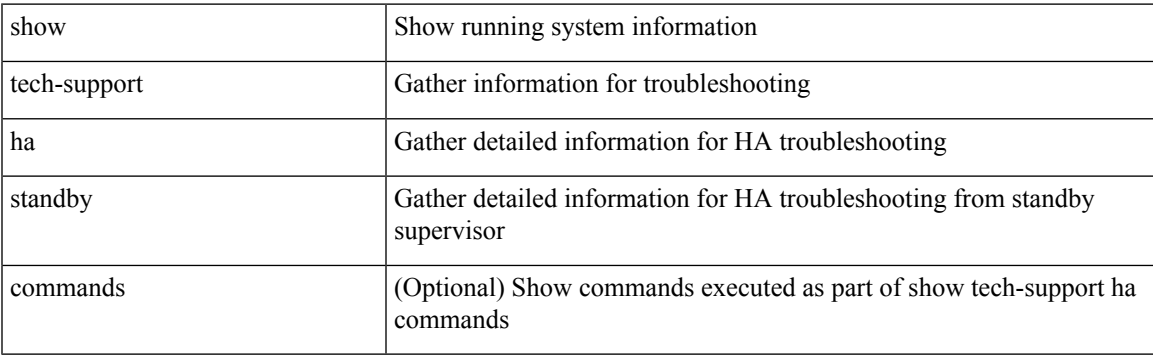

## **Command Mode**

# **show tech-support hardware-telemetry**

show tech-support hardware-telemetry

### **Syntax Description**

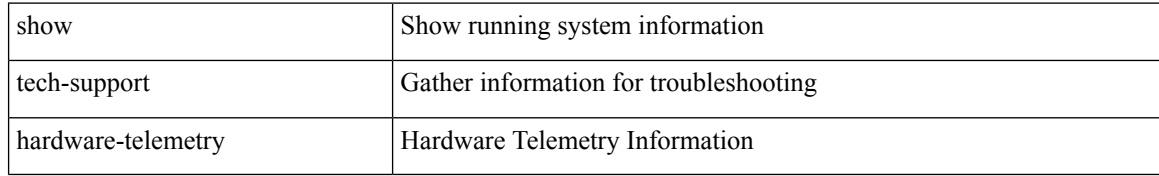

#### **Command Mode**

# **show tech-support hsrp**

show tech-support hsrp

### **Syntax Description**

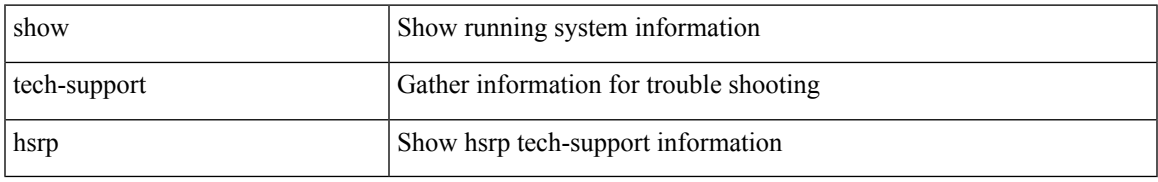

### **Command Mode**

# **show tech-support hsrp brief**

show tech-support hsrp brief

### **Syntax Description**

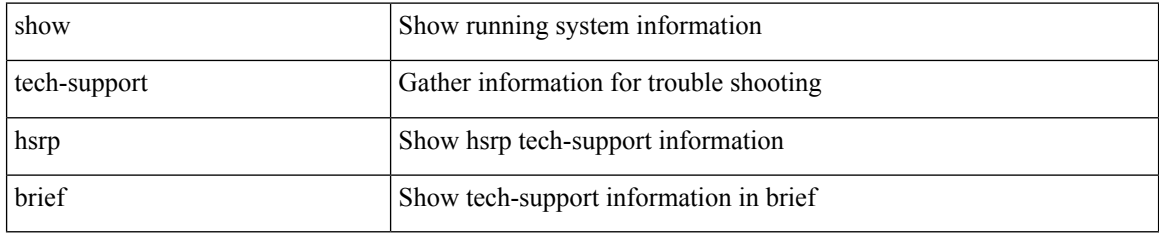

### **Command Mode**

# **show tech-support icam**

show tech-support icam [ detail ]

### **Syntax Description**

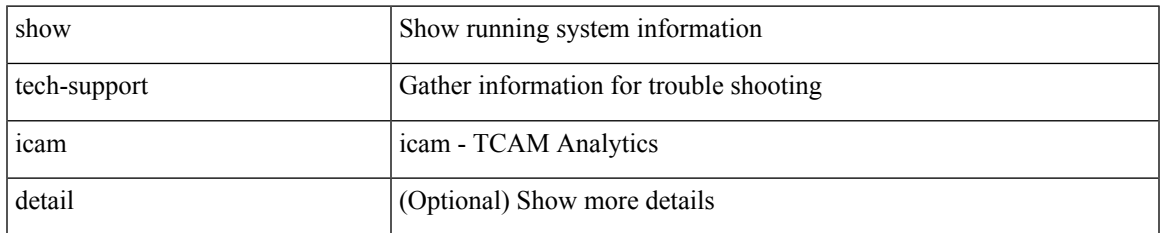

### **Command Mode**

# **show tech-support icmpv6**

show tech-support icmpv6 [ brief ]

### **Syntax Description**

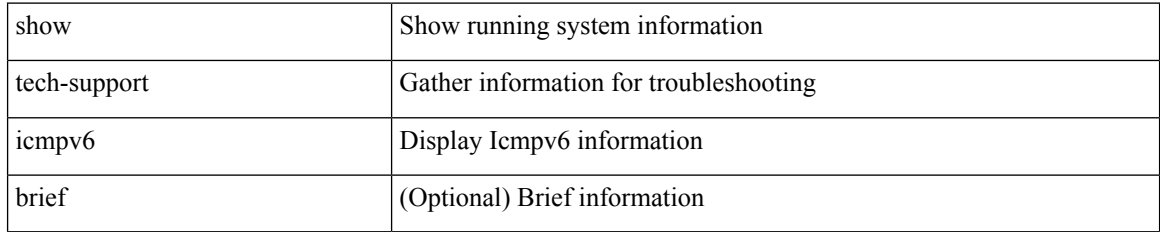

### **Command Mode**

# **show tech-support im**

show tech-support im

## **Syntax Description**

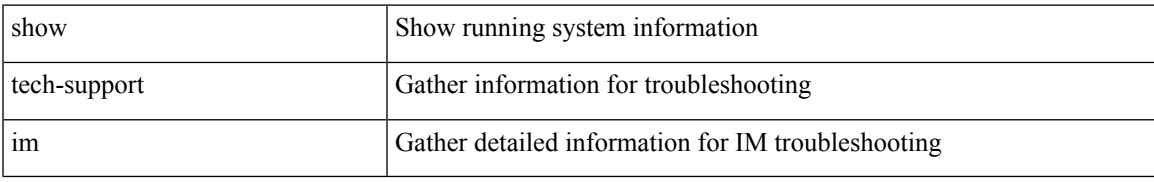

### **Command Mode**

# **show tech-support imp**

show tech-support imp

## **Syntax Description**

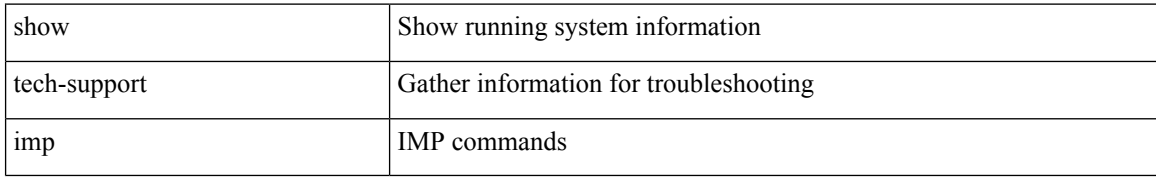

### **Command Mode**

# **show tech-support inband counters**

show tech-support inband counters

## **Syntax Description**

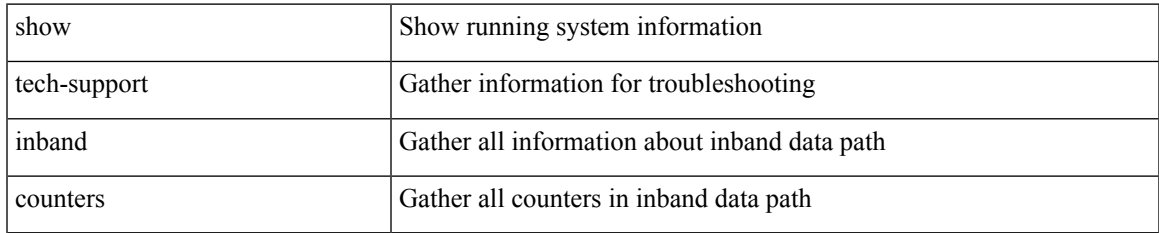

### **Command Mode**

# **show tech-support include-time**

show tech-support include-time

### **Syntax Description**

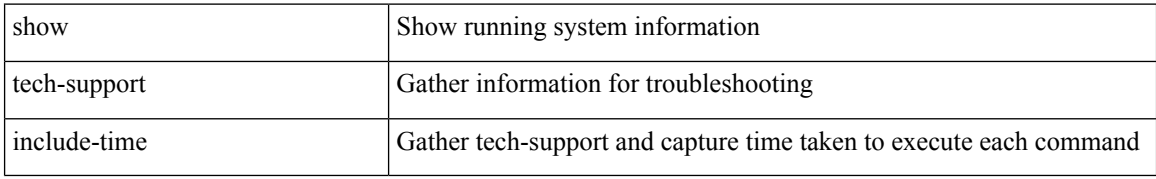

### **Command Mode**

# **show tech-support install**

show tech-support install

### **Syntax Description**

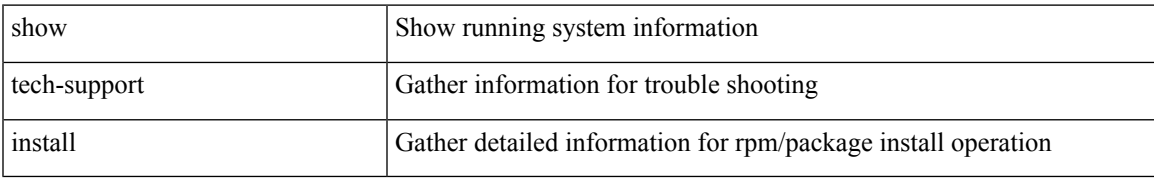

### **Command Mode**

# **show tech-support interface-vlan**

show tech-support interface-vlan

### **Syntax Description**

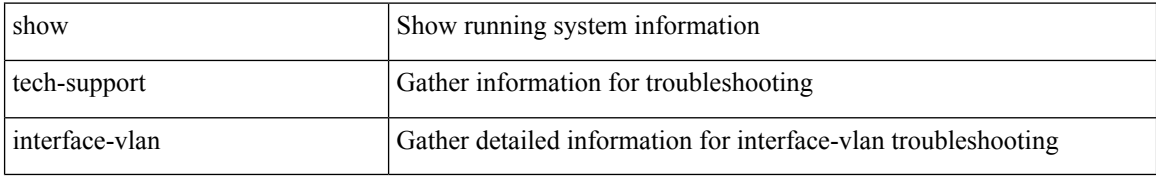

#### **Command Mode**

# **show tech-support ip**

show tech-support ip [ brief ]

## **Syntax Description**

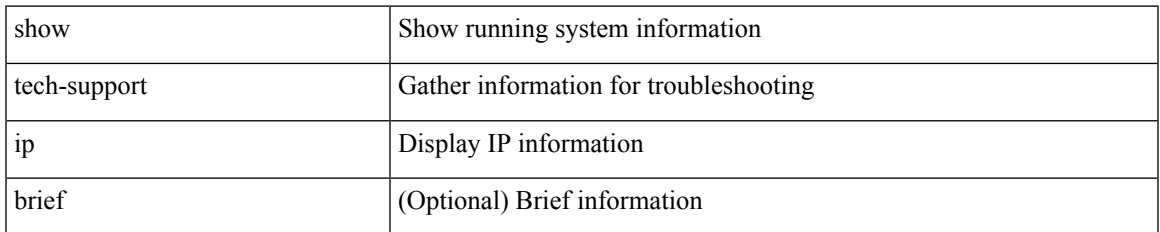

### **Command Mode**

# **show tech-support ip igmp**

show tech-support ip igmp [ brief ]

### **Syntax Description**

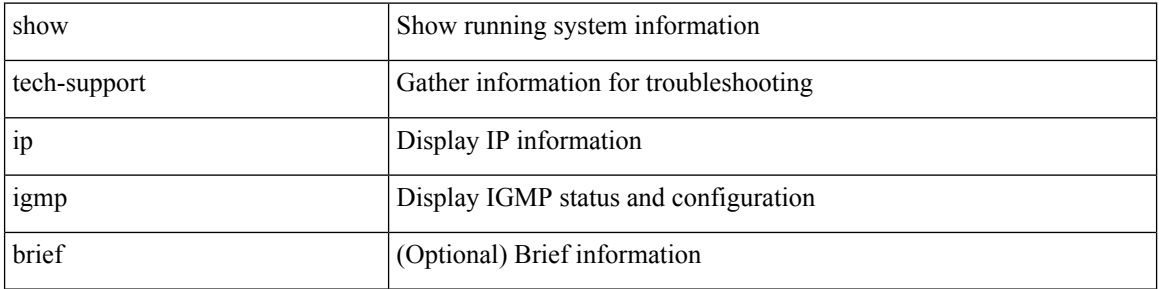

### **Command Mode**

# **show tech-support ip igmp snooping**

show tech-support ip igmp snooping [ brief ]

## **Syntax Description**

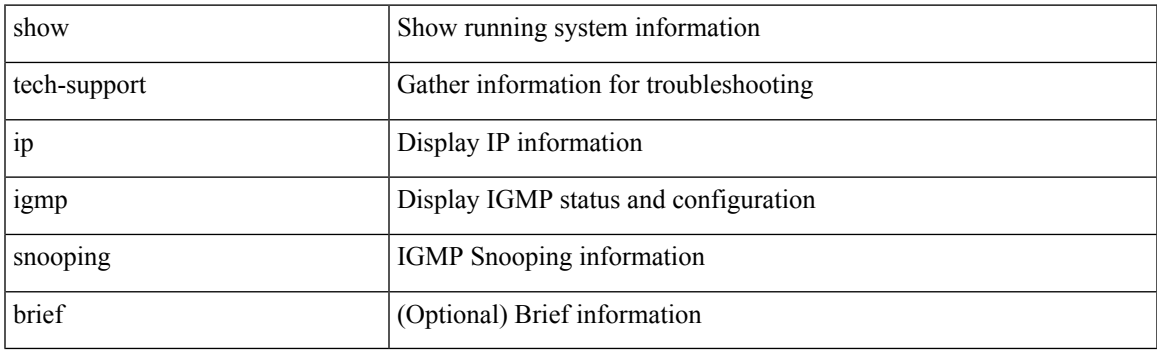

**Command Mode**

# **show tech-support ip msdp**

show tech-support ip msdp [ brief ]

### **Syntax Description**

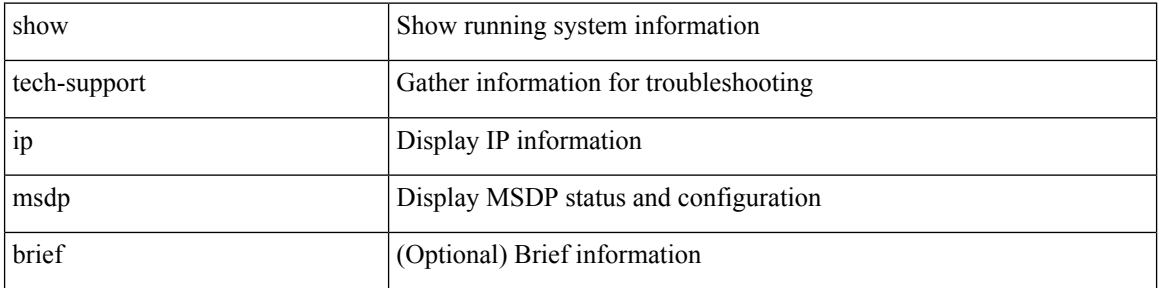

### **Command Mode**

# **show tech-support ip pim**

show tech-support ip pim [ brief ]

## **Syntax Description**

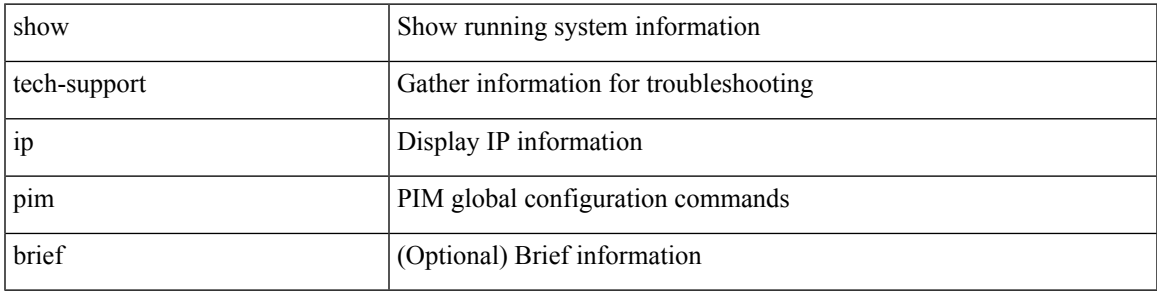

### **Command Mode**

# **show tech-support ipqos**

show tech-support ipqos [ server-only ] [ all ] [ snmp ]

## **Syntax Description**

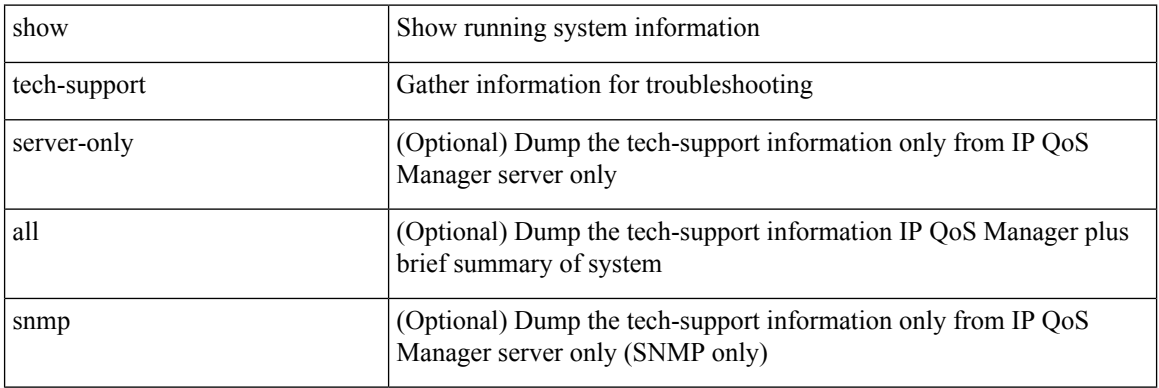

## **Command Mode**

# **show tech-support ipv6**

show tech-support ipv6 [ brief ]

### **Syntax Description**

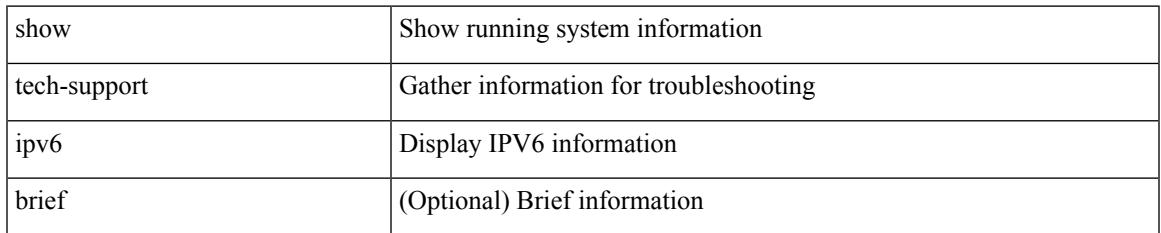

### **Command Mode**

# **show tech-support ipv6 mld**

show tech-support ipv6 mld [ brief ]

### **Syntax Description**

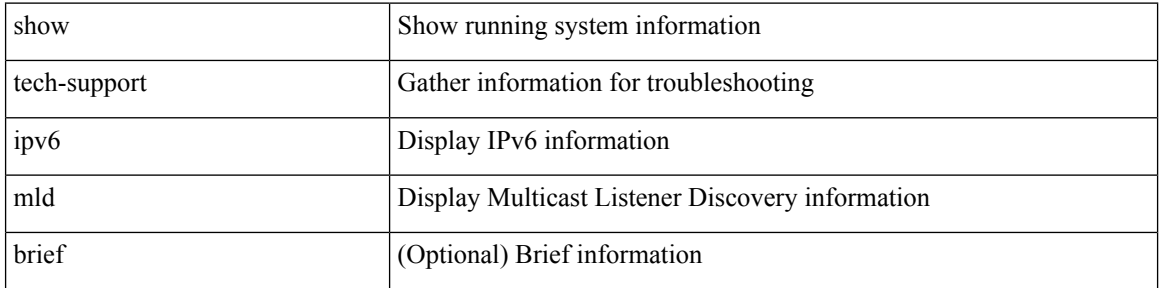

### **Command Mode**

# **show tech-support ipv6 multicast**

show tech-support ipv6 multicast

### **Syntax Description**

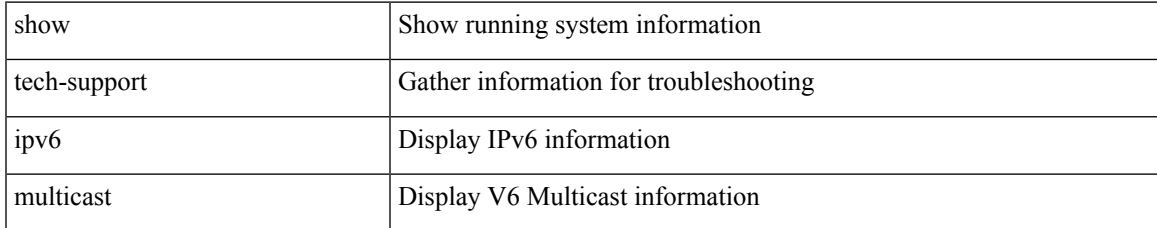

#### **Command Mode**

# **show tech-support ipv6 pim**

show tech-support ipv6 pim [ brief ]

### **Syntax Description**

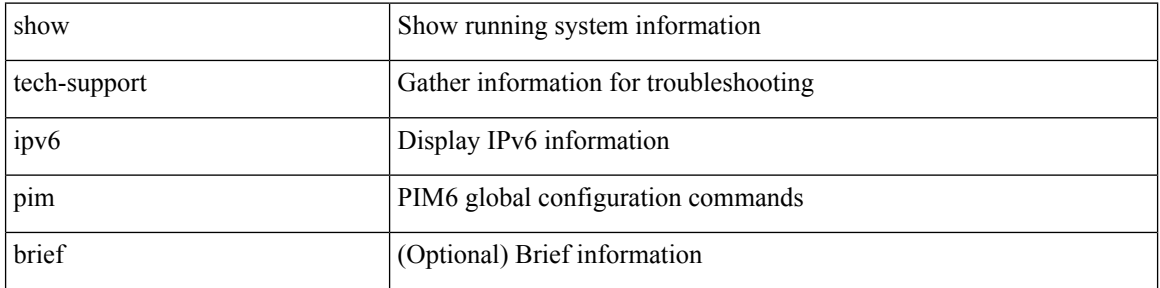

### **Command Mode**

# **show tech-support isis**

show tech-support isis [ brief ]

## **Syntax Description**

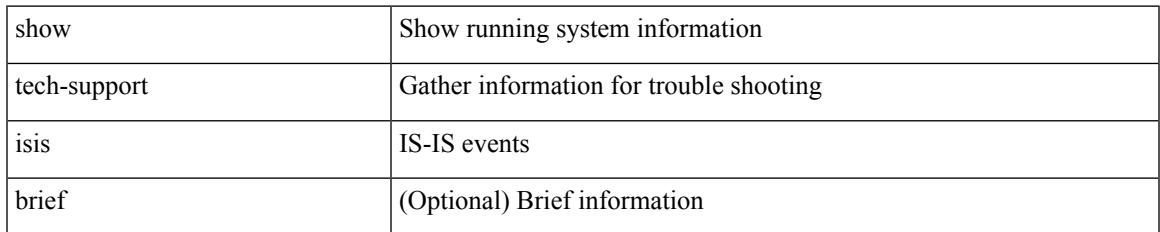

### **Command Mode**

# **show tech-support issu**

show tech-support issu [ commands ]

### **Syntax Description**

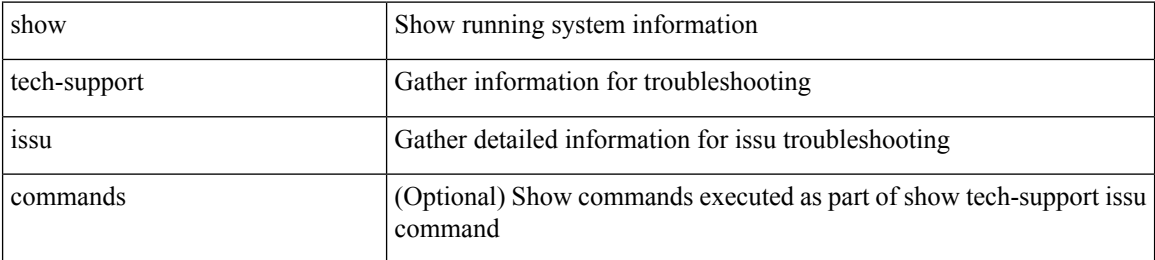

#### **Command Mode**
# **show tech-support kstack**

show tech-support kstack

### **Syntax Description**

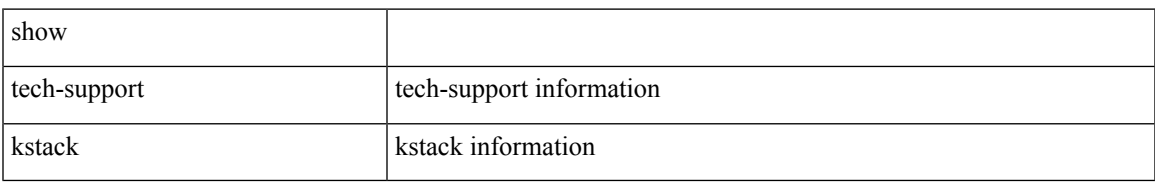

#### **Command Mode**

# **show tech-support l2**

show tech-support l2

## **Syntax Description**

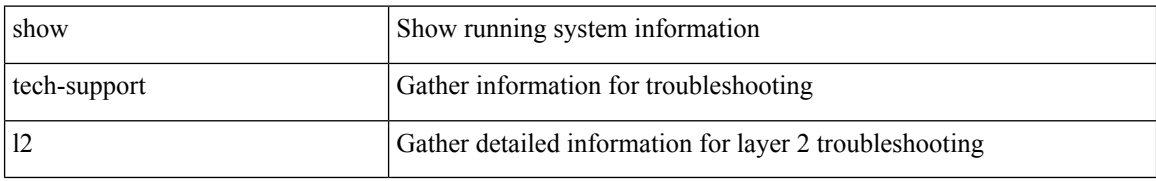

#### **Command Mode**

# **show tech-support l2fm**

show tech-support l2fm

## **Syntax Description**

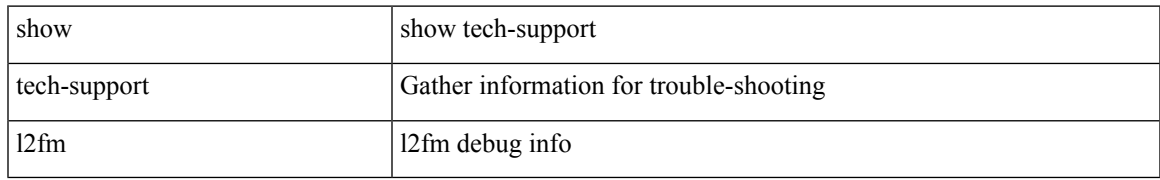

#### **Command Mode**

# **show tech-support l2fm clients**

show tech-support l2fm clients [ module <module> ]

## **Syntax Description**

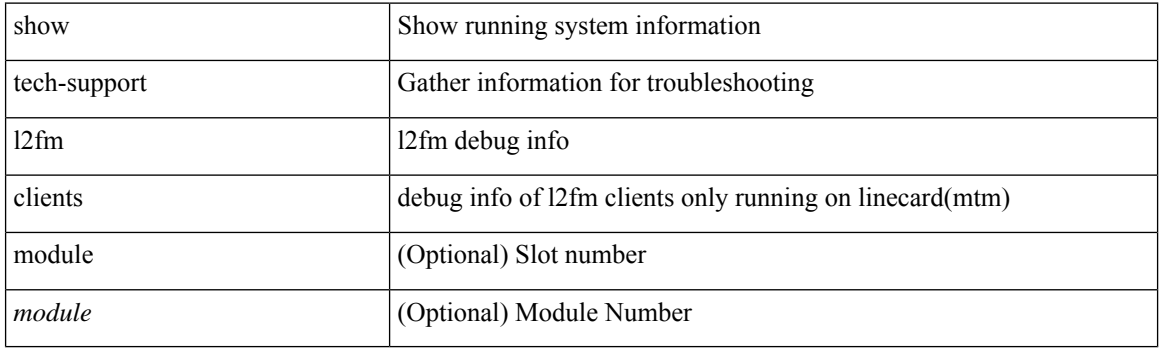

**Command Mode**

# **show tech-support l2fm detail**

show tech-support l2fm detail [ module <module> ]

## **Syntax Description**

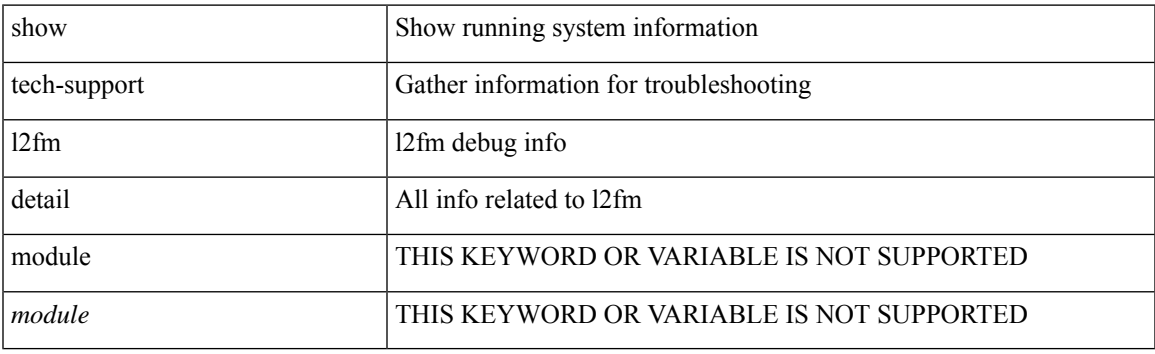

**Command Mode**

# **show tech-support l2fm l2dbg**

show tech-support l2fm l2dbg [ module <module> ]

### **Syntax Description**

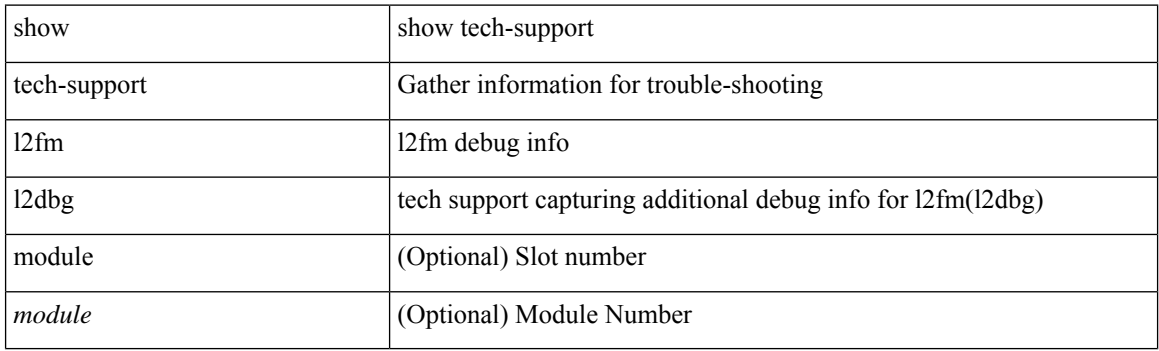

**Command Mode**

# **show tech-support l2fm l2dbg**

show tech-support l2fm l2dbg [ module <module> ]

## **Syntax Description**

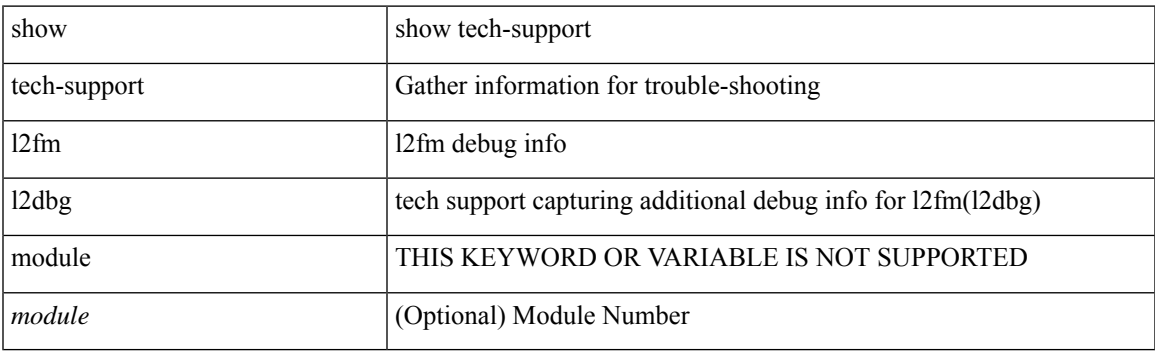

**Command Mode**

# **show tech-support l2rib**

show tech-support l2rib

## **Syntax Description**

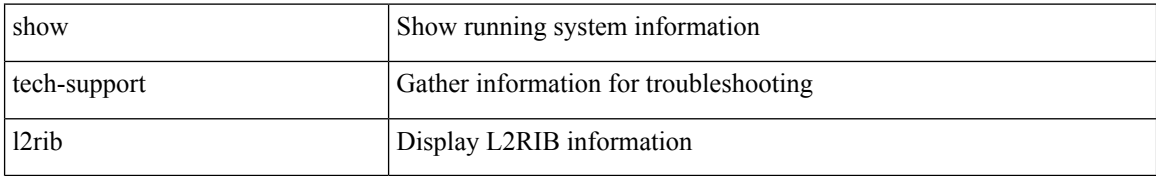

#### **Command Mode**

# **show tech-support l3vm**

show tech-support l3vm [ brief ]

### **Syntax Description**

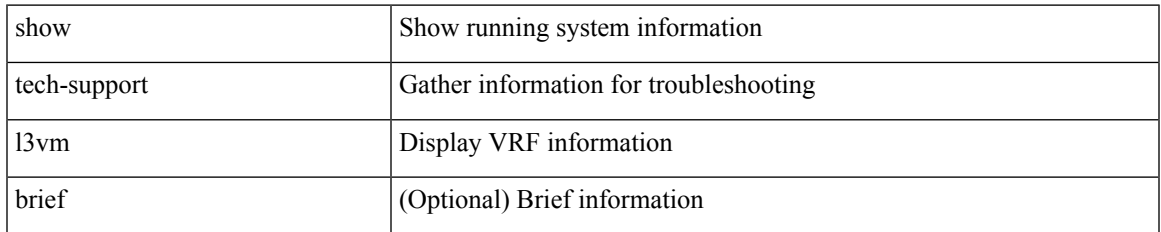

#### **Command Mode**

# **show tech-support l3vpn**

show tech-support l3vpn [ brief ]

## **Syntax Description**

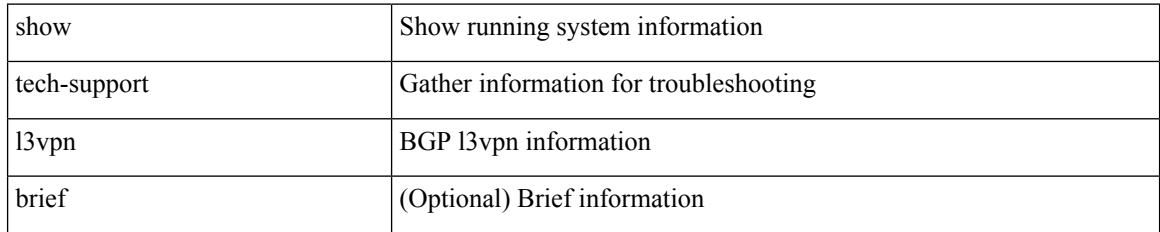

#### **Command Mode**

# **show tech-support lacp**

show tech-support lacp [ all ]

## **Syntax Description**

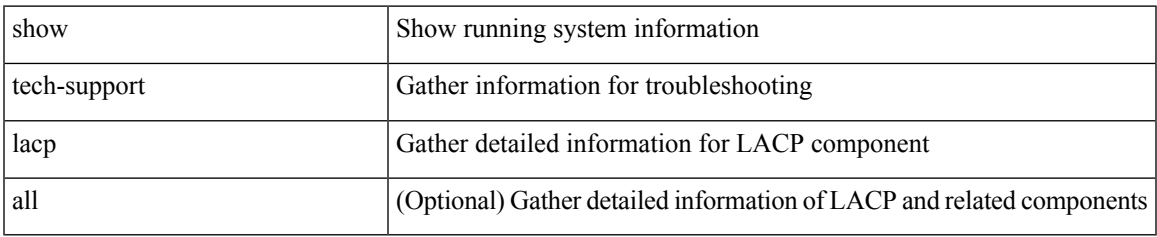

#### **Command Mode**

# **show tech-support ldap**

show tech-support ldap

## **Syntax Description**

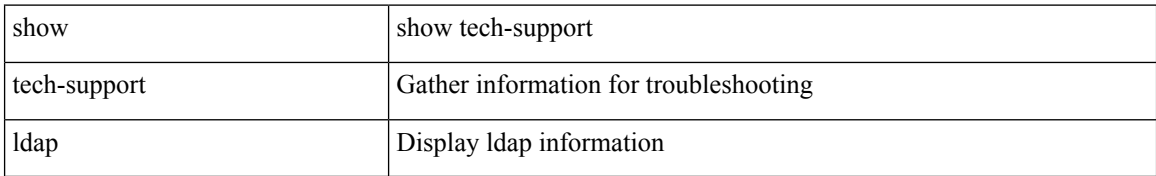

#### **Command Mode**

# **show tech-support license**

show tech-support license

### **Syntax Description**

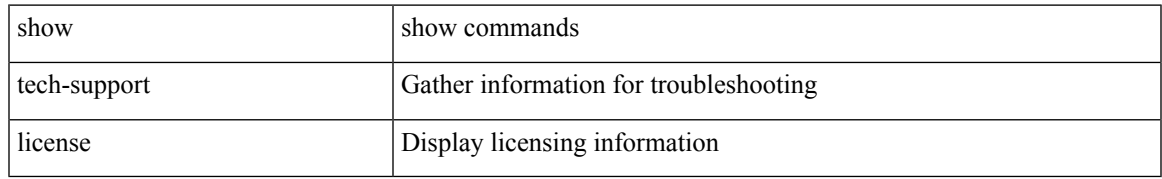

#### **Command Mode**

# **show tech-support lim**

show tech-support lim

## **Syntax Description**

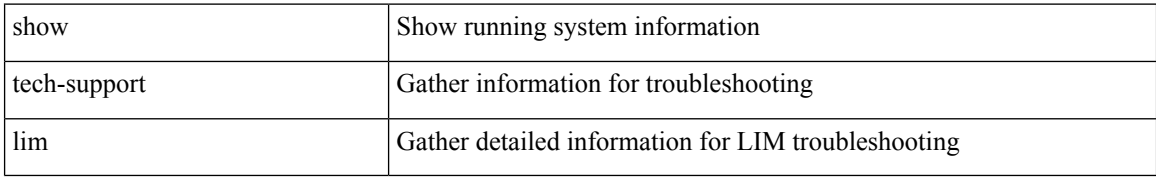

#### **Command Mode**

# **show tech-support lisp**

show tech-support lisp [ brief ]

## **Syntax Description**

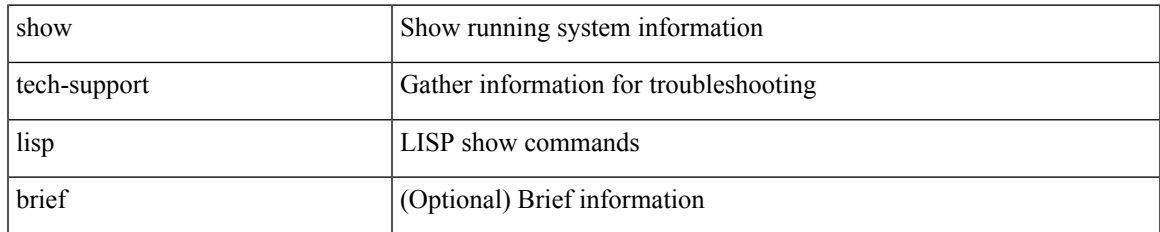

#### **Command Mode**

# **show tech-support lldp**

show tech-support lldp

## **Syntax Description**

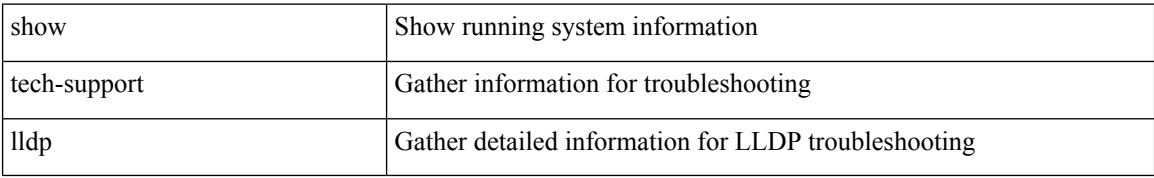

#### **Command Mode**

# **show tech-support logging**

show tech-support logging

## **Syntax Description**

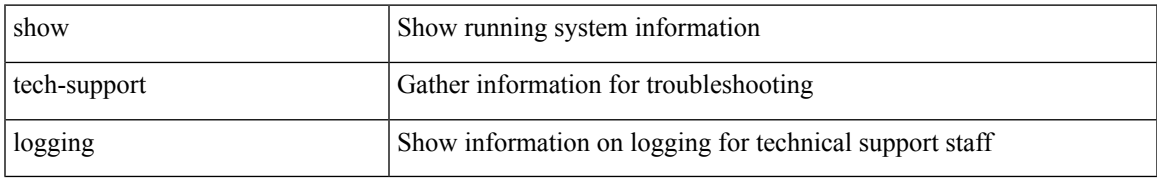

#### **Command Mode**

# **show tech-support m2rib**

show tech-support m2rib

## **Syntax Description**

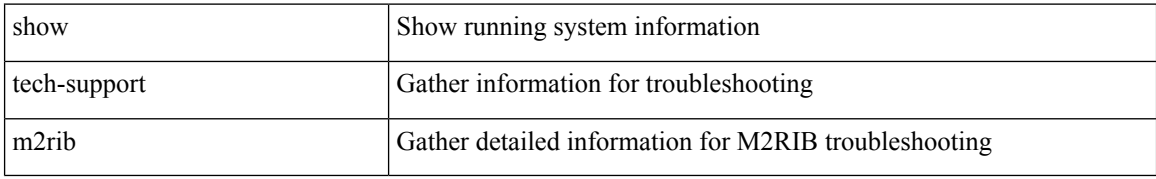

#### **Command Mode**

# **show tech-support macsec**

show tech-support macsec

### **Syntax Description**

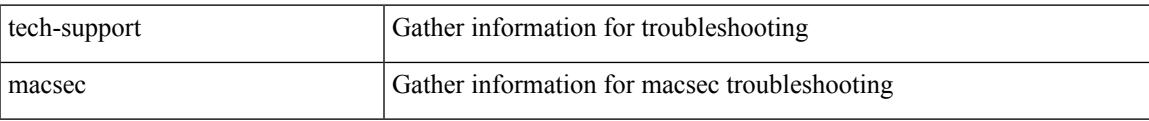

#### **Command Mode**

# **show tech-support macsec detail**

show tech-support macsec detail [ module <module> ]

## **Syntax Description**

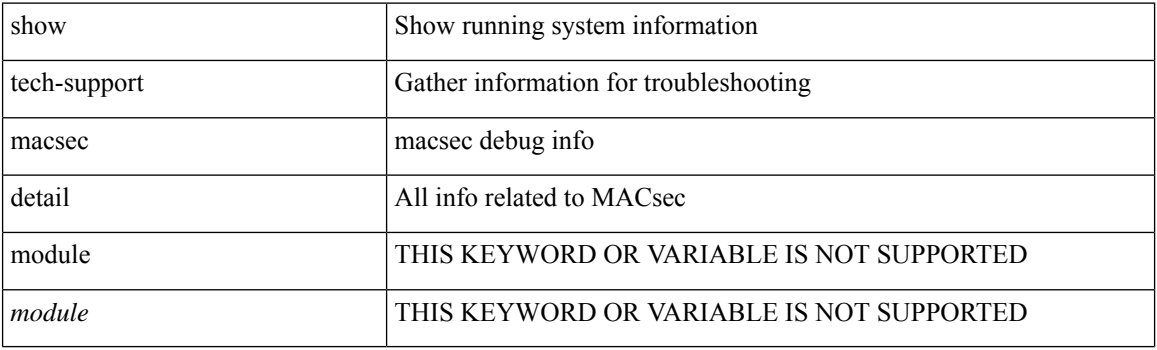

**Command Mode**

# **show tech-support mfwd**

show tech-support mfwd [ brief ]

### **Syntax Description**

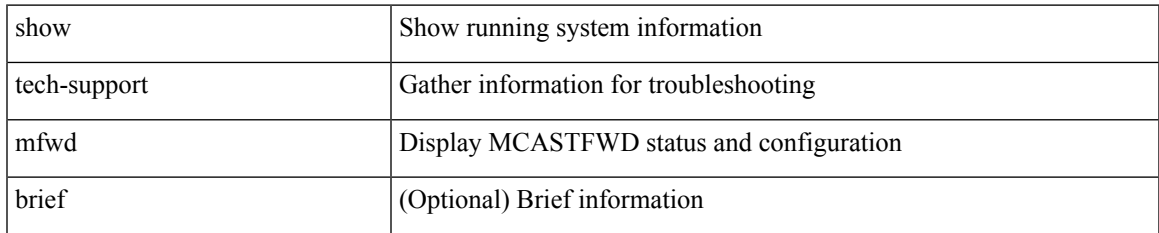

#### **Command Mode**

# **show tech-support mmode**

show tech-support mmode

### **Syntax Description**

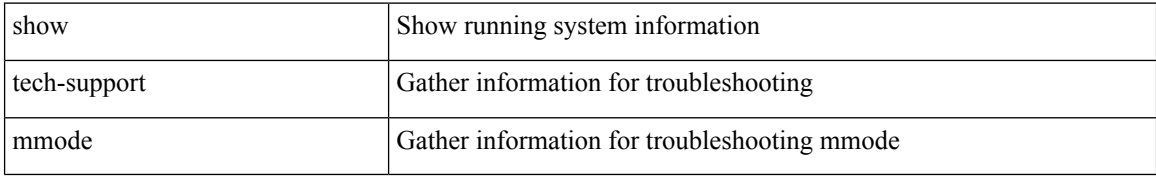

#### **Command Mode**

# **show tech-support module**

show tech-support module  $\leq$  module $>$ 

## **Syntax Description**

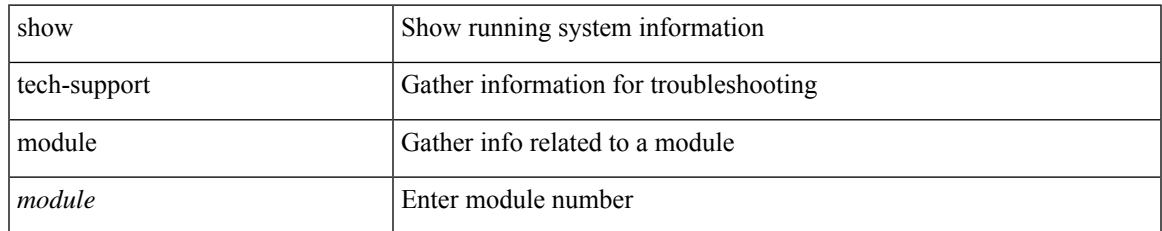

#### **Command Mode**

# **show tech-support module all**

show tech-support module all

### **Syntax Description**

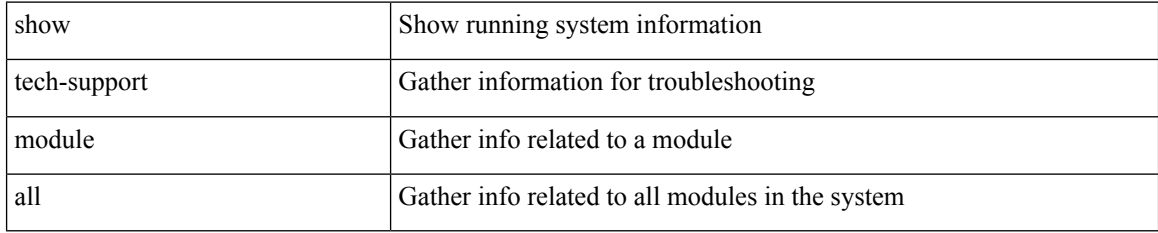

#### **Command Mode**

# **show tech-support monitor**

show tech-support monitor

### **Syntax Description**

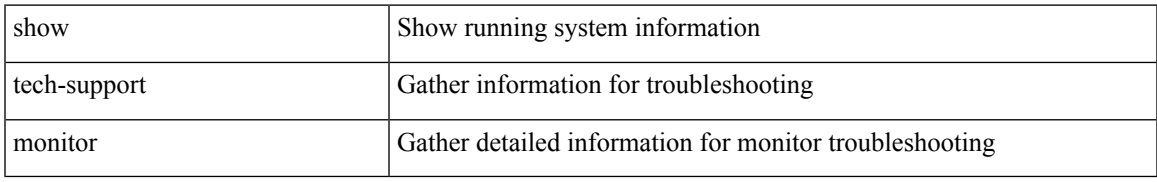

#### **Command Mode**

# **show tech-support monitor erspan**

show tech-support monitor erspan

#### **Syntax Description**

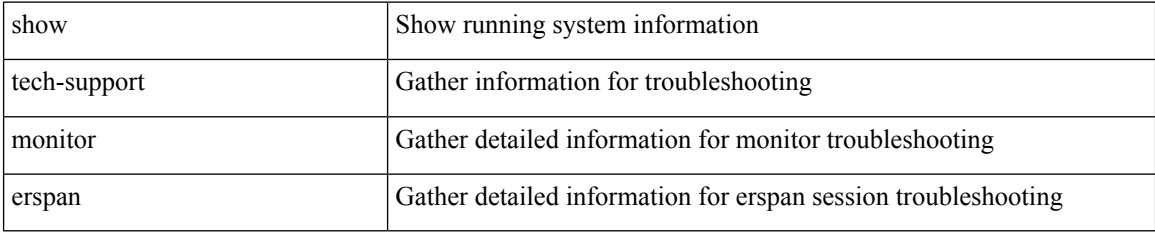

#### **Command Mode**

# **show tech-support monitorc-all**

show tech-support monitorc-all

### **Syntax Description**

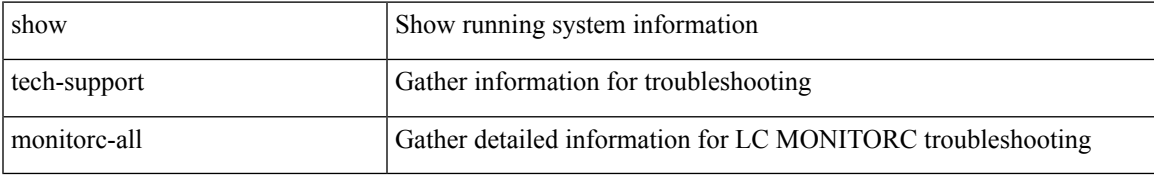

#### **Command Mode**

# **show tech-support mpls manager**

{ show tech-support mpls manager }

### **Syntax Description**

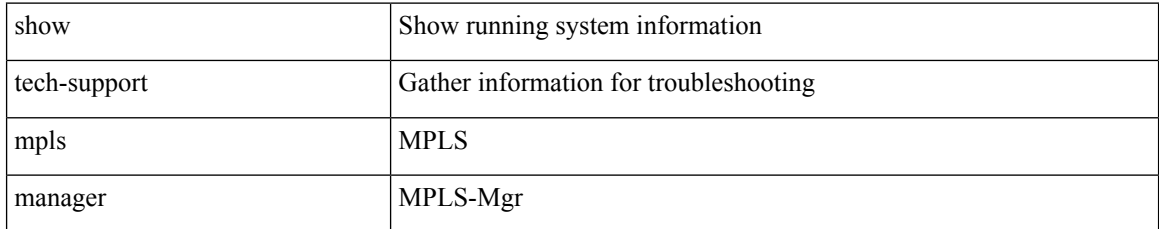

#### **Command Mode**

# **show tech-support mpls static**

show tech-support mpls static [ brief ]

## **Syntax Description**

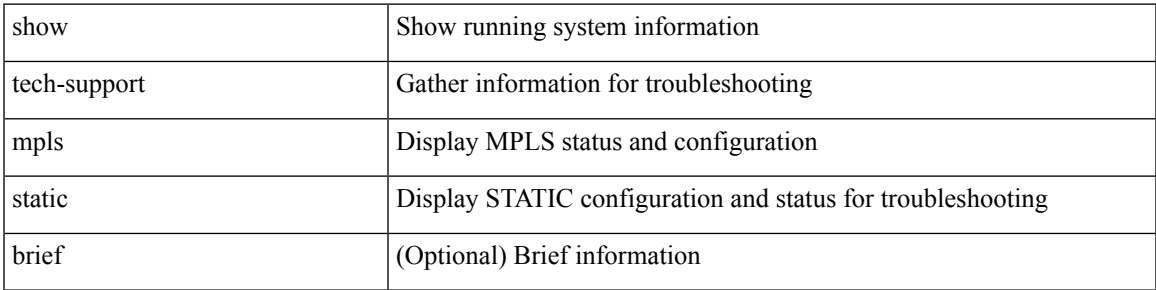

#### **Command Mode**

# **show tech-support mpls strip**

show tech-support mpls strip

### **Syntax Description**

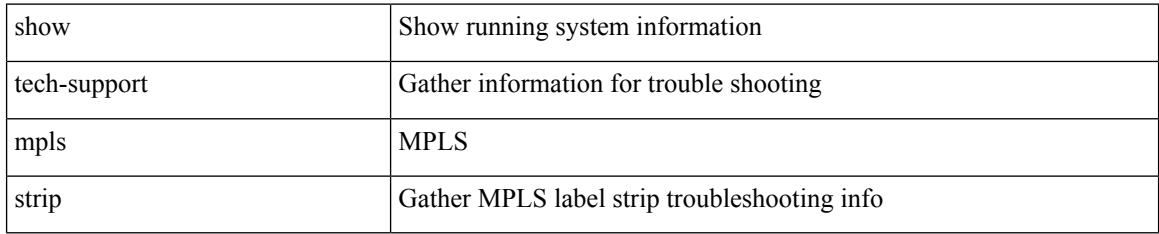

#### **Command Mode**

# **show tech-support mpls switching**

show tech-support mpls switching

## **Syntax Description**

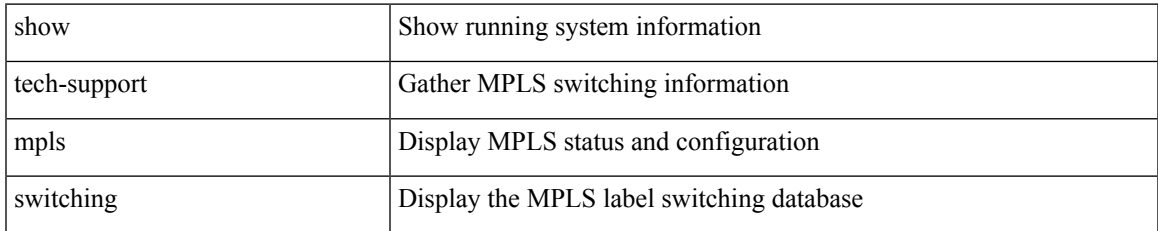

#### **Command Mode**

# **show tech-support mpls traffic-eng**

show tech-support mpls traffic-eng [ brief ]

### **Syntax Description**

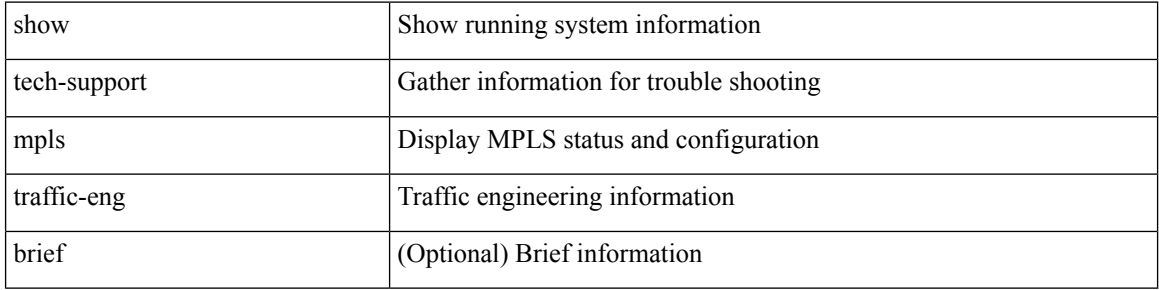

#### **Command Mode**

# **show tech-support mplsfwd**

show tech-support mplsfwd [ brief ]

## **Syntax Description**

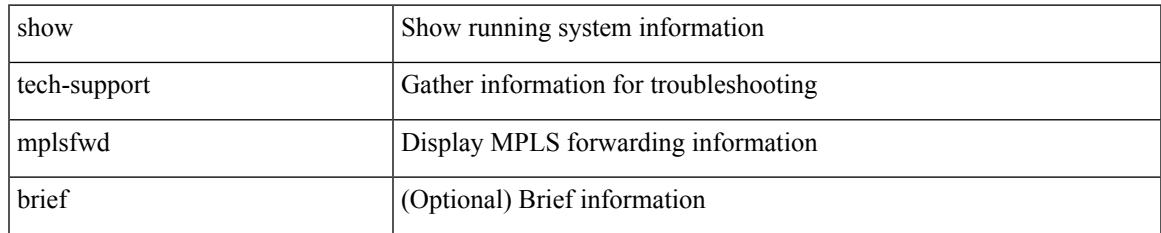

#### **Command Mode**

# **show tech-support multicast-vxlan-evpn**

show tech-support multicast-vxlan-evpn

### **Syntax Description**

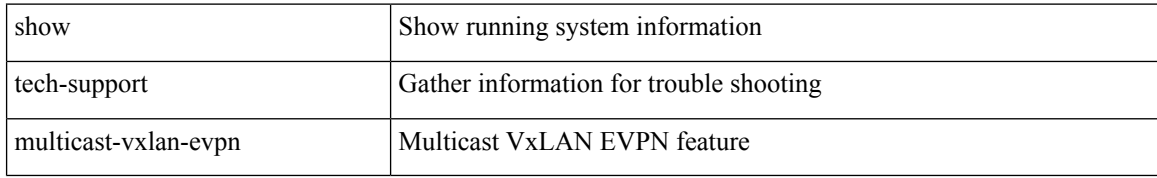

#### **Command Mode**

# **show tech-support multicast**

show tech-support [ ip | ipv4 ] multicast

## **Syntax Description**

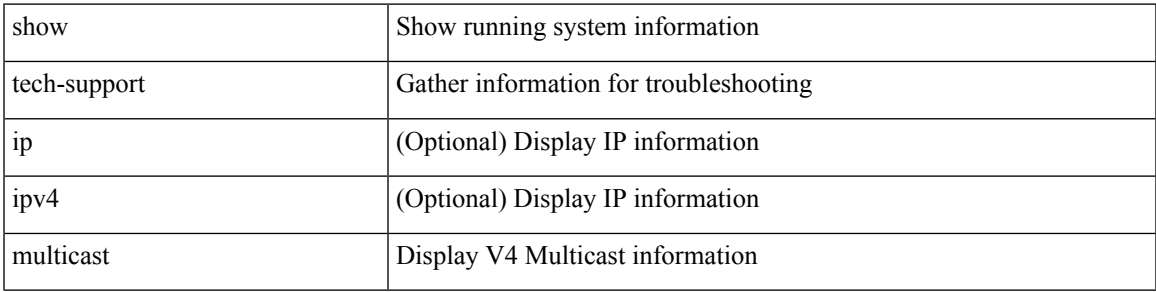

#### **Command Mode**

# **show tech-support mvpn**

show tech-support mvpn [ brief ]

## **Syntax Description**

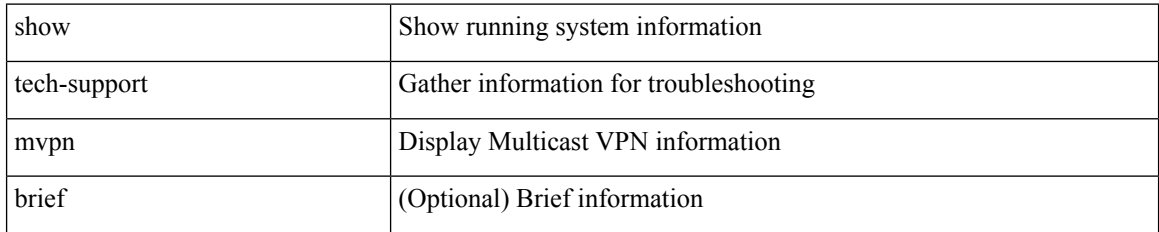

#### **Command Mode**
# **show tech-support nat**

show tech-support nat

### **Syntax Description**

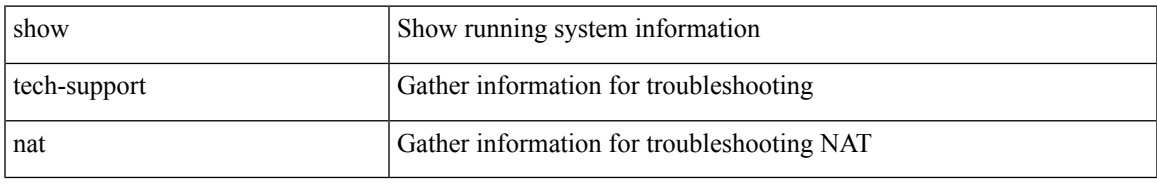

### **Command Mode**

# **show tech-support nbm**

show tech-support nbm [ brief ]

## **Syntax Description**

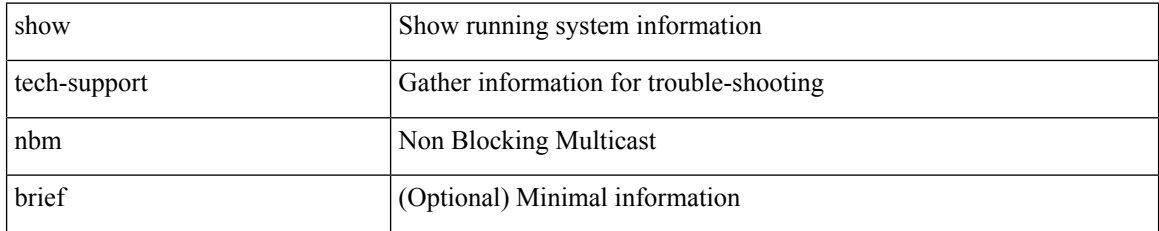

### **Command Mode**

# **show tech-support nbm group**

show tech-support nbm group <grp> [ source <src> ] [ vrf { <vrf-name> | <nbm-vrf-known-name> | all } ]

## **Syntax Description**

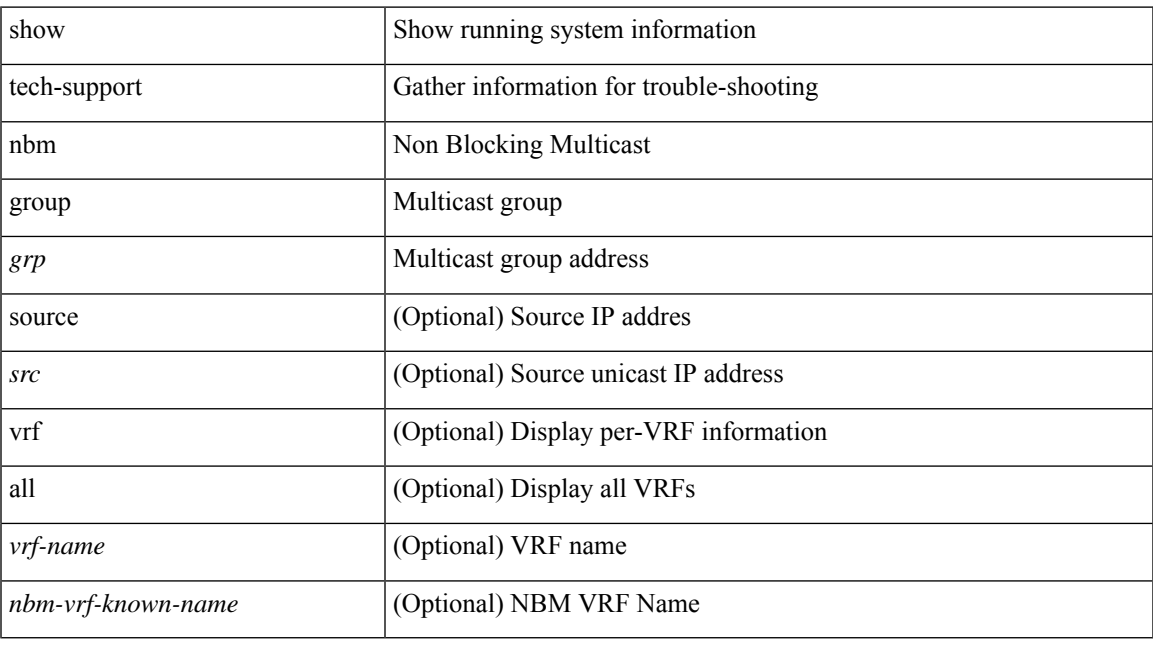

## **Command Mode**

# **show tech-support netflow**

show tech-support netflow [ brief ]

### **Syntax Description**

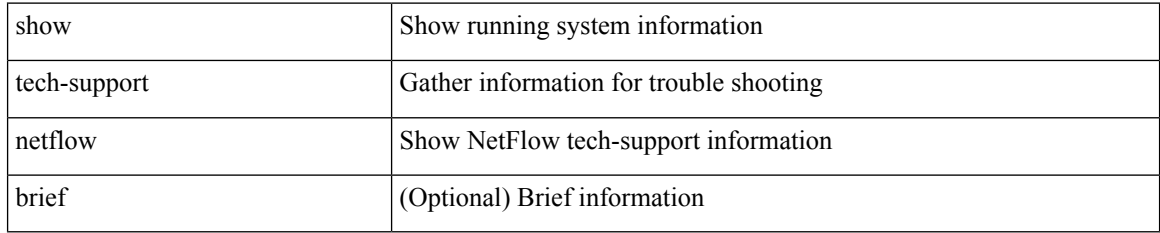

#### **Command Mode**

# **show tech-support netstack**

show tech-support netstack

### **Syntax Description**

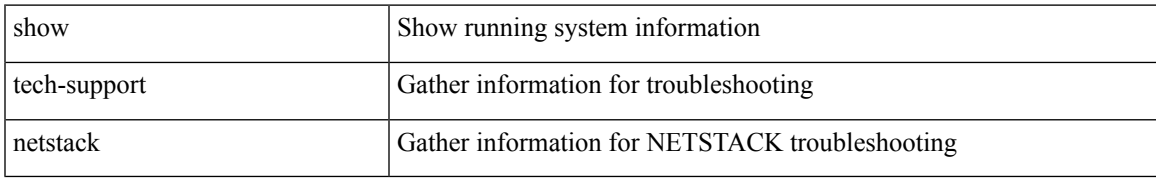

### **Command Mode**

# **show tech-support netstack detail**

show tech-support netstack detail

### **Syntax Description**

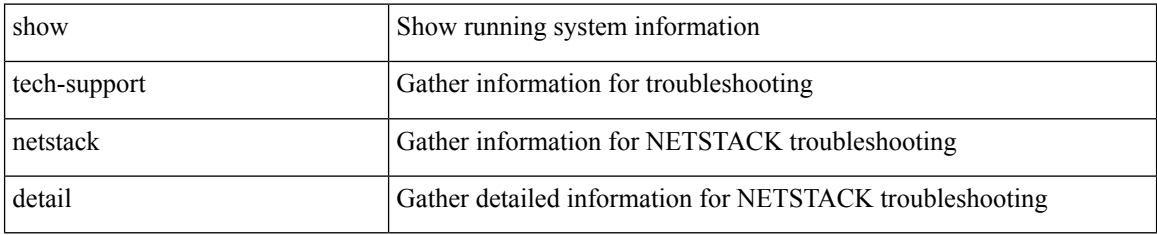

**Command Mode**

# **show tech-support ngoam**

show tech-support ngoam

### **Syntax Description**

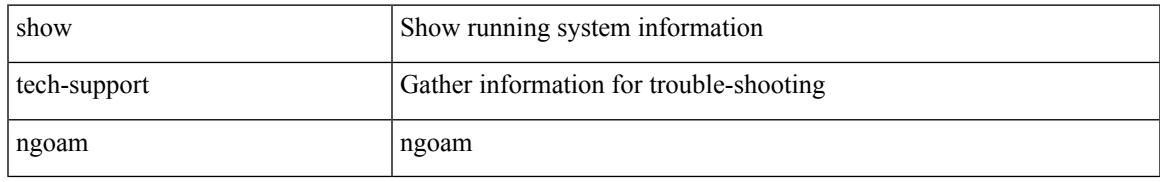

### **Command Mode**

# **show tech-support npacl**

show tech-support npacl [ brief ]

### **Syntax Description**

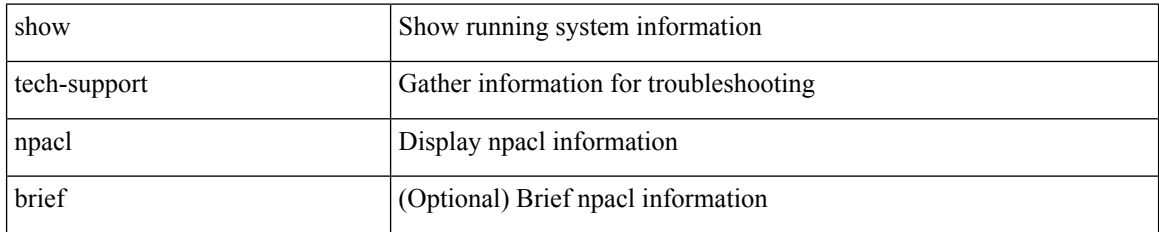

### **Command Mode**

# **show tech-support npv**

show tech-support npv

### **Syntax Description**

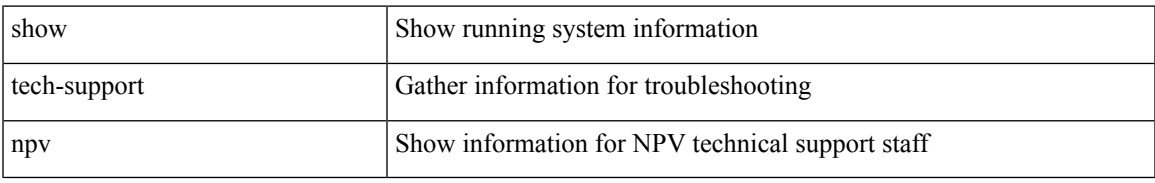

### **Command Mode**

# **show tech-support ns**

show tech-support ns

## **Syntax Description**

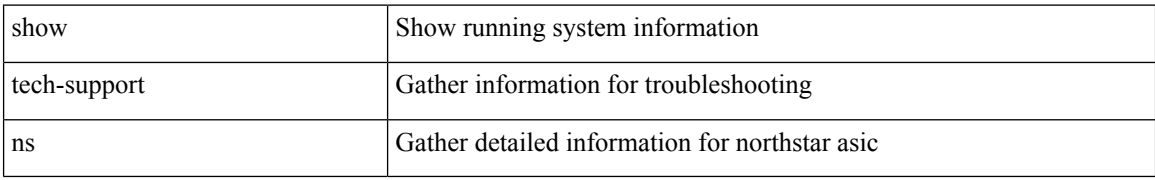

#### **Command Mode**

# **show tech-support ntp**

show tech-support ntp

## **Syntax Description**

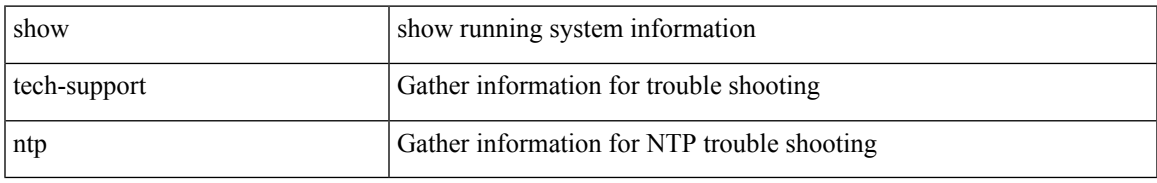

### **Command Mode**

# **show tech-support nve**

show tech-support nve

## **Syntax Description**

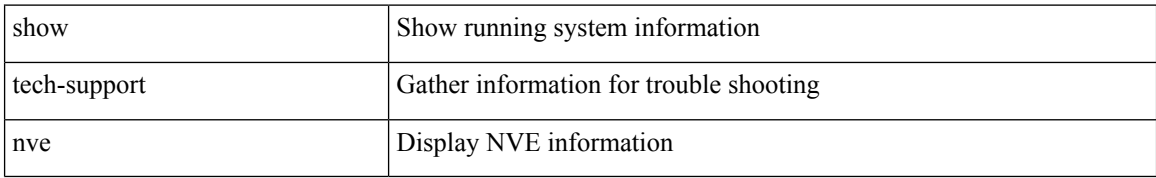

#### **Command Mode**

# **show tech-support nxapi**

show tech-support nxapi

## **Syntax Description**

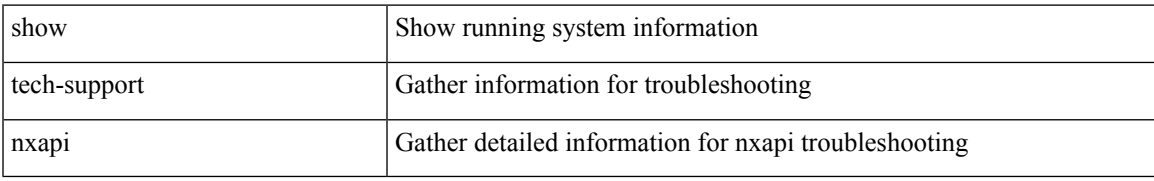

### **Command Mode**

# **show tech-support nxsdk**

show tech-support nxsdk

### **Syntax Description**

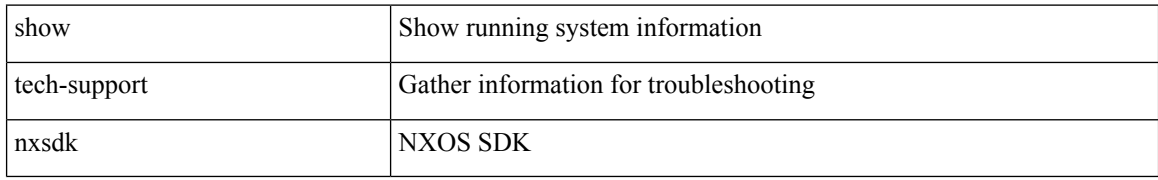

#### **Command Mode**

# **show tech-support object-store**

show tech-support object-store

### **Syntax Description**

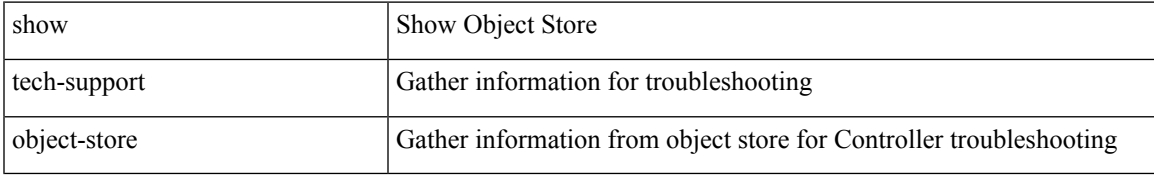

### **Command Mode**

# **show tech-support openflow**

show tech-support openflow [ brief | detailed ]

### **Syntax Description**

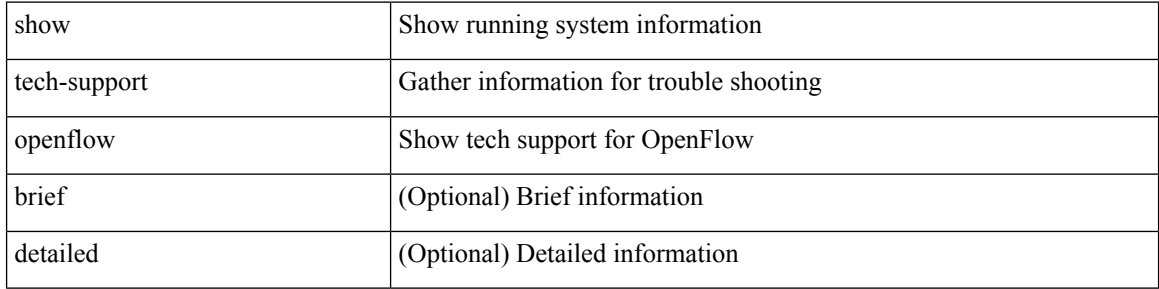

### **Command Mode**

 $\bullet$  /exec

# **show tech-support openflow platform**

show tech-support openflow platform

### **Syntax Description**

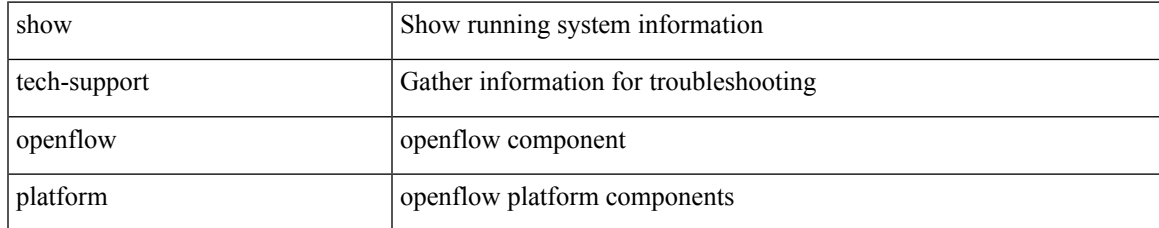

### **Command Mode**

# **show tech-support ospf**

show tech-support ospf [ brief ]

## **Syntax Description**

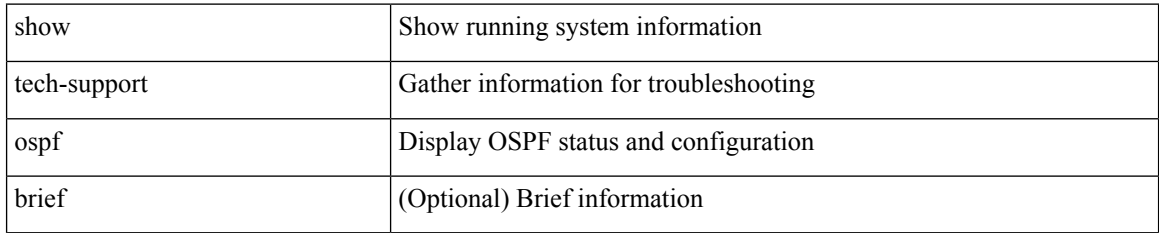

### **Command Mode**

# **show tech-support ospfv3**

show tech-support ospfv3 [ brief ]

## **Syntax Description**

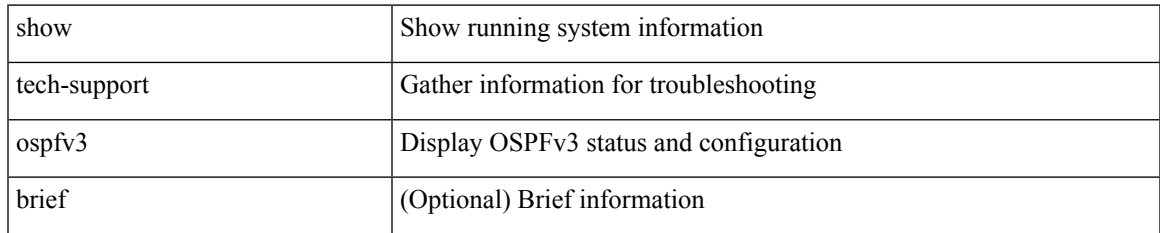

### **Command Mode**

# **show tech-support otv**

show tech-support otv [ brief ]

## **Syntax Description**

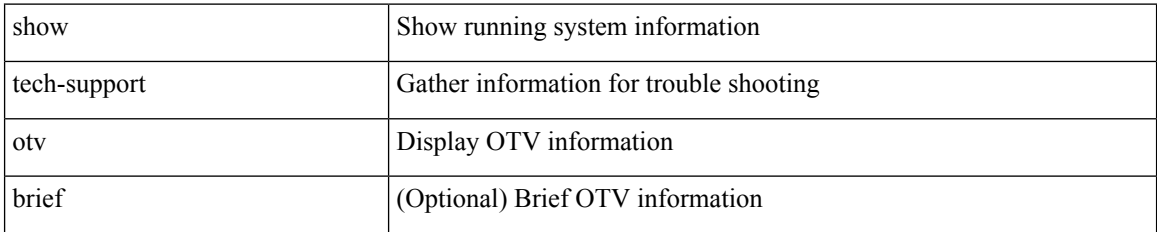

**Command Mode**

# **show tech-support page**

show tech-support page [ time-optimized ] [ forced ]

## **Syntax Description**

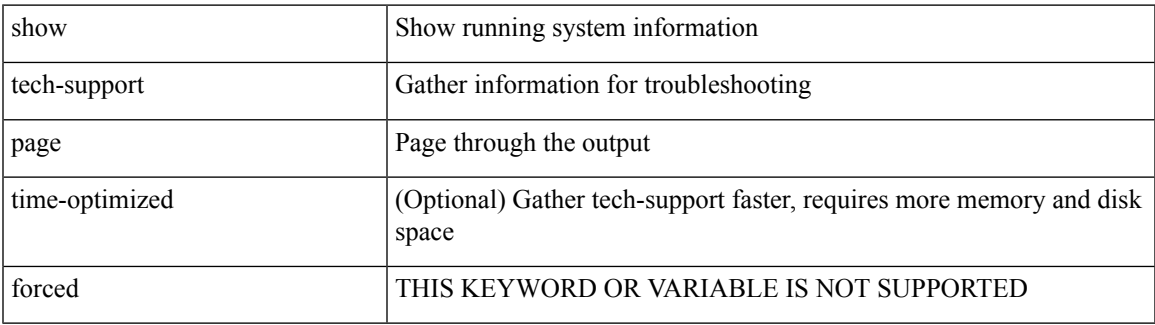

### **Command Mode**

# **show tech-support patch**

show tech-support patch

### **Syntax Description**

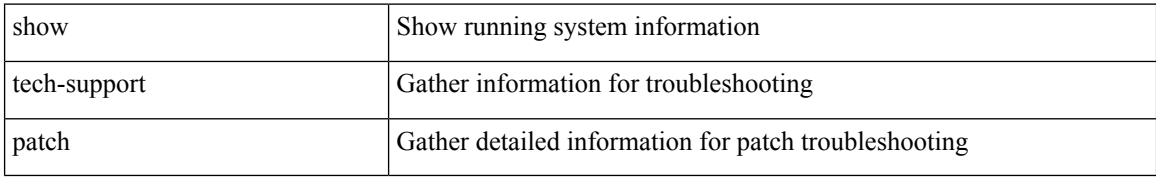

### **Command Mode**

# **show tech-support pbr**

{ show tech-support pbr }

## **Syntax Description**

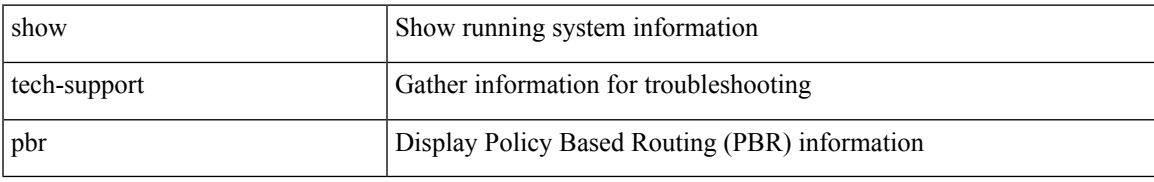

### **Command Mode**

# **show tech-support pfstat**

show tech-support pfstat

## **Syntax Description**

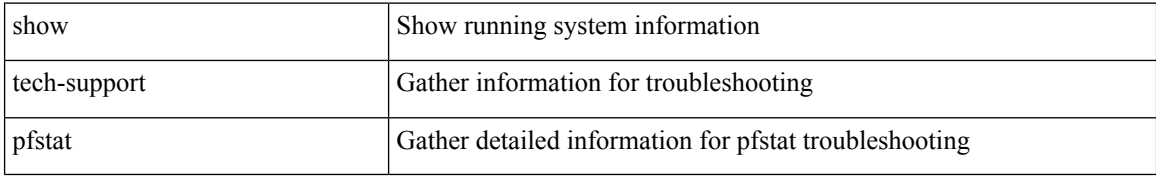

#### **Command Mode**

# **show tech-support pixm-all**

show tech-support pixm-all

### **Syntax Description**

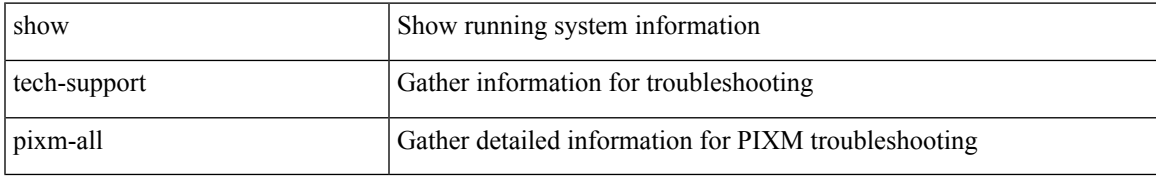

### **Command Mode**

# **show tech-support pixm**

show tech-support pixm

### **Syntax Description**

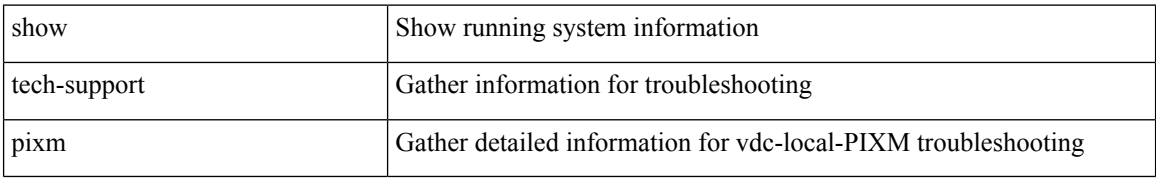

### **Command Mode**

# **show tech-support pixmc-all**

show tech-support pixmc-all

### **Syntax Description**

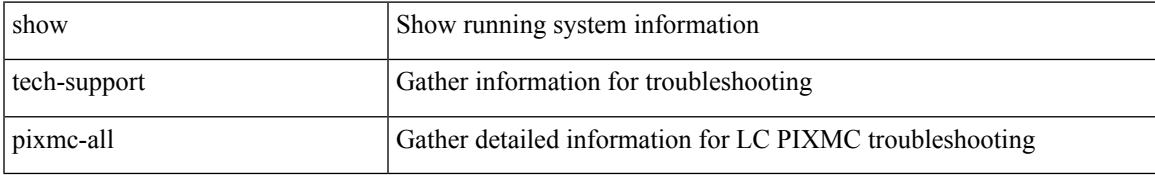

### **Command Mode**

# **show tech-support pktmgr**

show tech-support pktmgr [ brief ]

### **Syntax Description**

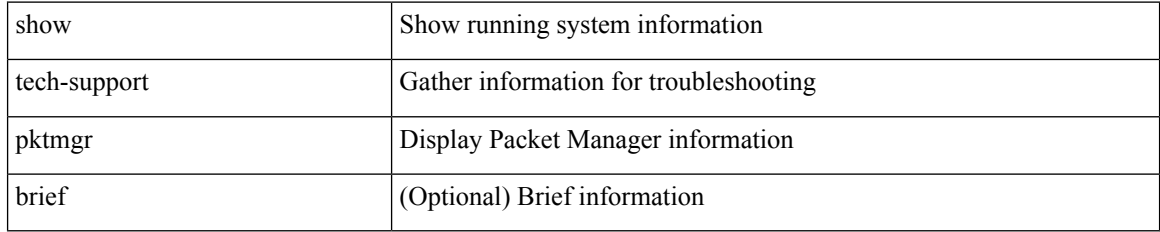

### **Command Mode**

# **show tech-support platform-sdk**

show tech-support platform-sdk

### **Syntax Description**

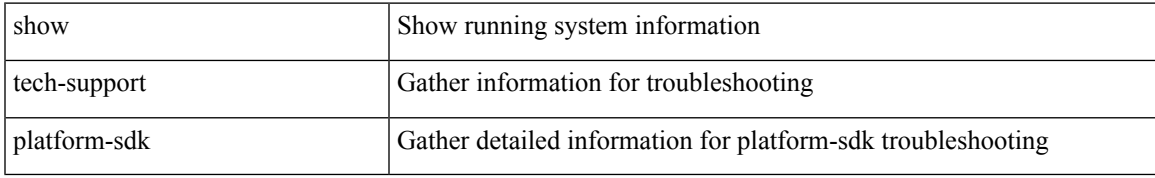

### **Command Mode**

# **show tech-support plb-services**

show tech-support plb-services [ detail ]

### **Syntax Description**

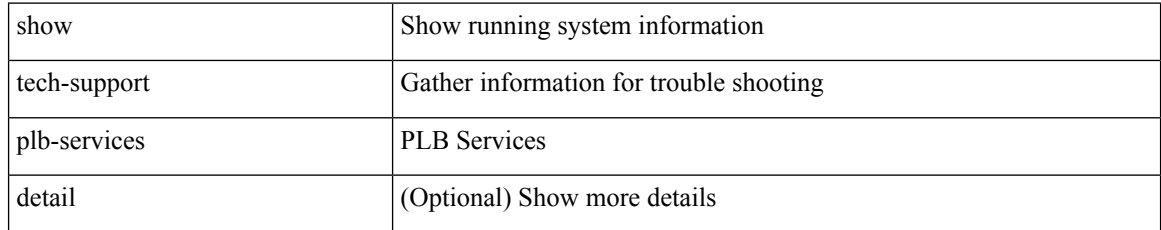

### **Command Mode**

# **show tech-support plcmgr**

show tech-support plcmgr [ detail ]

## **Syntax Description**

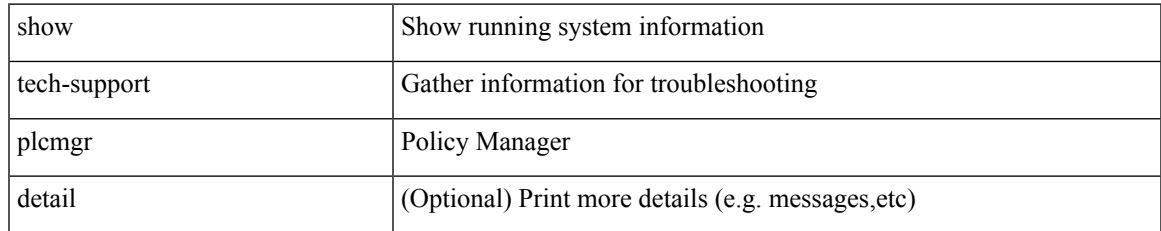

### **Command Mode**

# **show tech-support pltfm-config**

show tech-support pltfm-config

### **Syntax Description**

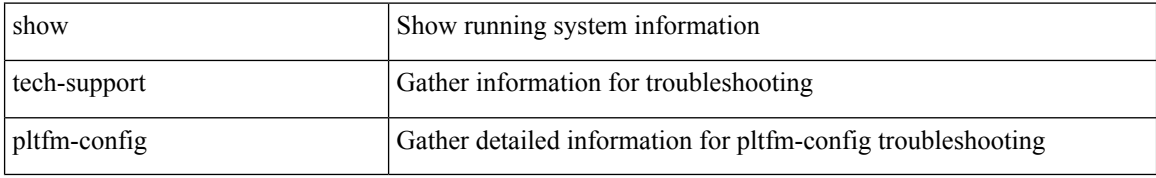

#### **Command Mode**

# **show tech-support pnp**

show tech-support pnp

## **Syntax Description**

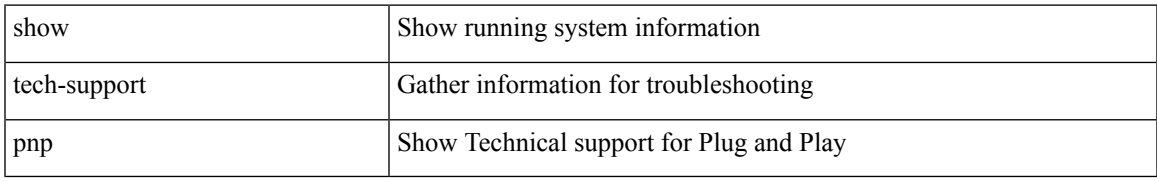

### **Command Mode**

# **show tech-support poe**

show tech-support poe

## **Syntax Description**

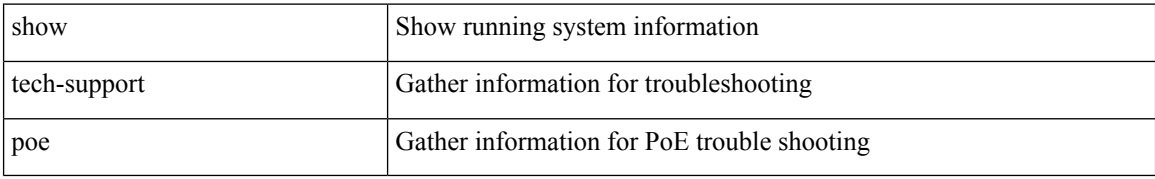

#### **Command Mode**

# **show tech-support port-channel**

show tech-support port-channel

### **Syntax Description**

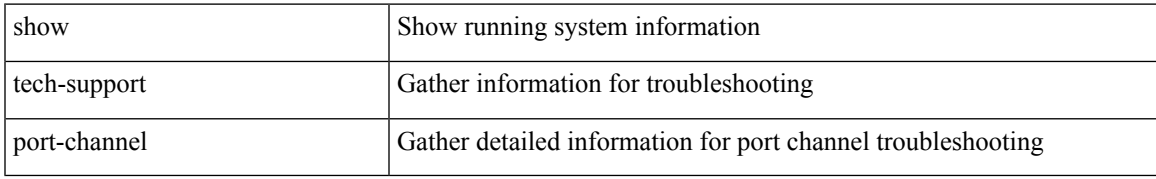

### **Command Mode**

# **show tech-support port-client-all**

show tech-support port-client-all

### **Syntax Description**

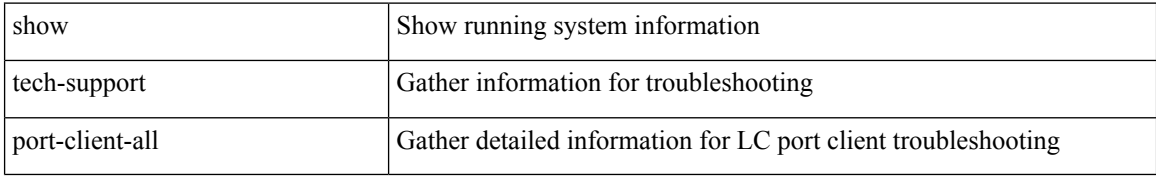

#### **Command Mode**
# **show tech-support port-profile**

show tech-support port-profile

## **Syntax Description**

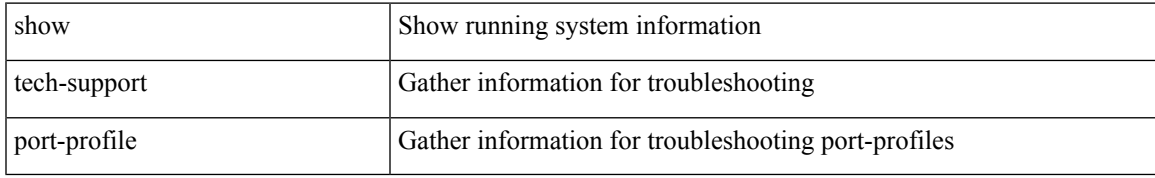

### **Command Mode**

# **show tech-support port-security**

show tech-support port-security

### **Syntax Description**

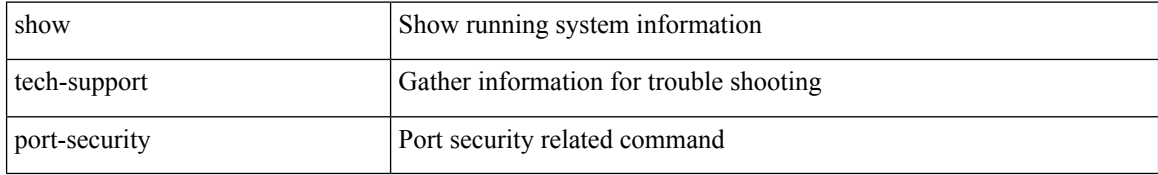

#### **Command Mode**

# **show tech-support port**

show tech-support port

## **Syntax Description**

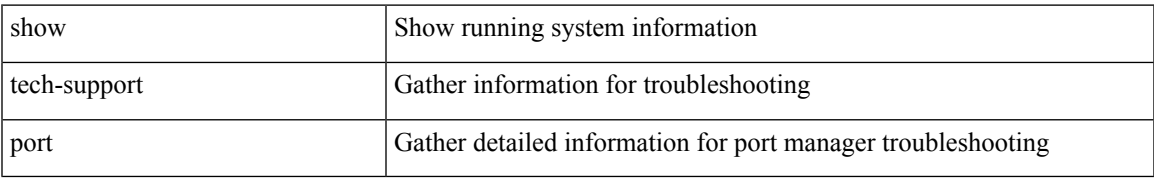

### **Command Mode**

# **show tech-support private-vlan**

show tech-support private-vlan

### **Syntax Description**

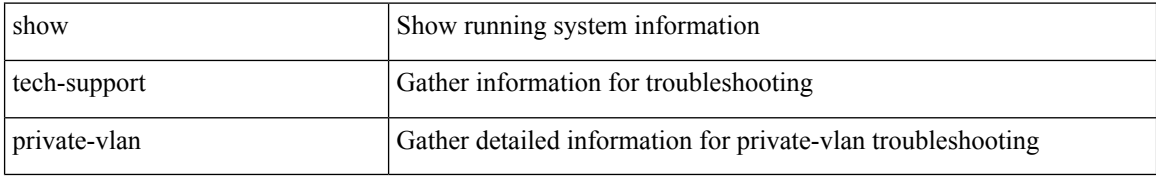

#### **Command Mode**

# **show tech-support ptp**

show tech-support ptp

## **Syntax Description**

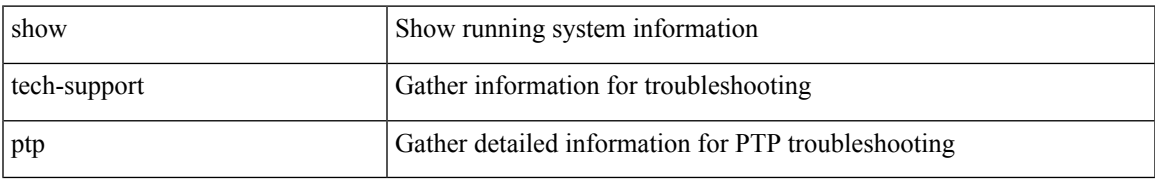

### **Command Mode**

# **show tech-support radius**

show tech-support radius

### **Syntax Description**

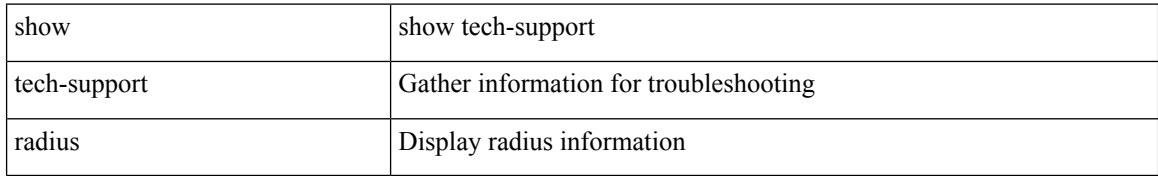

#### **Command Mode**

# **show tech-support rip**

show tech-support rip [ brief ]

## **Syntax Description**

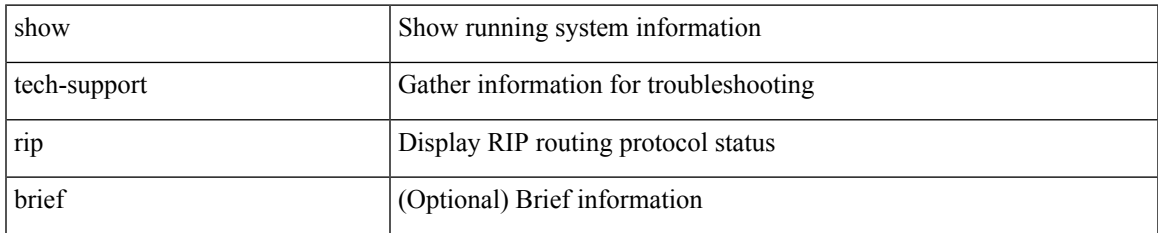

#### **Command Mode**

# **show tech-support routing**

show tech-support routing [ ip | ipv4 ] [ unicast ] [ brief ]

## **Syntax Description**

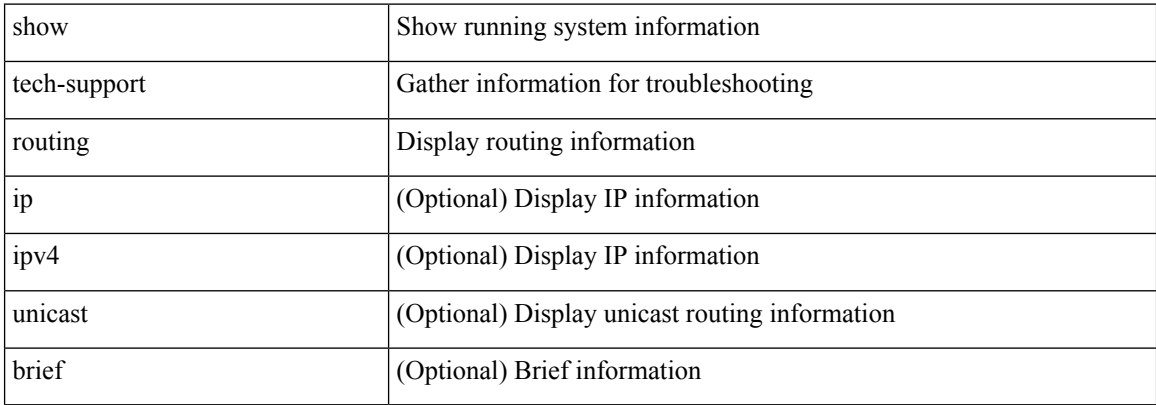

#### **Command Mode**

# **show tech-support routing ipv6**

show tech-support routing ipv6 [ unicast ] [ brief ]

## **Syntax Description**

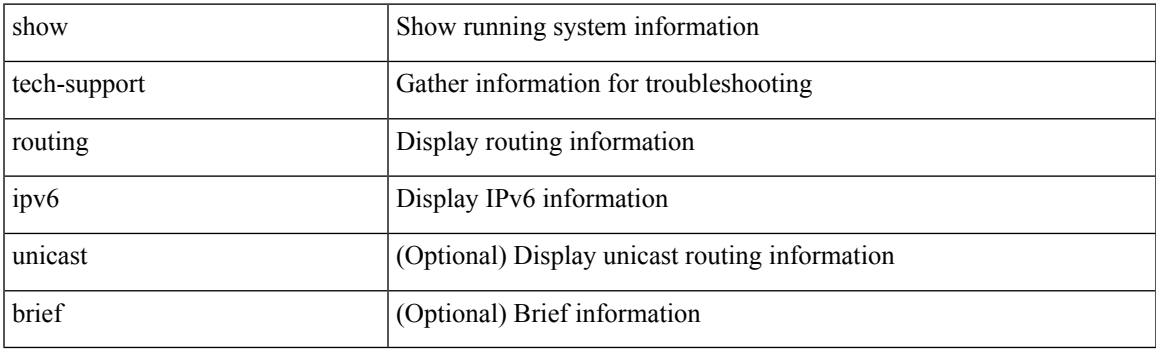

**Command Mode**

# **show tech-support routing ipv6 multicast**

show tech-support routing ipv6 multicast [ brief ]

### **Syntax Description**

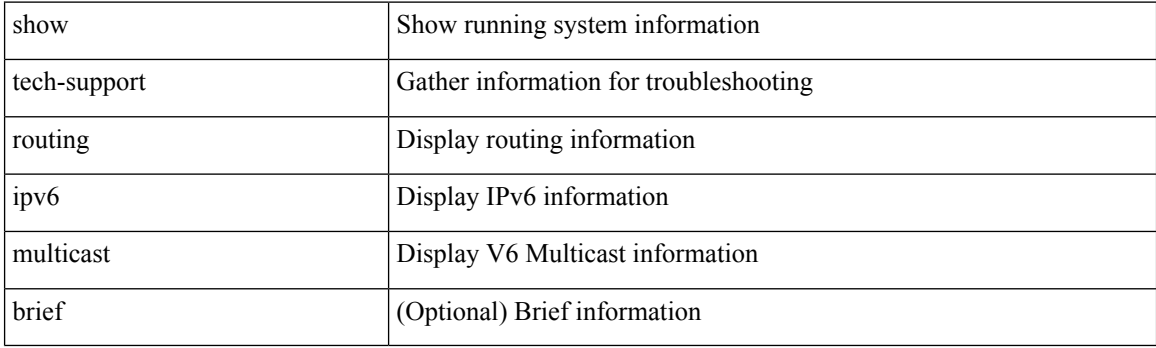

**Command Mode**

# **show tech-support routing multicast**

show tech-support routing [ ip | ipv4 ] multicast [ brief ]

## **Syntax Description**

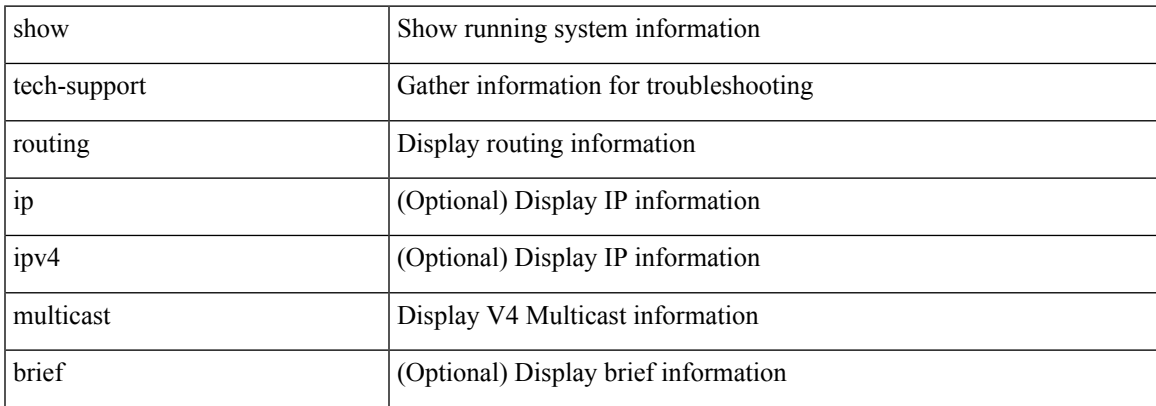

### **Command Mode**

# **show tech-support rpm**

{ show tech-support rpm }

## **Syntax Description**

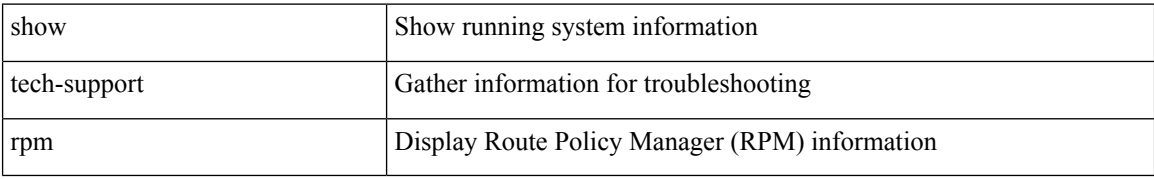

### **Command Mode**

# **show tech-support sal**

show tech-support sal

## **Syntax Description**

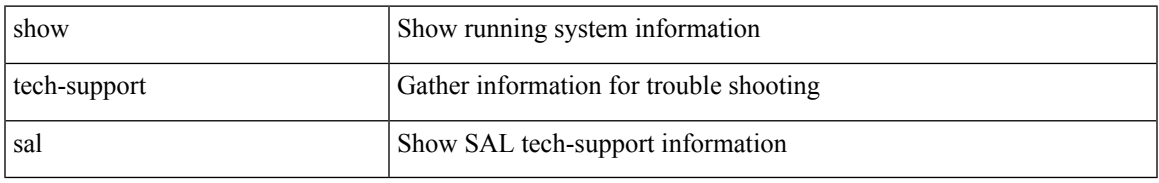

### **Command Mode**

# **show tech-support san-port-channel**

show tech-support san-port-channel

### **Syntax Description**

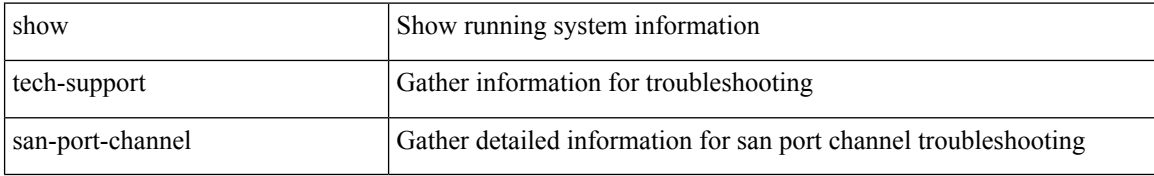

#### **Command Mode**

# **show tech-support san**

show tech-support san

### **Syntax Description**

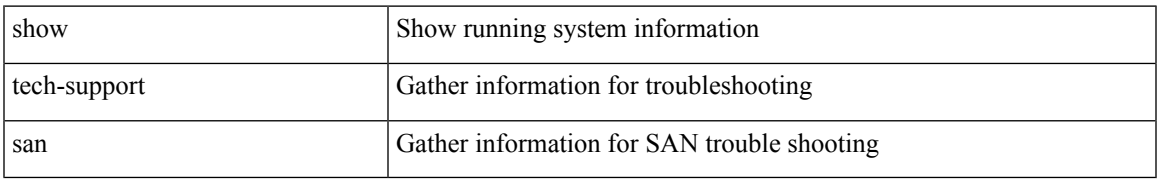

### **Command Mode**

# **show tech-support satmgr**

show tech-support satmgr

### **Syntax Description**

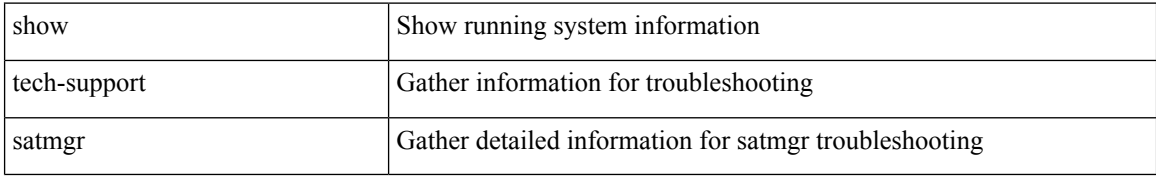

### **Command Mode**

# **show tech-support security**

show tech-support security

### **Syntax Description**

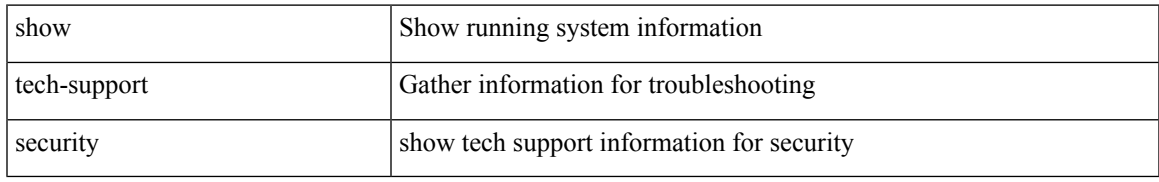

### **Command Mode**

# **show tech-support segment-routing**

show tech-support segment-routing

### **Syntax Description**

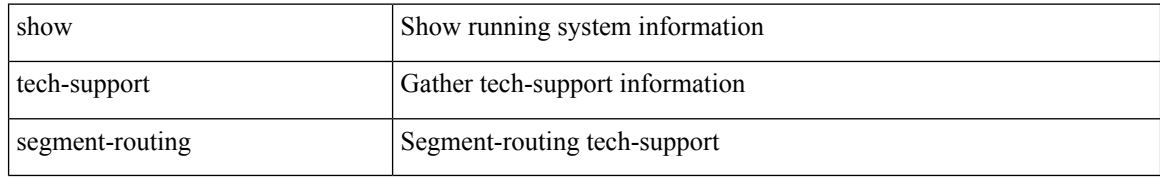

#### **Command Mode**

# **show tech-support services**

show tech-support services [ detail ]

## **Syntax Description**

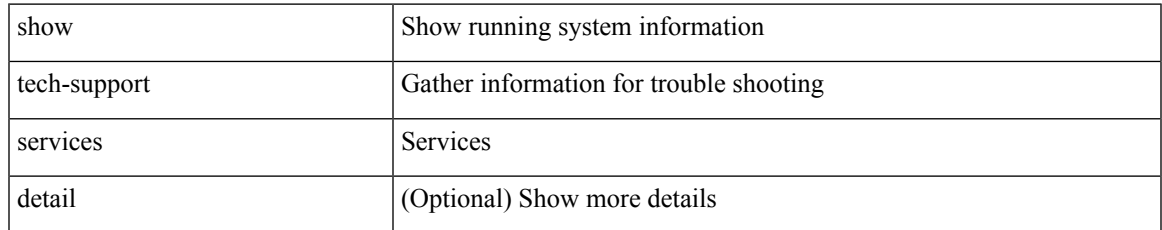

### **Command Mode**

# **show tech-support session-mgr**

show tech-support session-mgr

### **Syntax Description**

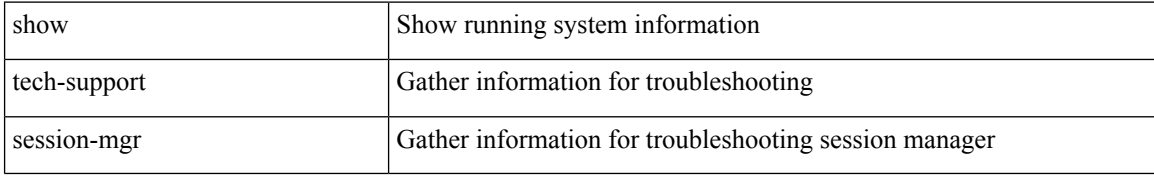

#### **Command Mode**

# **show tech-support sflow**

show tech-support sflow

### **Syntax Description**

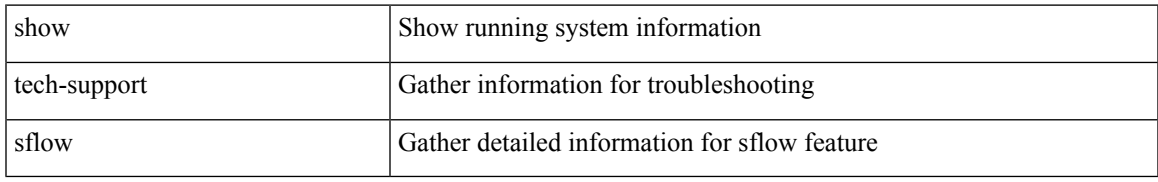

### **Command Mode**

# **show tech-support sksd**

show tech-support sksd

### **Syntax Description**

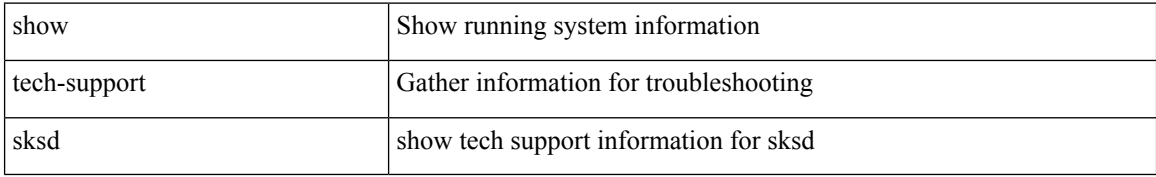

### **Command Mode**

# **show tech-support sla responder**

show tech-support sla responder [ brief | detail ]

## **Syntax Description**

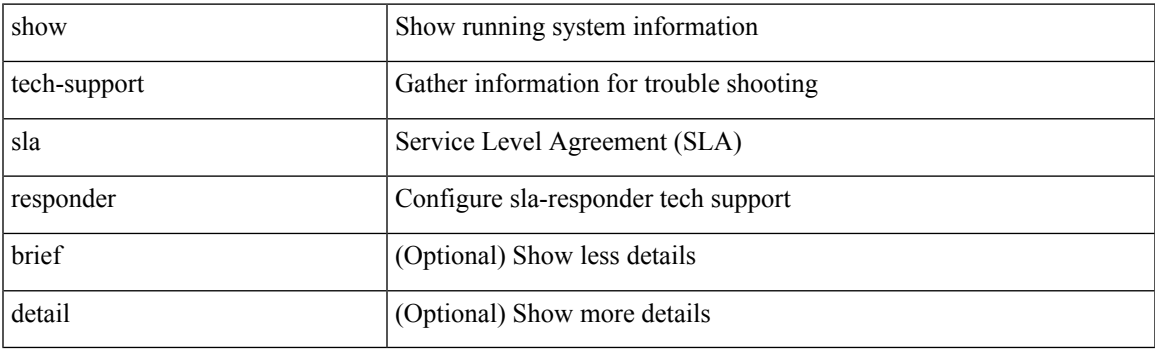

**Command Mode**

# **show tech-support sla sender**

show tech-support sla sender [ brief | detail ]

### **Syntax Description**

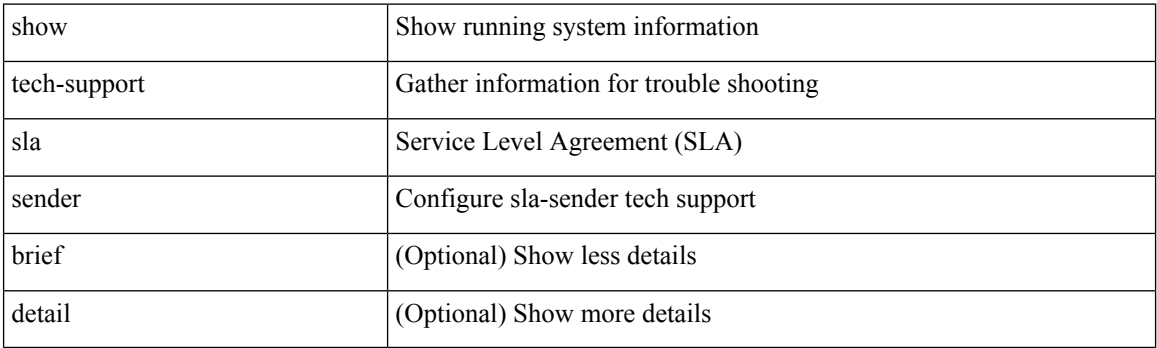

**Command Mode**

# **show tech-support sla twamp-server**

show tech-support sla twamp-server [ brief | detail ]

### **Syntax Description**

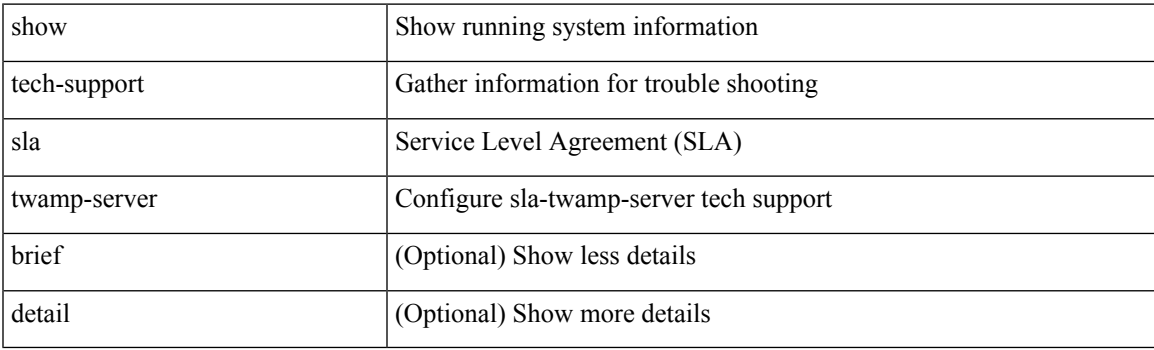

**Command Mode**

# **show tech-support smartc**

show tech-support smartc [ detail ]

### **Syntax Description**

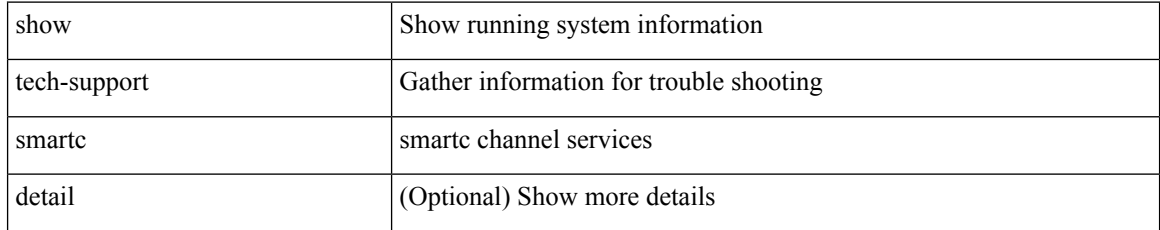

#### **Command Mode**

# **show tech-support smm**

show tech-support smm

## **Syntax Description**

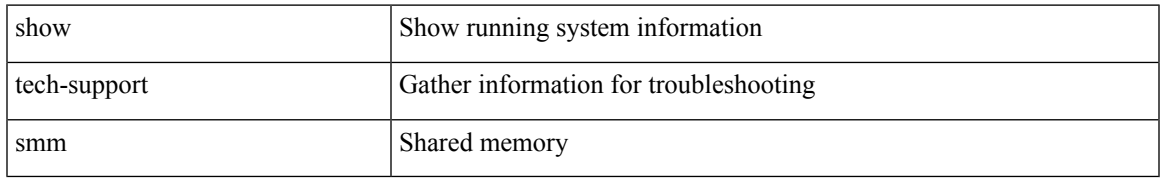

#### **Command Mode**

# **show tech-support snmp**

show tech-support snmp

## **Syntax Description**

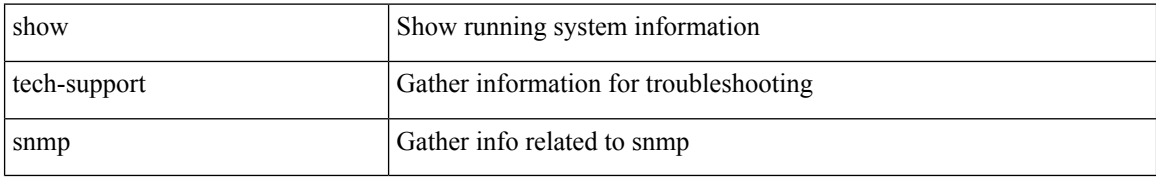

### **Command Mode**

# **show tech-support sockets**

show tech-support sockets [ brief ]

## **Syntax Description**

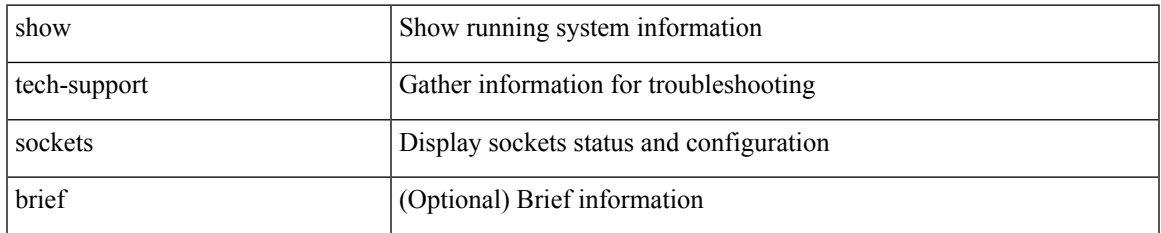

#### **Command Mode**

# **show tech-support spm**

show tech-support spm [ <application> ] [ detail ]

## **Syntax Description**

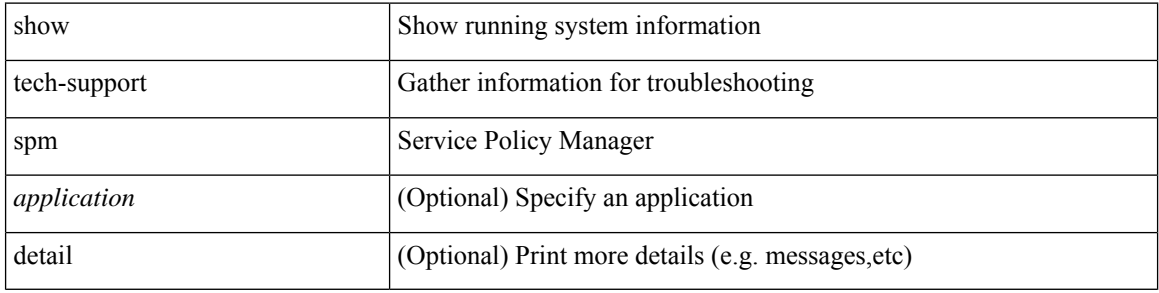

#### **Command Mode**

# **show tech-support srte**

show tech-support srte

### **Syntax Description**

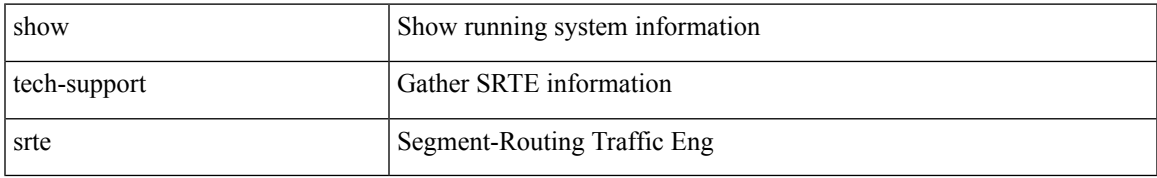

### **Command Mode**

# **show tech-support statsclient**

show tech-support statsclient [ module <module> ]

## **Syntax Description**

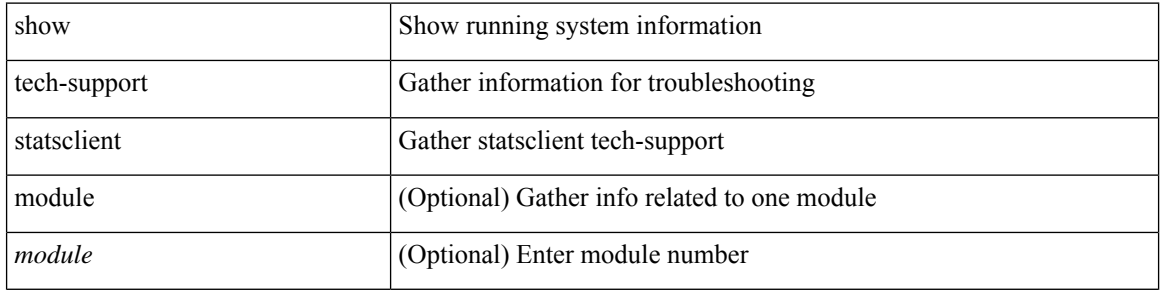

#### **Command Mode**

 $\bullet$  /exec

# **show tech-support stp**

show tech-support stp

### **Syntax Description**

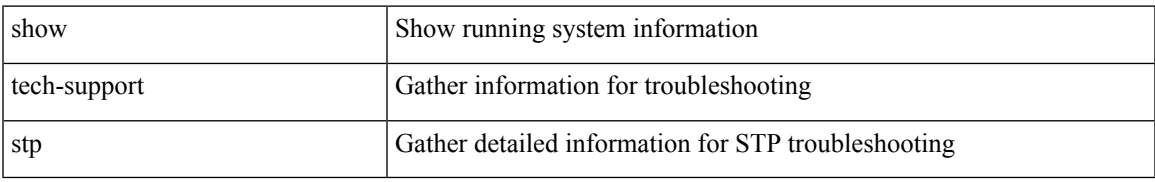

### **Command Mode**

# **show tech-support sup-filesys**

show tech-support sup-filesys

### **Syntax Description**

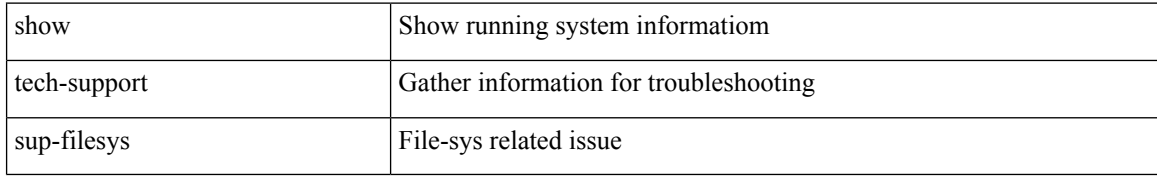

### **Command Mode**

# **show tech-support sysmgr**

show tech-support sysmgr [ commands ]

### **Syntax Description**

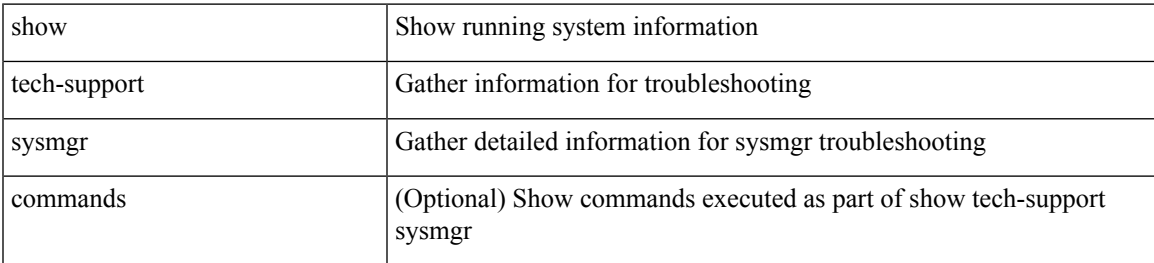

### **Command Mode**

# **show tech-support tacacs**

show tech-support tacacs +

### **Syntax Description**

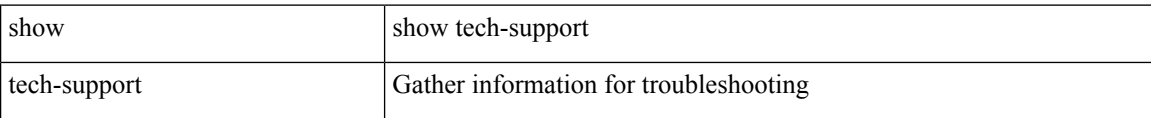

#### **Command Mode**
# **show tech-support telemetry**

show tech-support telemetry

### **Syntax Description**

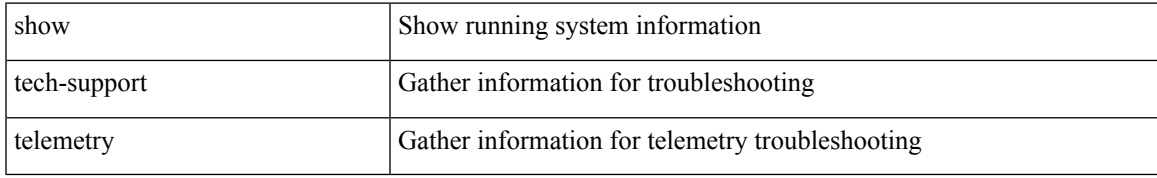

#### **Command Mode**

# **show tech-support track**

show tech-support track

### **Syntax Description**

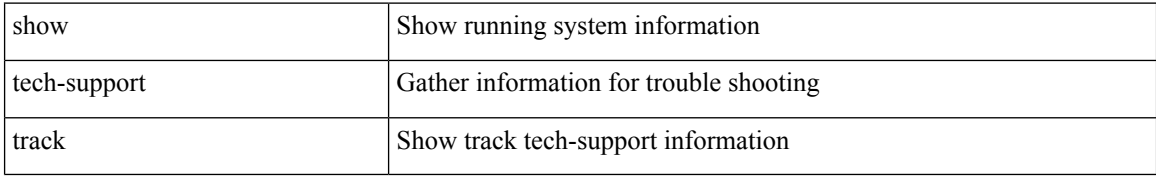

#### **Command Mode**

# **show tech-support tunnel**

show tech-support tunnel [ { commands | detail [ commands 1 ] } ]

### **Syntax Description**

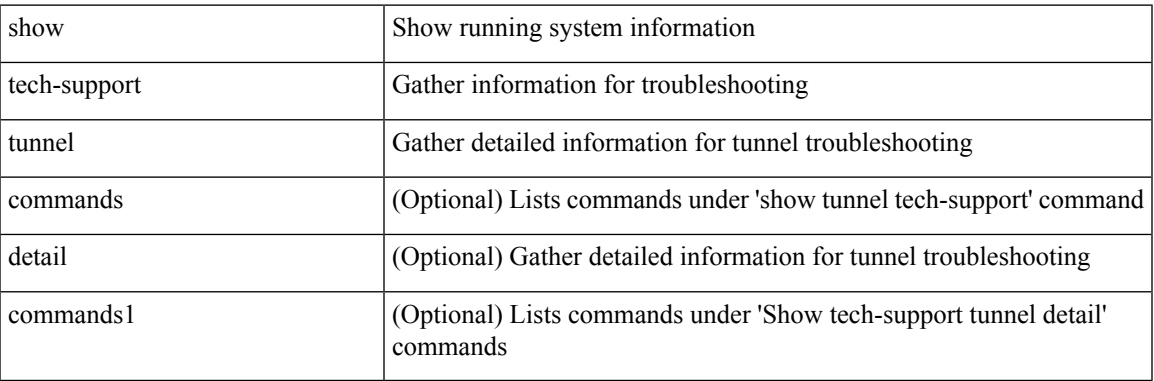

**Command Mode**

# **show tech-support udld**

show tech-support udld

### **Syntax Description**

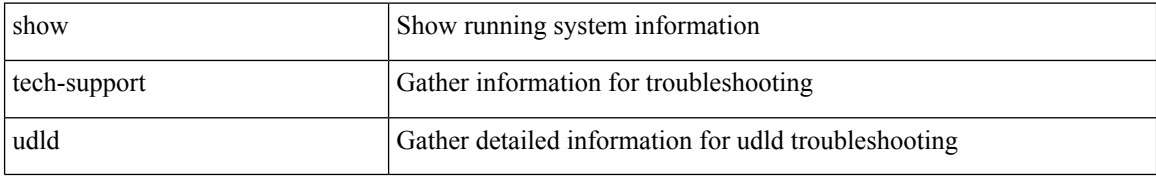

#### **Command Mode**

 $\overline{\phantom{a}}$ 

# **show tech-support usd-all**

show tech-support usd-all

### **Syntax Description**

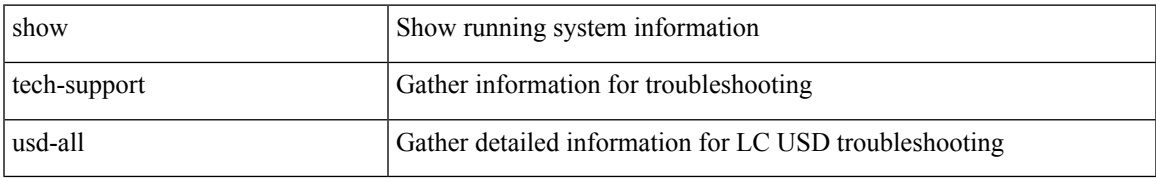

#### **Command Mode**

# **show tech-support vdc**

show tech-support vdc

### **Syntax Description**

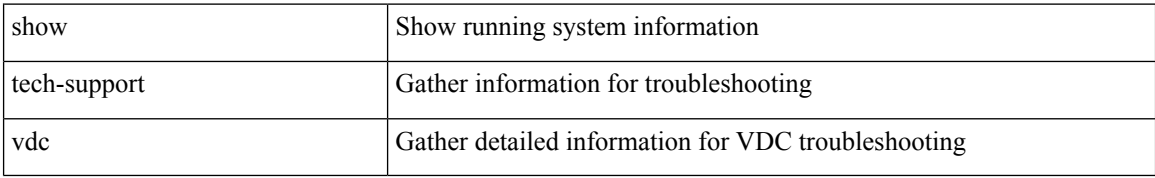

#### **Command Mode**

# **show tech-support virtual-service**

show tech-support virtual-service

### **Syntax Description**

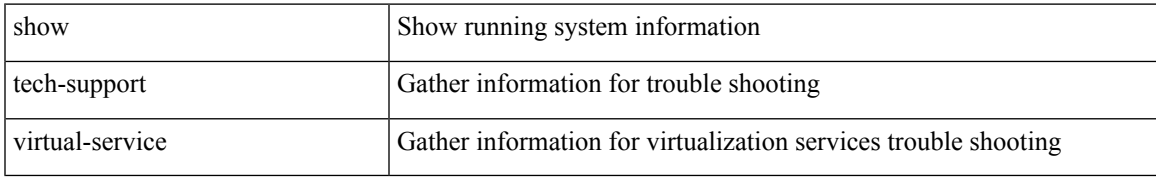

#### **Command Mode**

# **show tech-support vlan**

show tech-support vlan

### **Syntax Description**

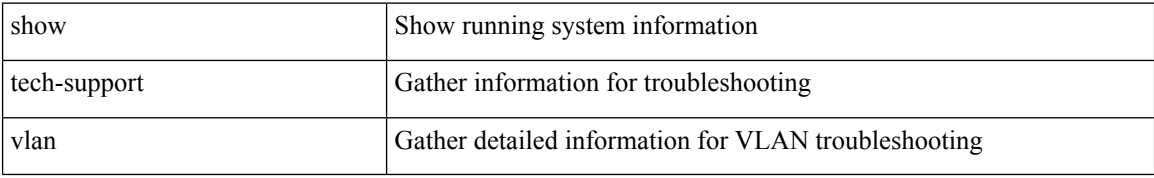

#### **Command Mode**

# **show tech-support vmtracker**

show tech-support vmtracker

### **Syntax Description**

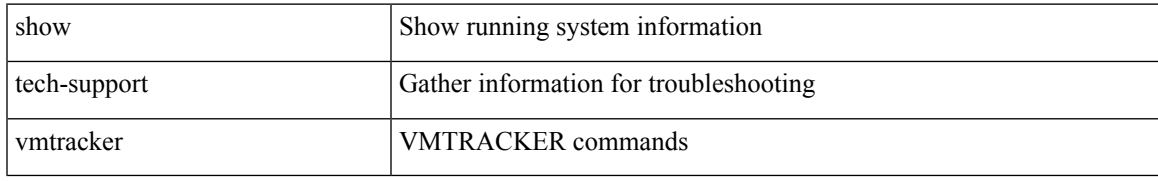

#### **Command Mode**

# **show tech-support vpc**

show tech-support vpc

### **Syntax Description**

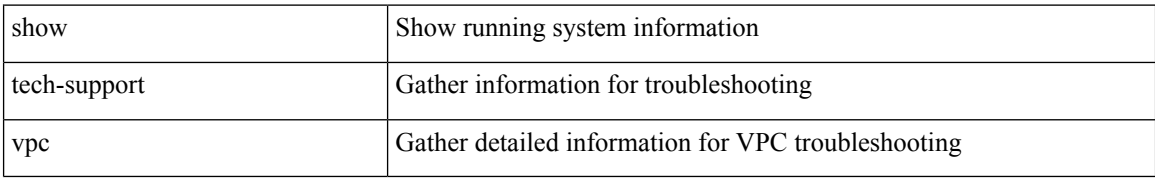

#### **Command Mode**

 $\overline{\phantom{a}}$ 

# **show tech-support vrrp**

show tech-support vrrp

### **Syntax Description**

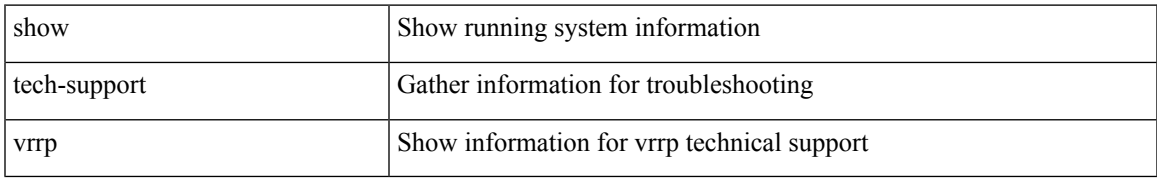

#### **Command Mode**

# **show tech-support vrrp brief**

show tech-support vrrp brief

### **Syntax Description**

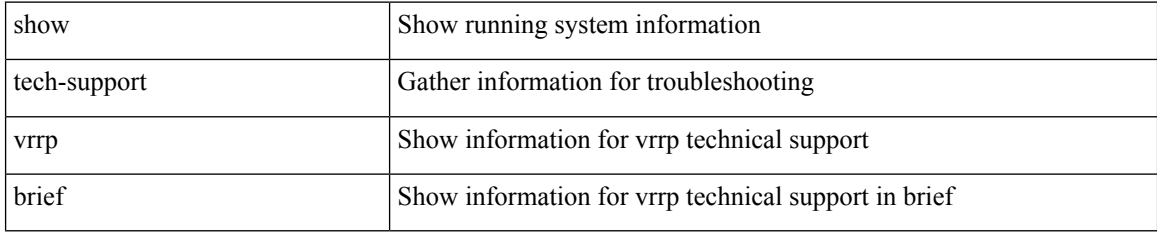

#### **Command Mode**

# **show tech-support vrrpv3**

show tech-support vrrpv3 [ detail ]

### **Syntax Description**

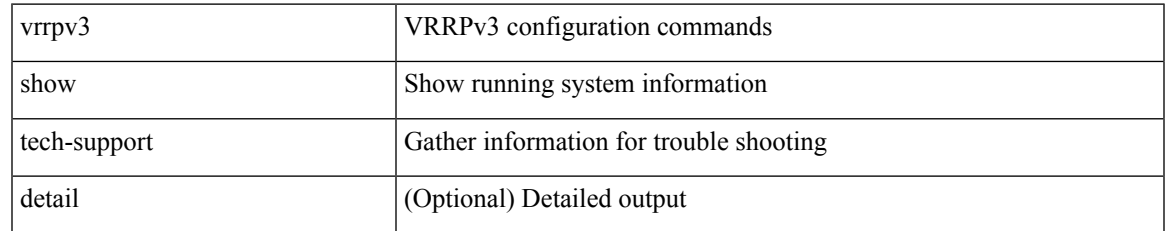

#### **Command Mode**

# **show tech-support vsan**

show tech-support vsan [  $\leq i0$  | commands ]

### **Syntax Description**

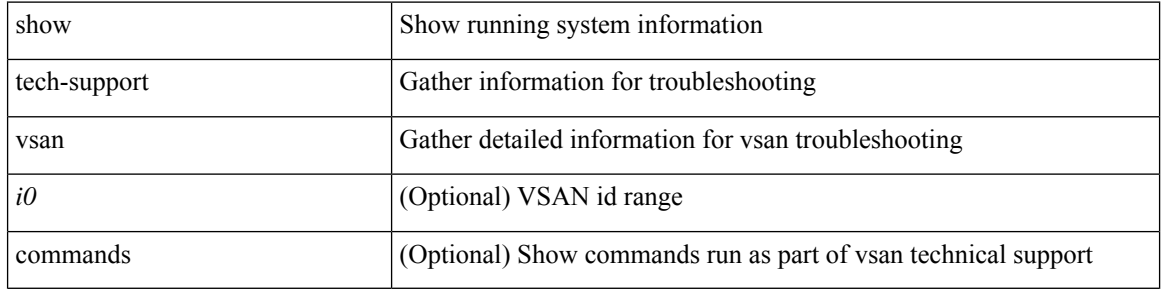

### **Command Mode**

 $\overline{\phantom{a}}$ 

# **show tech-support vshd**

show tech-support vshd

### **Syntax Description**

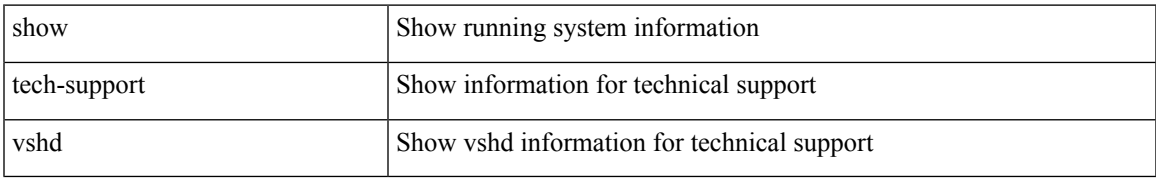

#### **Command Mode**

# **show tech-support vtp**

show tech-support vtp

### **Syntax Description**

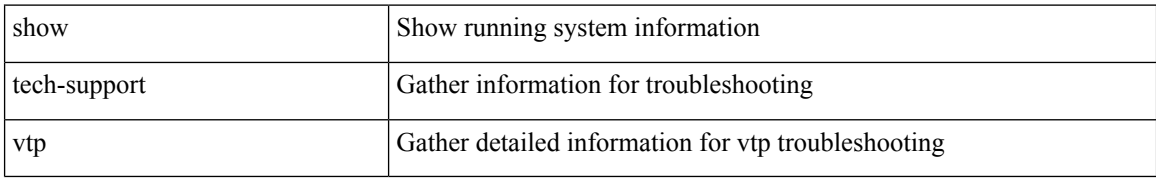

#### **Command Mode**

 $\overline{\phantom{a}}$ 

# **show tech-support vvlan**

show tech-support vvlan

### **Syntax Description**

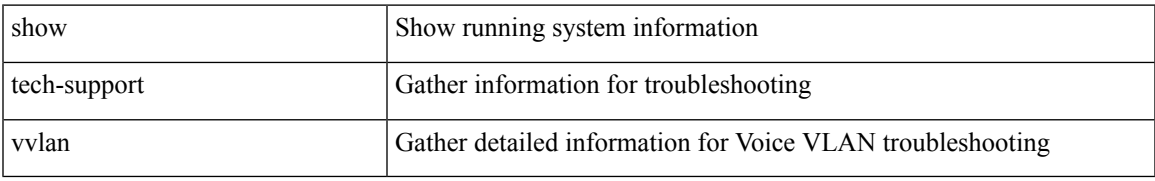

#### **Command Mode**

# **show tech-support vxlan**

show tech-support vxlan

### **Syntax Description**

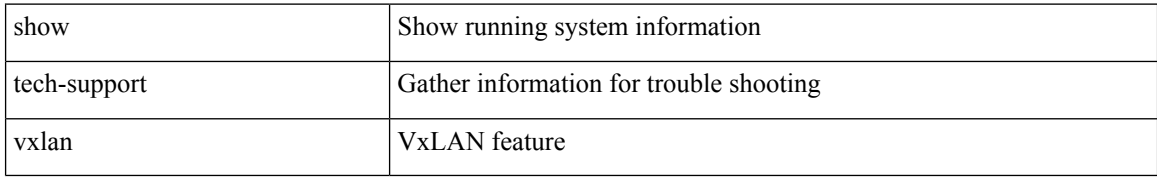

#### **Command Mode**

# **show tech-support vxlan platform**

show tech-support vxlan platform

### **Syntax Description**

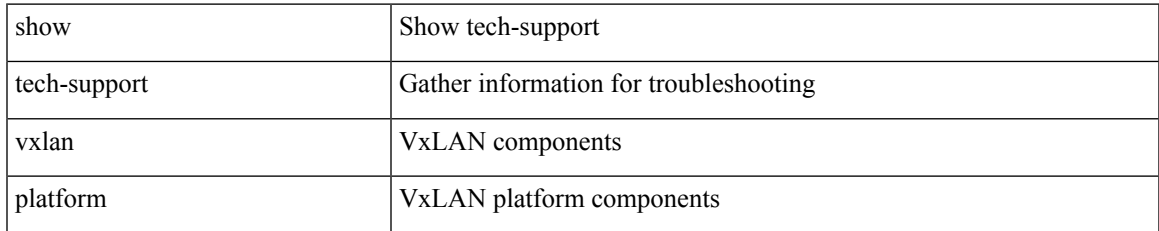

#### **Command Mode**

# **show tech-support xbar**

show tech-support xbar

### **Syntax Description**

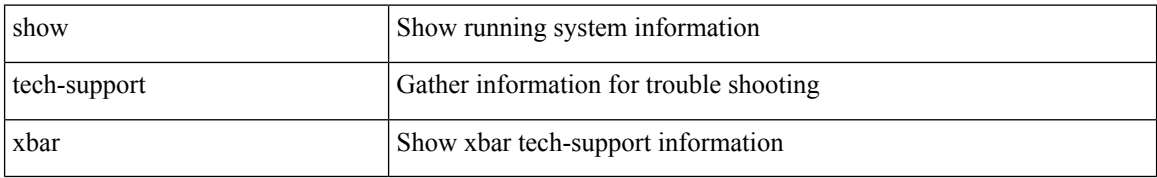

#### **Command Mode**

 $\overline{\phantom{a}}$ 

# **show tech-support xml**

show tech-support xml

### **Syntax Description**

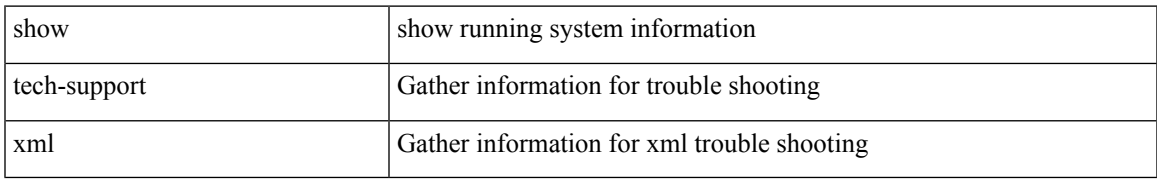

#### **Command Mode**

# **show tech-support xos**

show tech-support xos [ brief ]

### **Syntax Description**

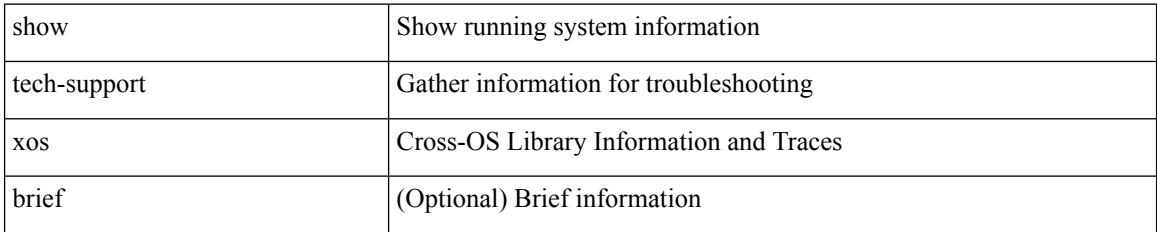

**Command Mode**

## **show telemetry control database**

show telemetry control { database [ subscriptions | destination-groups | destinations | sensor-paths | sensor-groups | | stats } [ \_\_readonly \_ [ <subscription\_db\_size> ] [ { TABLE\_subscriptions <subscription\_id>  $\leq$ data collector type $\geq$  }  $\leq$  [  $\leq$  sensor grp db size $\geq$  ] { TABLE sensor grp  $\leq$  snsr\_grp\_row\_idx $\geq$   $\leq$  snsr\_grp\_id $\geq$  $\leq$ nsr grp type $\geq$   $\leq$ nsr grp collector type $\geq$   $\leq$ nsr grp timer interval $\geq$   $\leq$ nsr grp timer status $\geq$  $\leq$ snsr grp sub count $\geq$   $\leq$ snsr grp sub id $\geq$   $\leq$ snsr grp dc cur time $\geq$   $\leq$ snsr grp dc min time $\geq$  $\leq$ nsr grp dc max time $\geq$   $\leq$ snsr grp enc cur time $\geq$   $\leq$ snsr grp enc min time $\geq$   $\leq$ snsr grp enc max time $\geq$  $\leq$ snsr grp trans cur time $\geq$   $\leq$ snsr grp trans min time $\geq$   $\leq$ snsr grp trans max time $\geq$  $\leq$ snsr grp stream cur time $\geq$   $\leq$ snsr grp stream min time $\geq$   $\leq$ snsr grp stream max time $\geq$ <snsr\_grp\_stream\_col\_id\_drop> <snsr\_grp\_stream\_last\_col\_id\_drop> <snsr\_grp\_stream\_col\_drop> } ] [  $\le$ sensor path db size>  $]$  [ { TABLE sensor path  $\le$ path row idx>  $\le$ path subscribed>  $\le$ path group count> <path\_secondary\_group\_count> <path\_level> <path\_name> <path\_grp\_id> <path\_query\_condition> <path\_filter\_condition> <path\_gpb\_cur\_enc\_size> <path\_gpb\_min\_enc\_size> <path\_gpb\_max\_enc\_size>  $\epsilon$  spath json cur enc size>  $\epsilon$  spath json min enc size>  $\epsilon$  spath json max enc size>  $\epsilon$  spath dc cur time> <path\_dc\_min\_time> <path\_dc\_max\_time> <path\_enc\_cur\_time> <path\_enc\_min\_time>  $\epsilon$  spath enc max time  $\epsilon$  spath trans cur time  $\epsilon$  spath trans min time  $\epsilon$  spath trans max time  $\epsilon$  =  $\epsilon$  ath stream curatime>  $\epsilon$   $\epsilon$  ath stream minume>  $\epsilon$   $\epsilon$  ath stream max time>  $\epsilon$  } ] [  $\leq$  destination group db size $>$  ] [  $\leq$  destination group use vrf $>$  ] [  $\leq$  TABLE destination group  $\leq$  destination group  $id$   $\geq$   $\leq$  destination group refcount $\geq$   $\leq$   $\leq$   $\leq$   $\leq$   $\leq$   $\leq$   $\leq$   $\leq$   $\leq$   $\leq$   $\leq$   $\leq$   $\leq$   $\leq$   $\leq$   $\leq$   $\leq$   $\leq$   $\leq$   $\leq$   $\leq$   $\leq$   $\leq$   $\leq$   $\leq$ <destination\_ip> <destination\_port> <destination\_encoding> <destination\_transport> <destination\_refcount> } ] [ db\_statistics <chunk\_alloc\_fail> <sensor\_path\_chunk\_create\_fail> <sensor\_group\_chunk\_create\_fail> <destination\_chunk\_create\_fail> <destination\_group\_chunk\_create\_fail> <subscription\_chunk\_create\_fail> <sensor\_path\_db\_create\_fail> <sensor\_group\_db\_create\_fail> <destination\_db\_create\_fail>  $\leq$ destination group db create fail>  $\leq$ subscription db create fail>  $\leq$ sensor path db insert fail>  $\le$ sensor group db insert fail>  $\le$  destination db insert fail>  $\le$  destination group db insert fail>  $\leq$ subscription db insert fail $\geq$   $\leq$ sensor path db delete fail $\geq$   $\leq$ sensor group db delete fail $\geq$ <destination\_db\_delete\_fail> <destination\_group\_db\_delete\_fail> <subscription\_db\_delete\_fail> <sensor\_path\_delete\_in\_use> <sensor\_group\_delete\_in\_use> <destination\_delete\_in\_use>  $\le$ destination group delete in use $\ge$   $\le$ delete destination in use fail>  $\le$ sensor path sensor group list create fail>  $\le$ sensor path prop list create fail> <sensor\_path\_secondary\_sensor\_path\_list\_create\_fail> <sensor\_path\_secondary\_sensor\_group\_list\_create\_fail> <sensor\_group\_sensor\_path\_list\_create\_fail> <sensor\_group\_subscription\_list\_create\_fail> <destination\_group\_subscription\_list\_create\_fail> <destination\_group\_destination\_list\_create\_fail> <destination\_destination\_group\_list\_create\_fail> <subscription\_sensor\_group\_list\_create\_fail>  $\leq$ subscription destination group list create fail $\geq$  sensor group sensor path list delete fail $\geq$ <sensor\_group\_subscription\_list\_delete\_fail> <sensor\_group\_subscription\_unsupported\_data\_source\_fail> <destination\_group\_subscription\_list\_delete\_fail> <destination\_group\_destination\_list\_delete\_fail> <subscription\_sensor\_group\_list\_delete\_fail> <subscription\_destination\_group\_list\_delete\_fail> <destination\_destination\_group\_list\_delete\_fail> <destination\_delete\_from\_destination\_group\_fail>  $\leq$  destination group delete from subscription fail>  $\leq$  sensor group delete from subscription fail>  $\le$ sensor path delete from sensor group fail>  $\le$ get encode cb fail>  $\le$ get transport cb fail> ] ]

#### **Syntax Description**

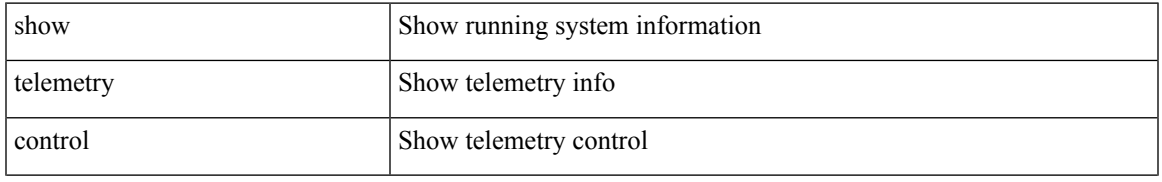

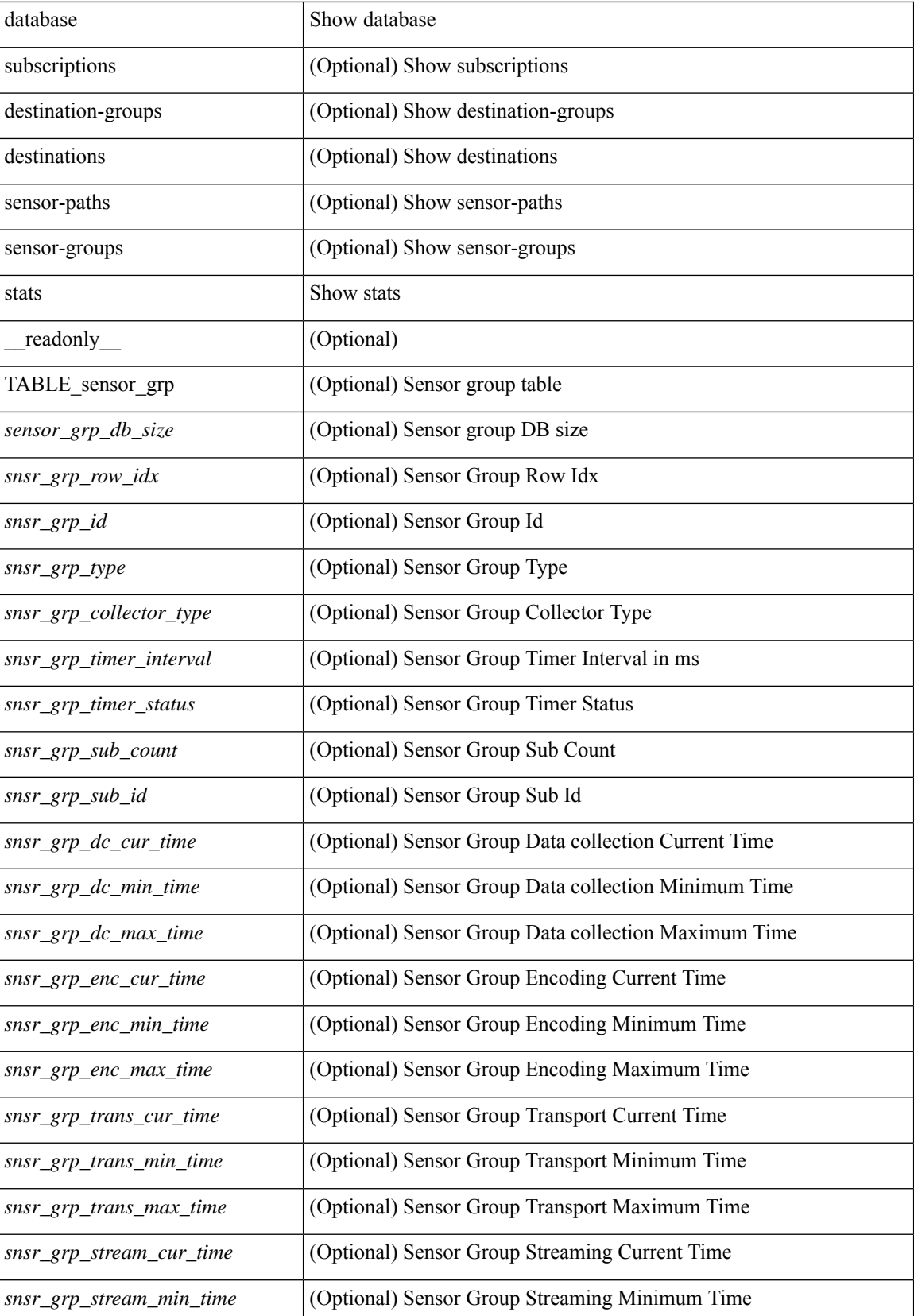

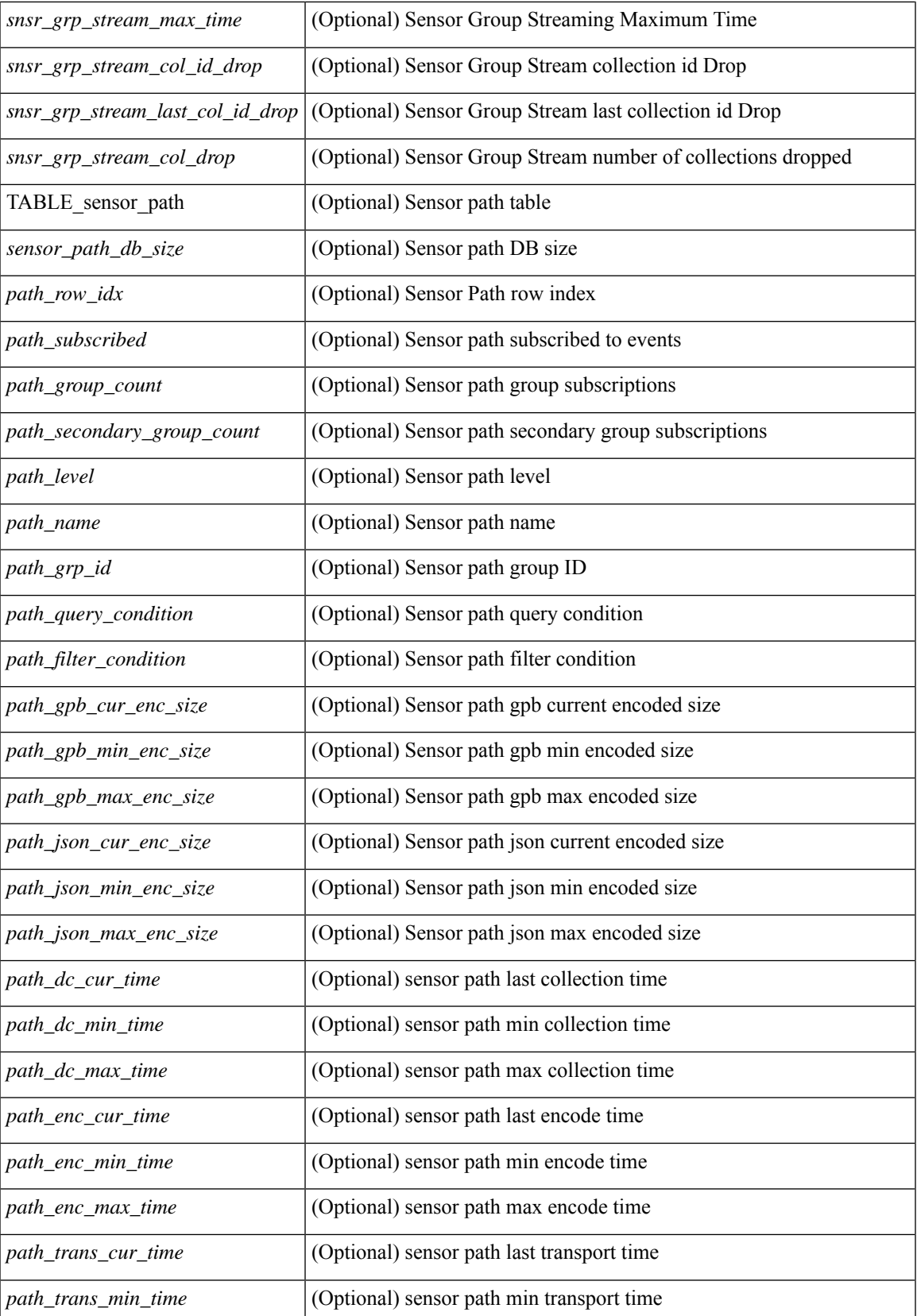

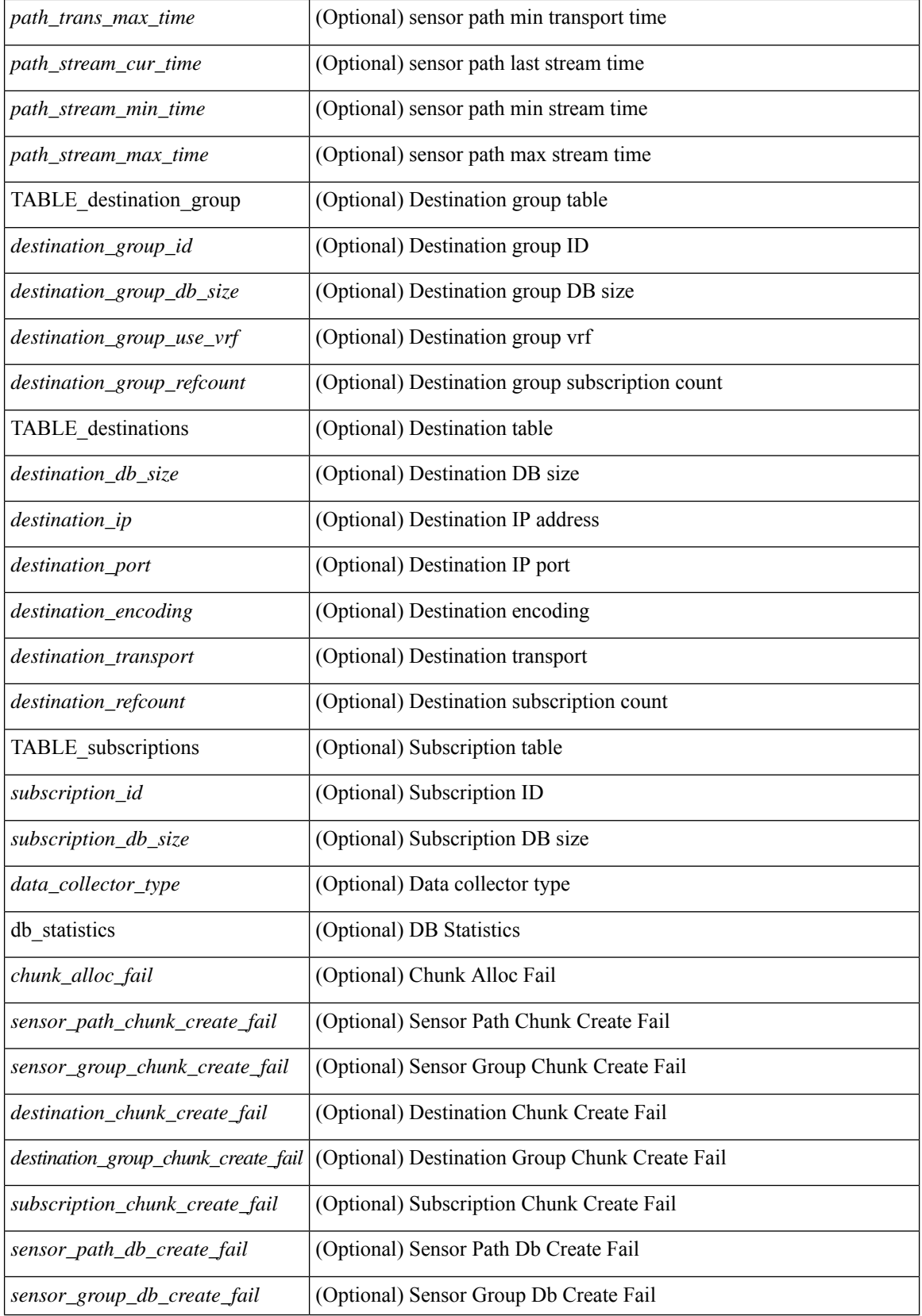

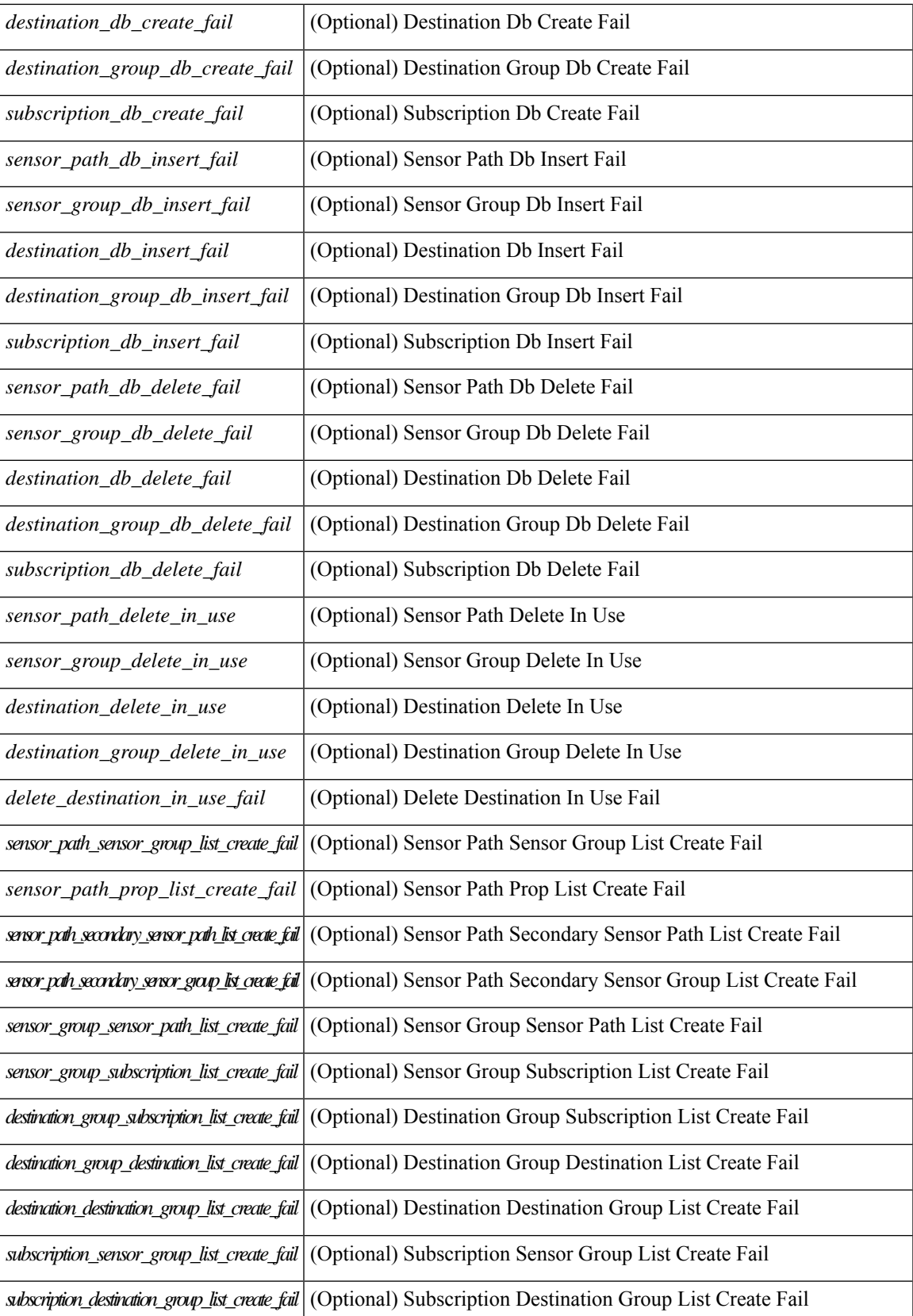

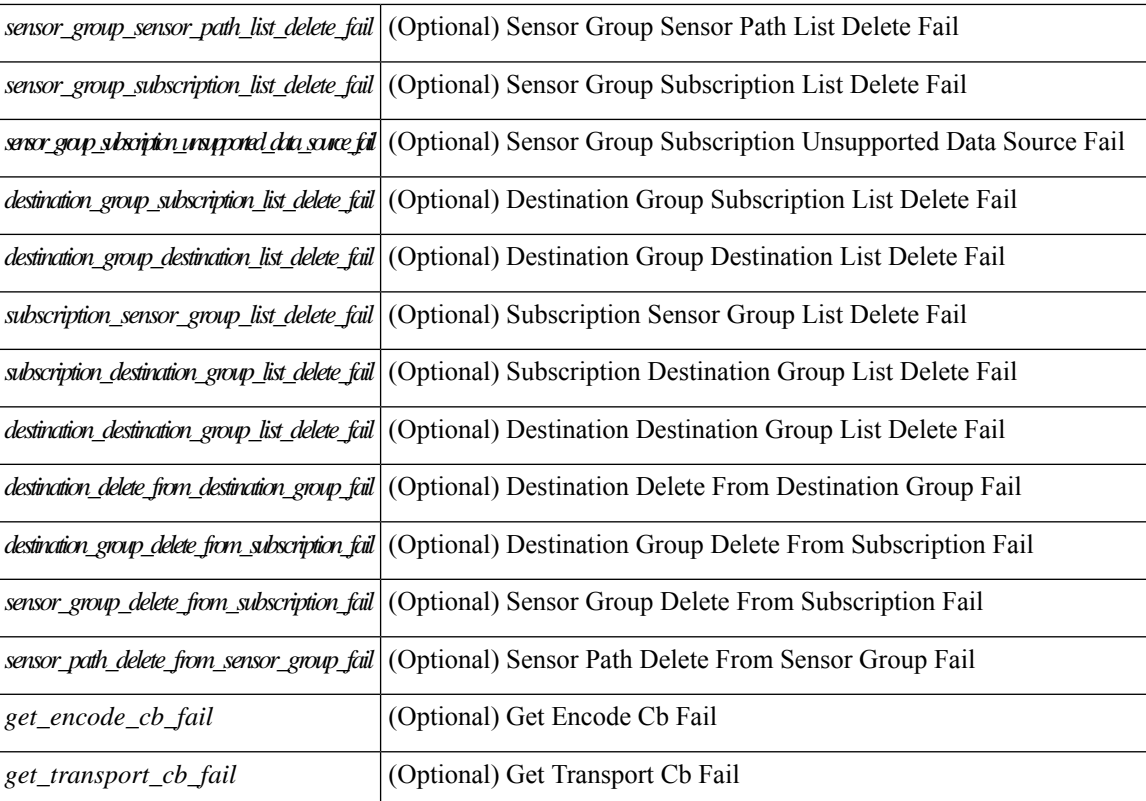

#### **Command Mode**

# **show telemetry data collector brief**

show telemetry data collector { brief | details } [ \_\_readonly \_\_ [ { TABLE\_data\_collector\_brief <dcb\_row\_idx> <dcb\_collector\_type> <dcb\_success\_count> <dcb\_fail\_count> <dcb\_skip\_count> } ] [ { TABLE\_data\_collector\_details <dcd\_row\_idx> <dcd\_success\_count> <dcd\_fail\_count> <dcd\_skip\_count> <dcd\_path\_name> <dcd\_grp\_id> } ] ]

### **Syntax Description**

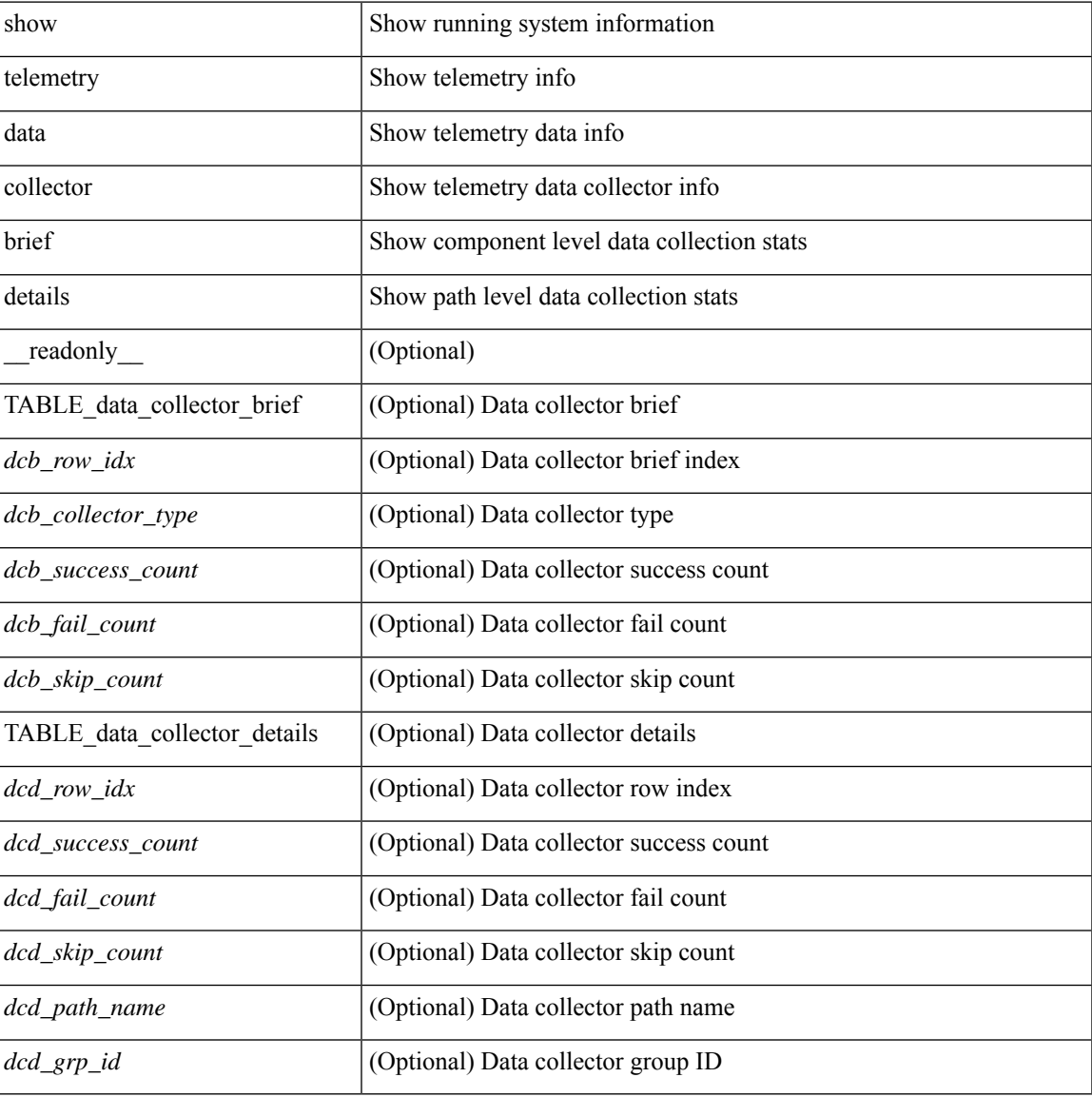

#### **Command Mode**

## **show telemetry event collector stats**

show telemetry event collector { stats | errors } [ \_\_readonly \_\_ [ { TABLE\_event\_collector\_stats <ec\_row\_idx> <ec\_collection\_count> <ec\_last\_collection\_ts> <ec\_sensor\_path> <ec\_sensor\_grp\_id> } ] [ { event\_collector\_errors <event\_sub\_init\_fail> <event\_data\_enq\_fail> <event\_sub\_fail> <pending\_sub\_list\_create\_fail> <sub\_hash\_table\_create\_fail> <sub\_hash\_table\_destroy\_fail> <sub\_hash\_table\_insert\_fail> <sub\_hash\_table\_remove\_fail> } ] ]

#### **Syntax Description**

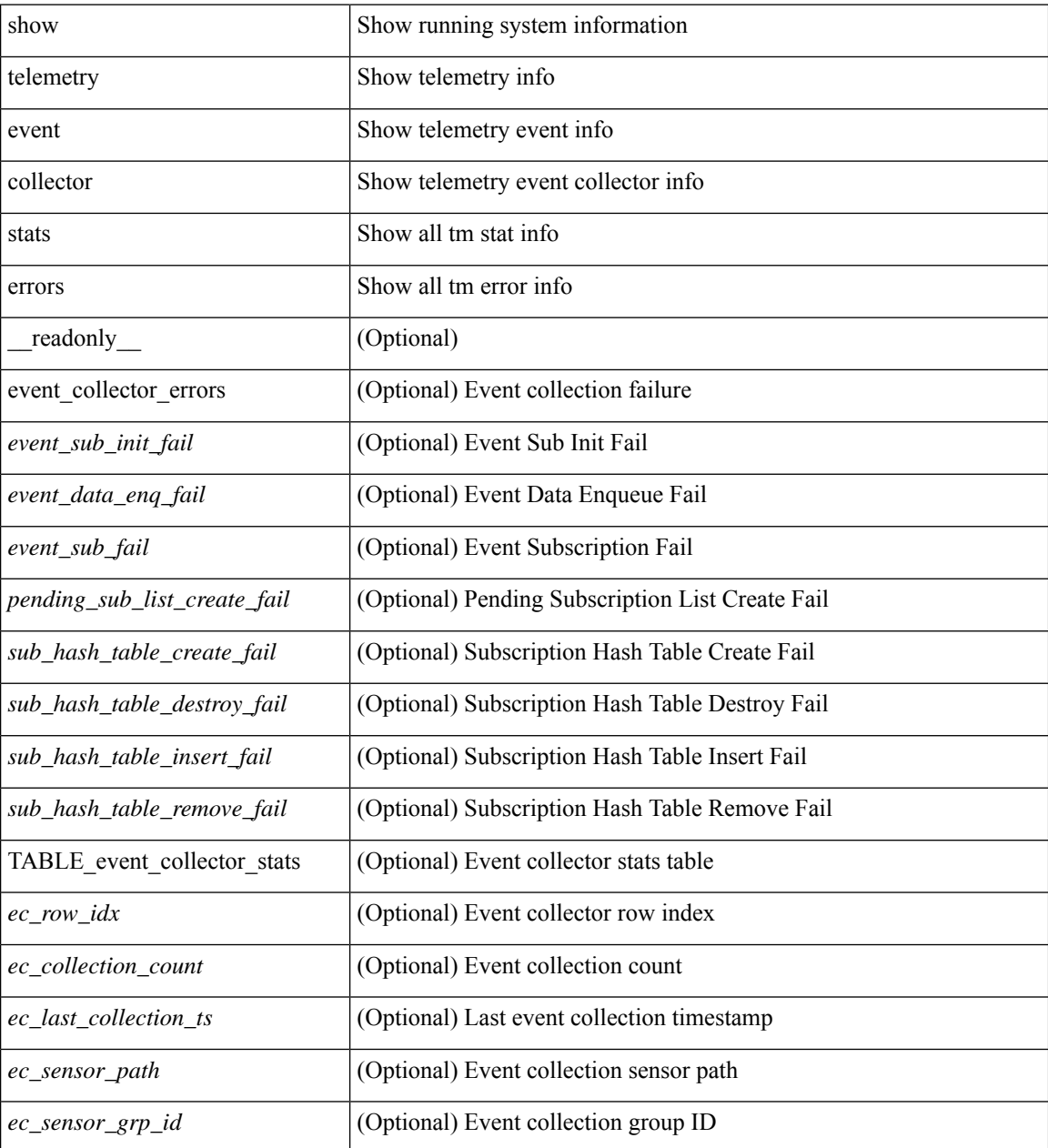

**Command Mode**

 $\mathbf{l}$ 

## **show telemetry pipeline stats**

show telemetry pipeline stats [ \_\_readonly\_\_ { main\_statistics { timers <start\_fail> } { data\_collector <dnode\_create\_fail> } { event\_collector <enode\_create\_fail> <node\_add\_fail> <invalid\_data> } { memory <allowed\_limit> <occupied\_mem> } } { queue\_statistics { TABLE\_queue <queue\_name> <actual\_size> <current\_size> <max\_size> <full\_count> <enqueue\_error> <dequeue\_error> } } ]

#### **Syntax Description**

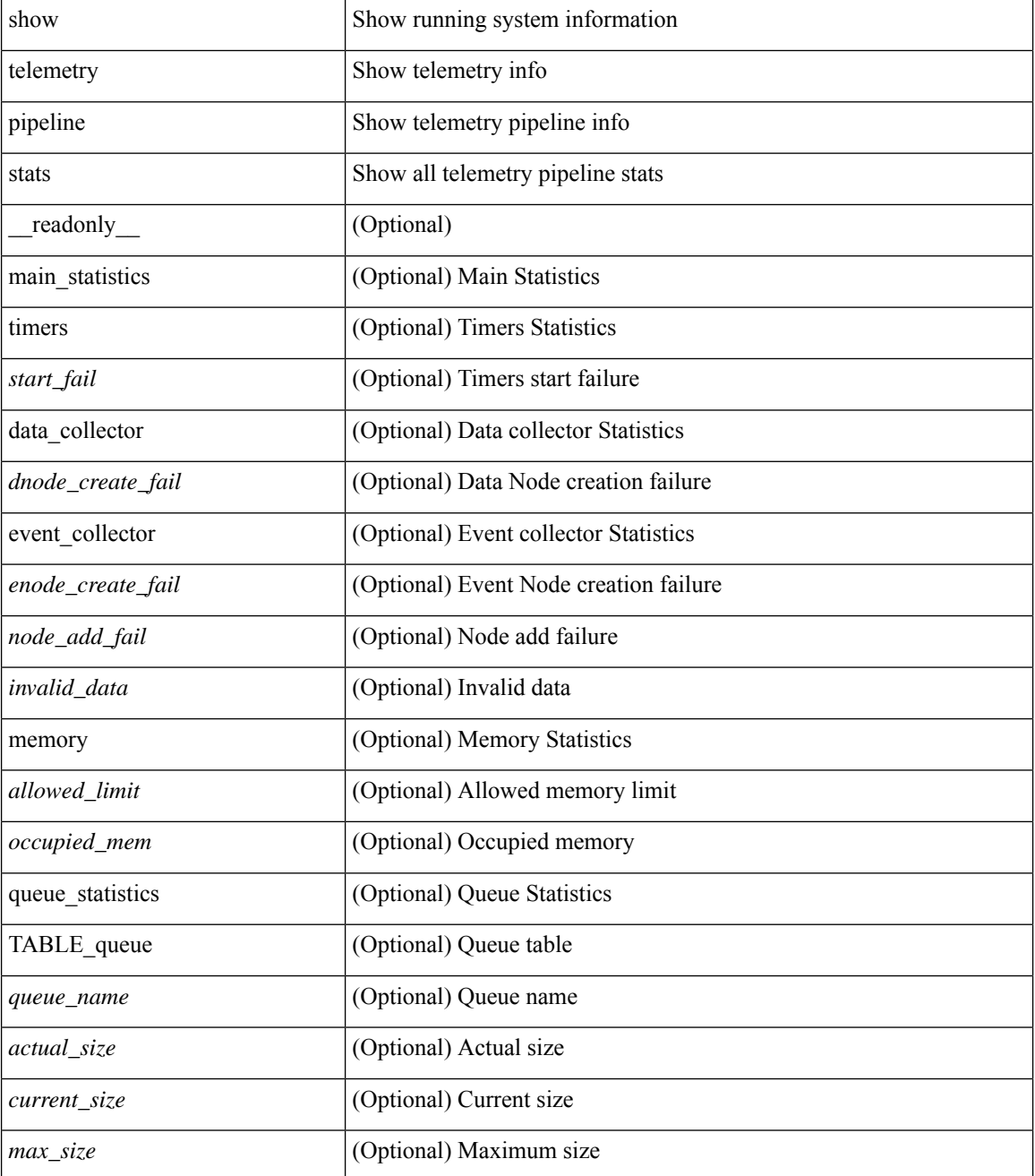

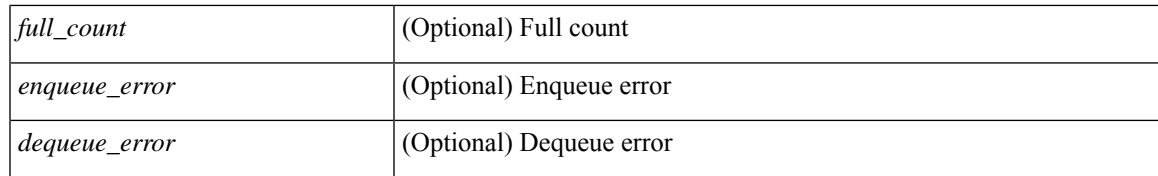

#### **Command Mode**

## **show telemetry transport**

show telemetry transport  $\leq$  session  $id$  [ { stats | errors } ] ] [ \_\_readonly \_\_ [ { TABLE\_transport\_info <session\_idx> [ <ip\_address> ] [ <port> ] [ <dest\_info> ] [ <encoding\_type> ] <transport\_type> <transport\_status> [ <transport\_security\_cert\_fname> ] [ <transport\_last\_connected> ] [ <transport\_last\_disconnected> ] [ <transport\_errors\_count> ] [ <transport\_last\_tx\_error> ] } ] [ <t\_session\_id> ] [ { transport\_statistics [ { connect\_statistics <connect\_count> <last\_connected> <disconnect\_count> <last\_disconnected> } ] { trans\_statistics <compression> <source\_interface\_name> <source\_interface\_ip> <transmit\_count> <last\_tx\_time> <min\_tx\_time> <max\_tx\_time> <avg\_tx\_time> <cur\_tx\_time> } } ] [ { transport\_errors { connect\_errors <connect\_errors count> } { trans\_errors <trans\_errors count> <last\_tx\_errors [ <last\_tx\_return\_code> ] } } ] [ { transport\_retry\_stats <ts\_event\_retry\_bytes> <ts\_event\_retry\_size>  $\le$ ts timer retry bytes $>$  ts timer retry size $>$  ts retries sent $>$  ts retries dropped $\ge$  } [  $\le$  retry buffer size $>$ ] [ <event retry\_bytes> ] [ <timer\_retry\_bytes> ] [ <retries\_sent> ] [ <retries\_dropped> ] ]

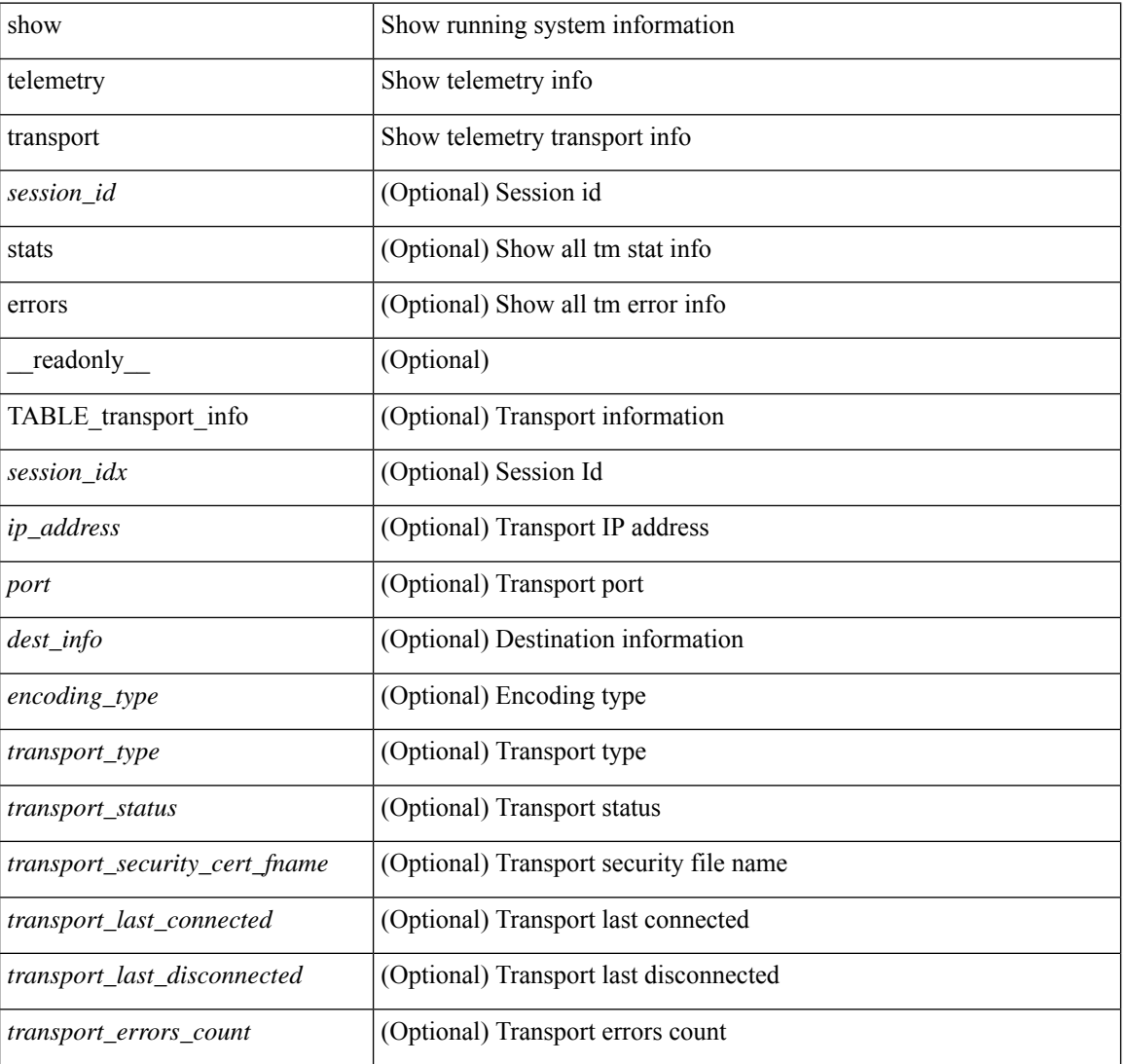

#### **Syntax Description**

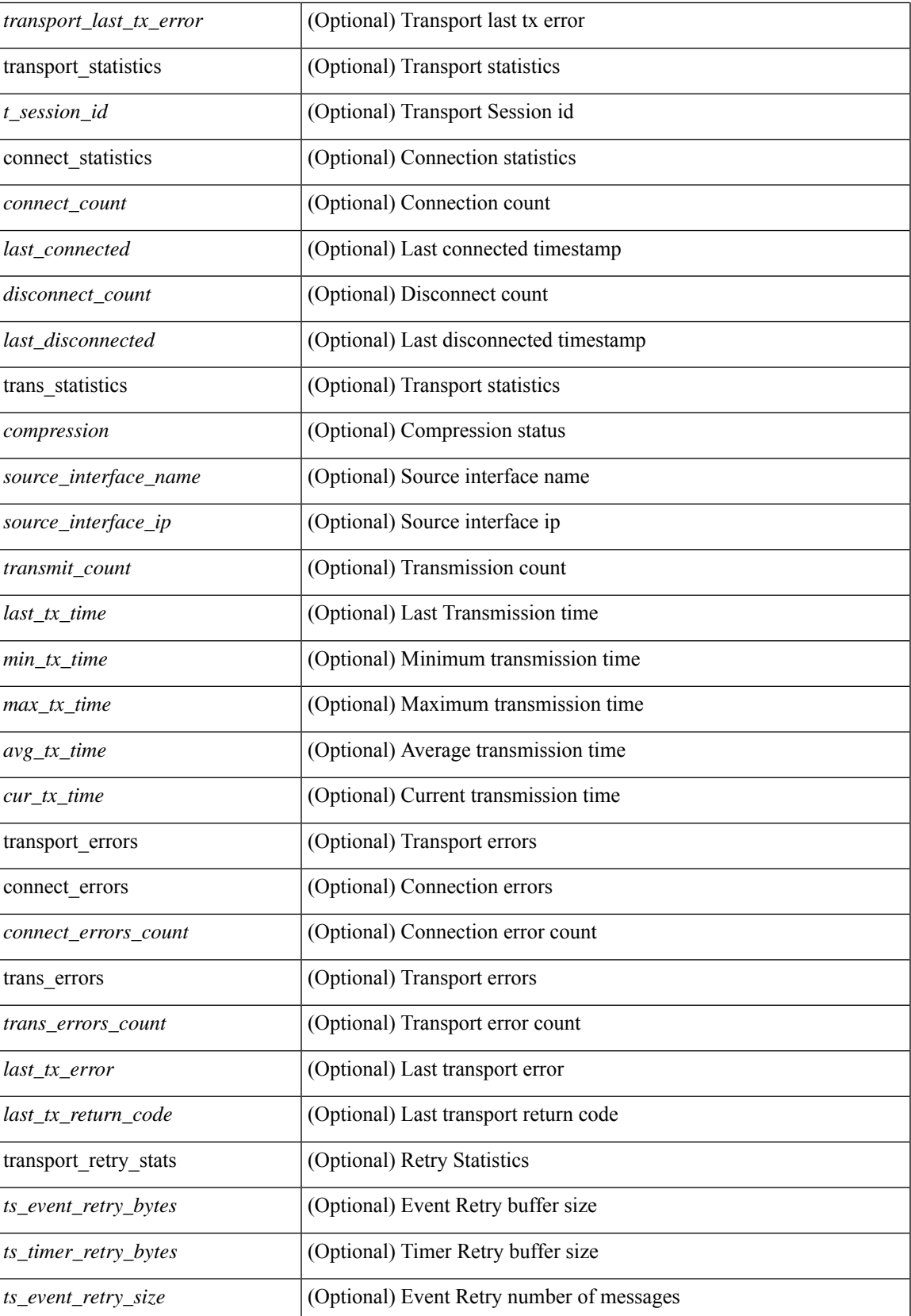

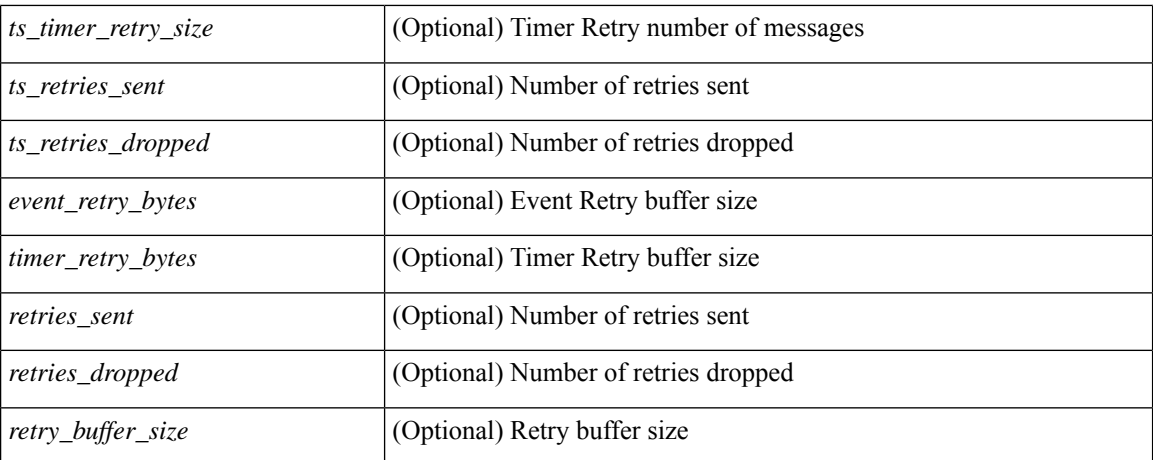

#### **Command Mode**
# **show telemetry usability**

show telemetry usability { all | environment | interface | vxlan | resources } [ \_readonly \_ [ { TABLE\_path\_labels <label\_row\_idx> <label\_name> <label\_path\_name> <label\_query\_type> <label\_query\_condition> } ] ]

#### **Syntax Description**

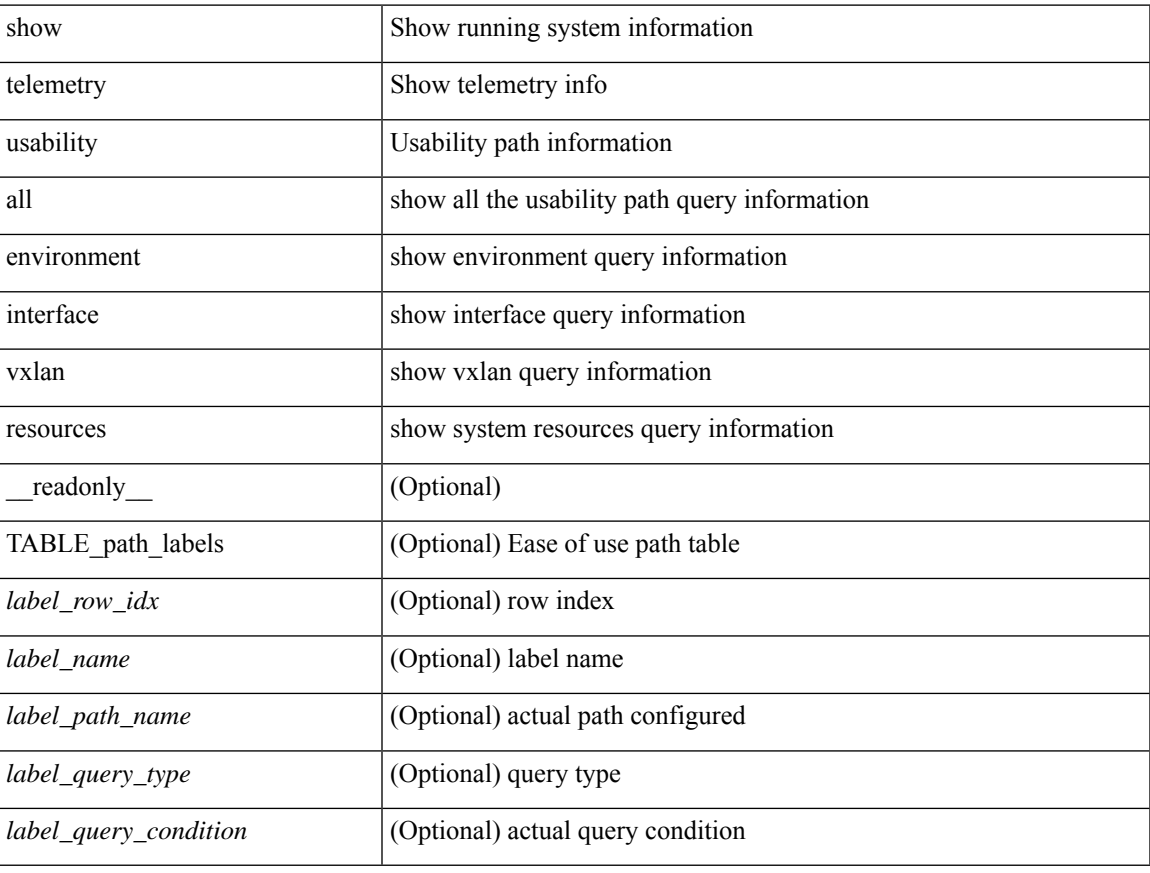

#### **Command Mode**

# **show telnet server**

show telnet server [ \_\_readonly\_\_ { operation\_status <o\_status> } ]

### **Syntax Description**

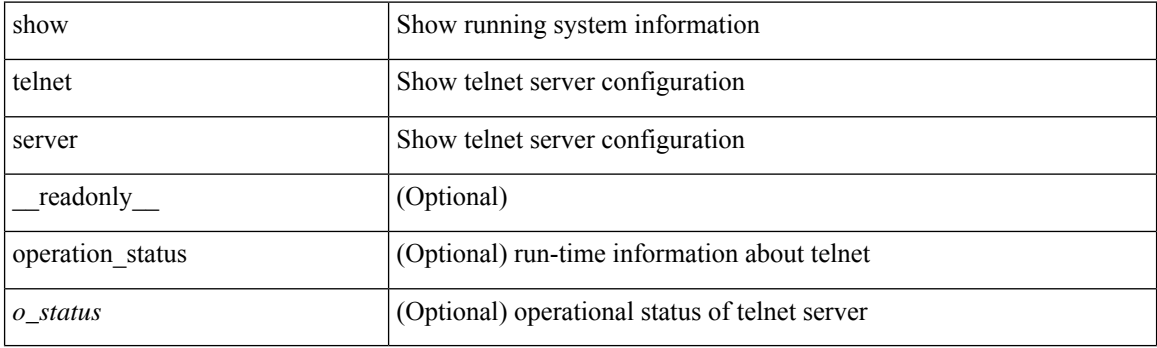

**Command Mode**

### **show terminal**

show terminal [ \_\_readonly \_\_ { <terminal\_tty> } { <terminal\_type> } { <terminal\_length> } {  $\{\text{terminal\_width>} \}$  {  $\{\text{session\_timeout>} \}$  {  $\{\text{event\_mgr\_cli\_evnt\_bypass>} \}$  {  $\{\text{redirection\_mode>} \}$  { <acc\_log\_all\_commands> } [ <vlan\_mutex\_value> ] { <vlan\_batch\_mode> } ]

#### **Syntax Description**

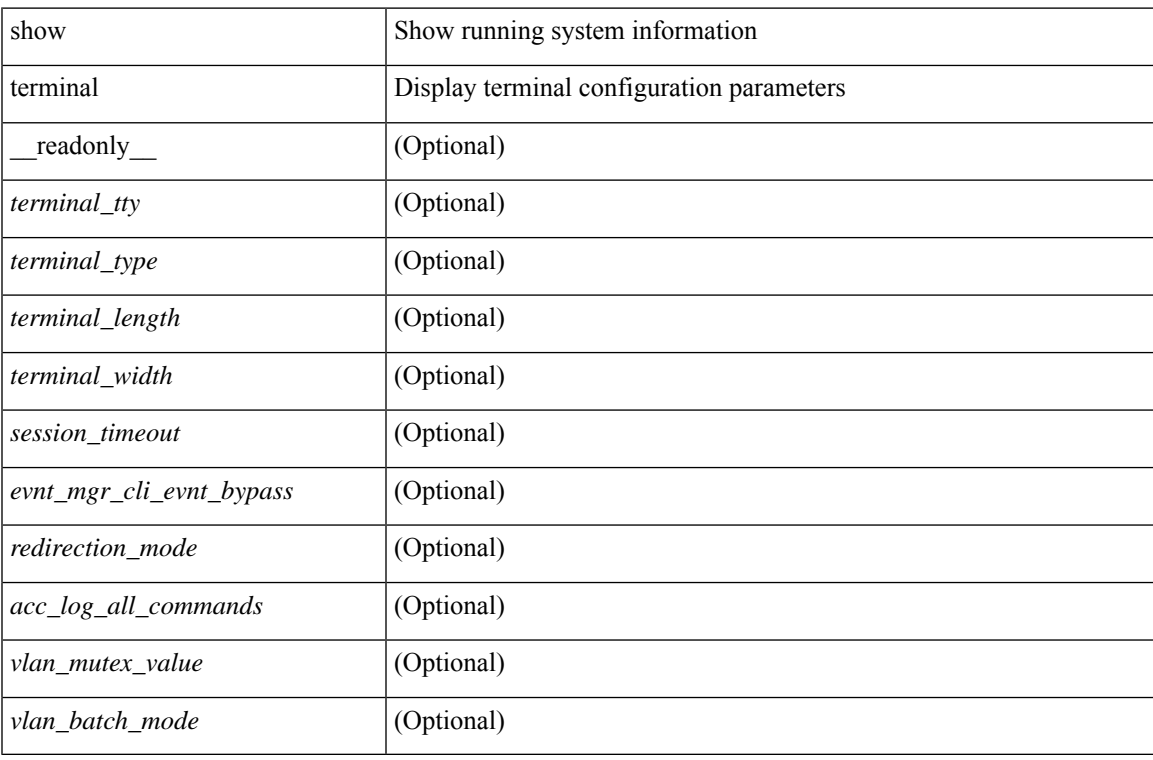

#### **Command Mode**

# **show terminal output xml version**

show terminal output xml version [ \_\_readonly \_\_ { xml\_version <version > } ]

#### **Syntax Description**

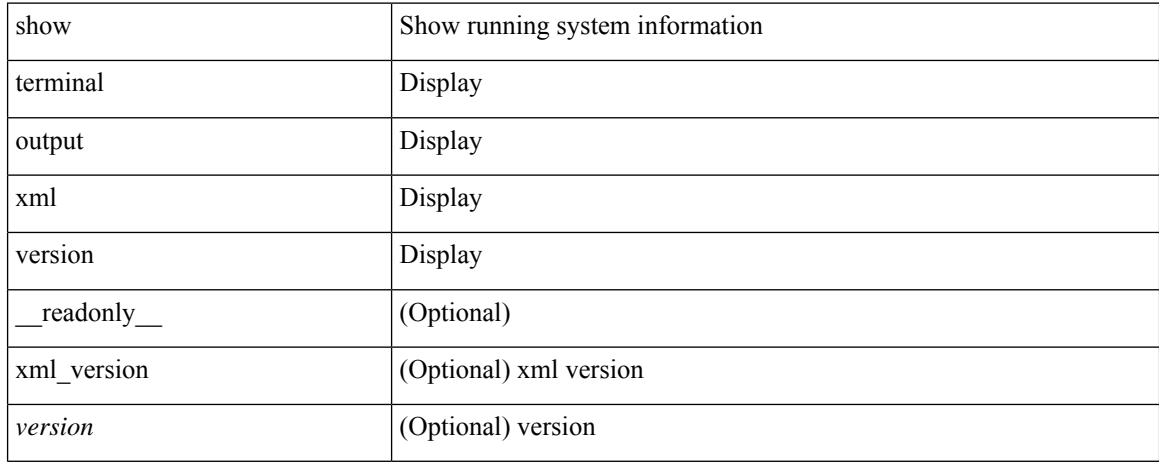

#### **Command Mode**

### **show time-range**

show time-range [<name>] [\_readonly\_TABLE\_timerange <timerange\_name> <active> [TABLE\_seqno <seqno> { { absolute [ <start\_abs\_h> <start\_abs\_m> <start\_abs\_s> <start\_abs\_d> <start\_abs\_mon>  $\text{start\_abs_y}$ ] [  $\text{end\_abs_h}$   $\text{send\_abs_m}$   $\text{end\_abs_s}$   $\text{end\_abs_d}$   $\text{end\_abs_m}$   $\text{end\_abs_y}$ ] } | { periodic { Monday | Tuesday | Wednesday | Thursday | Friday | Saturday | Sunday | daily | weekdays | weekend } + <start\_per\_h> <start\_per\_m> <start\_per\_s> [ <eday> ] <end\_per\_h> <end\_per\_m> <end\_per\_s>  $\{\text{$ } \ {\text{} \ {\text{} \ {\text{} \ {\text{} \ {\text{}}}}} \} \}

### **Syntax Description**

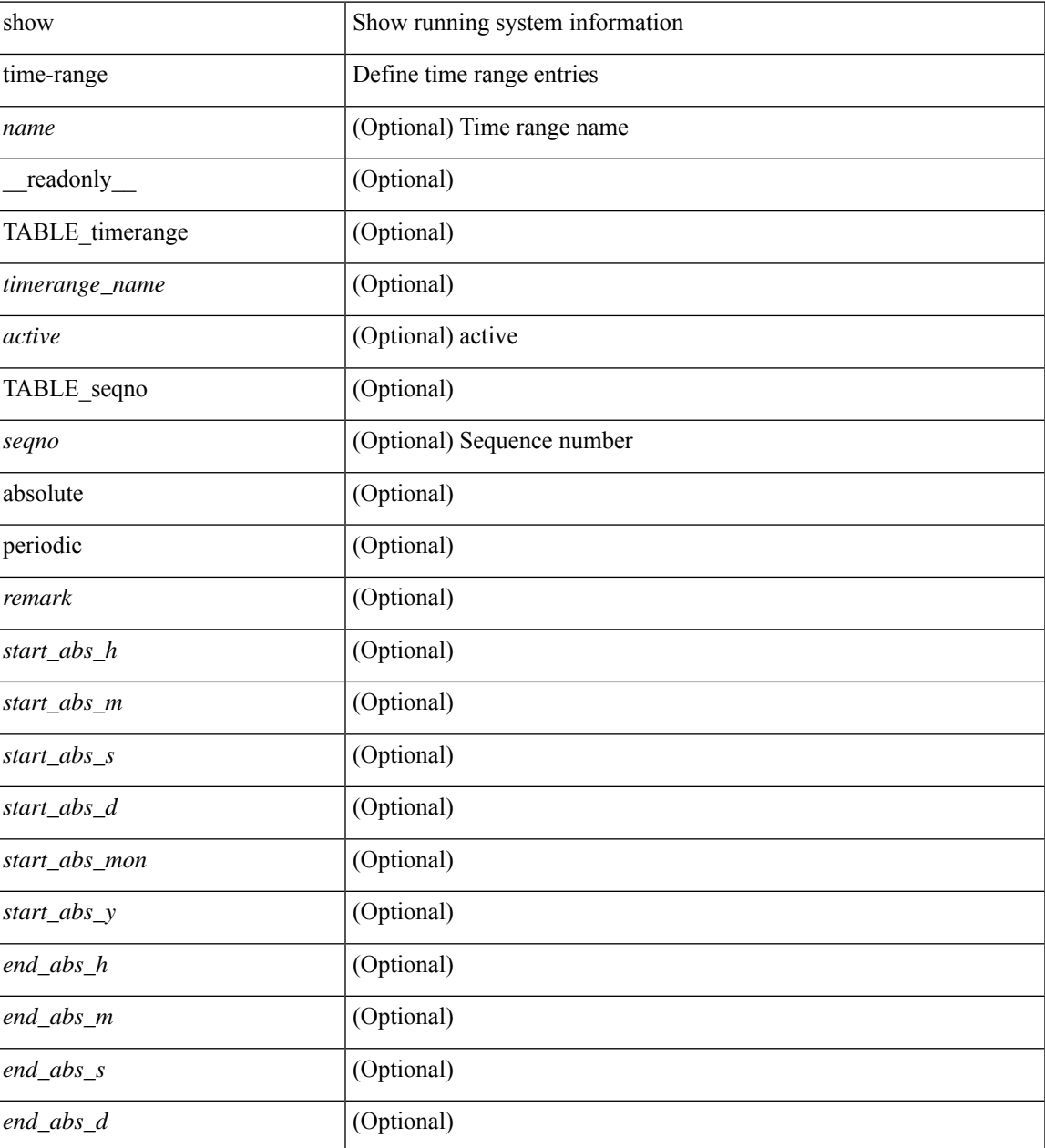

I

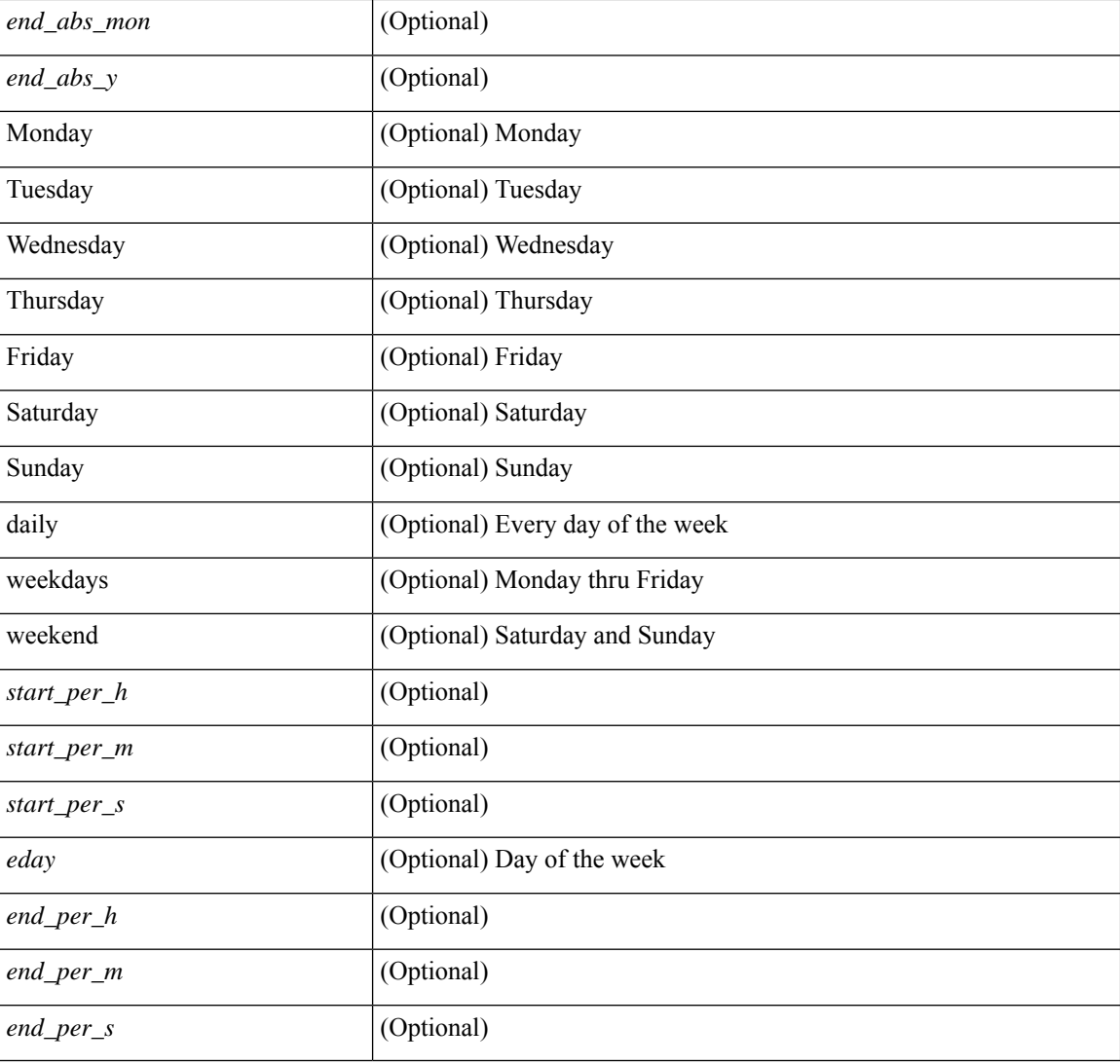

#### **Command Mode**

# **show time-stamp running-config last-changed**

show time-stamp running-config last-changed [ \_\_readonly\_\_ <run\_config\_change\_time> ]

#### **Syntax Description**

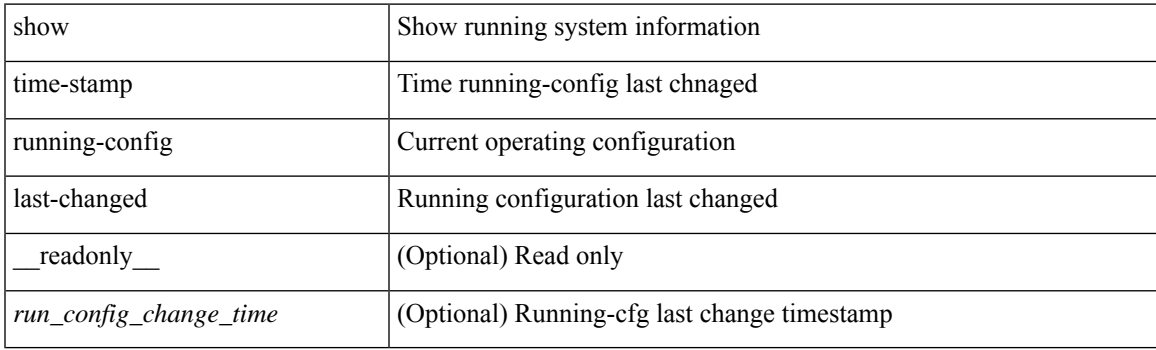

**Command Mode**

# **show trace callhome**

show trace callhome

### **Syntax Description**

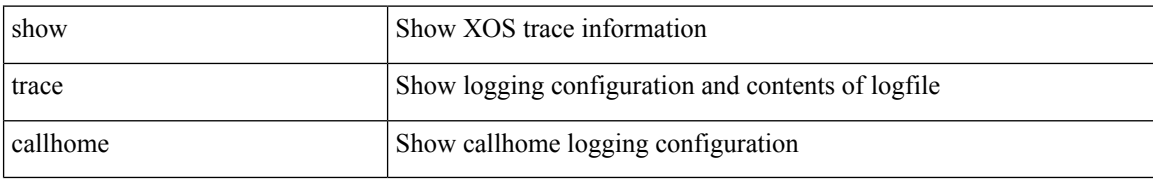

#### **Command Mode**

### **show track**

show track  $\{ \mid \leq 0 \}$  [ $\leq 0$ ] interface  $\mid$  ip  $\{$  route  $\mid$  sla  $\}$  | ipv6 routev6 | list boolean and | list boolean or | list threshold weight | list threshold percentage ] } [ \_\_readonly\_\_ { <show\_track\_start> { TABLE\_track\_detail <st\_obj\_id> <st\_obj\_type> [ <st\_obj\_instance> ] <st\_obj\_param> <st\_obj\_timer\_value> [ <st\_obj\_state> ] [ <st\_obj\_chg\_cnt> ] [ <st\_last\_chg\_time> ] [ <st\_threshold\_info> ] [ <st\_track\_list\_obj> ] + [ <st\_vrf> ] [ <st\_ipsla\_rcode> ] [ <st\_ipsla\_rtt> ] [ <show\_track\_clnt\_hdr> ] [ <show\_track\_clnt\_start> ] [ { TABLE\_track\_clnt\_info <st\_client\_name>  $[$  <st\_client\_iface>  $]$  [ <st\_client\_group\_id> ] [ <st\_client\_detail> ] } ] [ <show\_track\_clnt\_end> ] [ <st\_track\_list\_info> ] + <st\_obj\_up\_delay> <st\_obj\_down\_delay> }  $\langle$ show\_track\_end $\rangle$  ]

#### **Syntax Description**

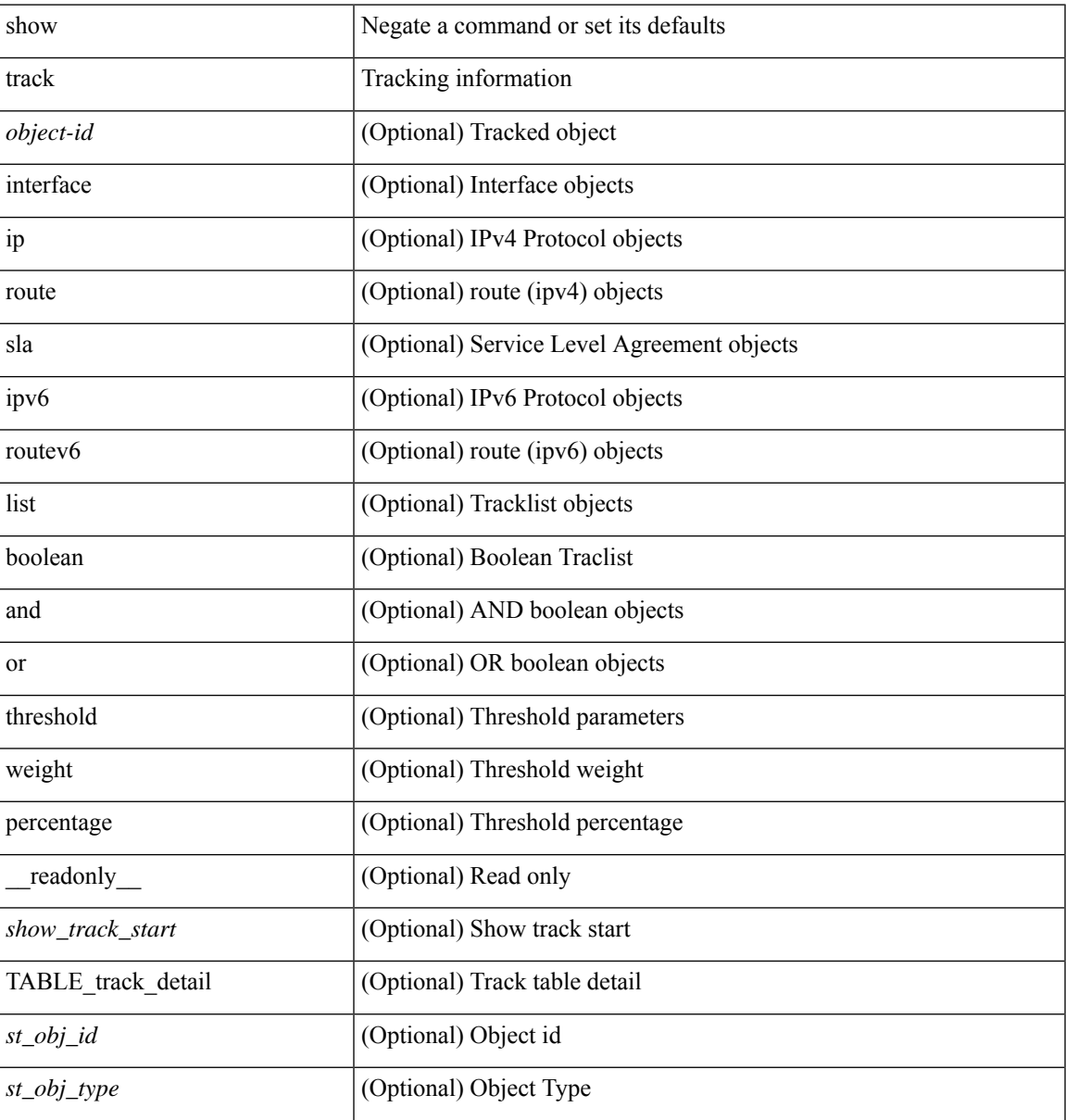

I

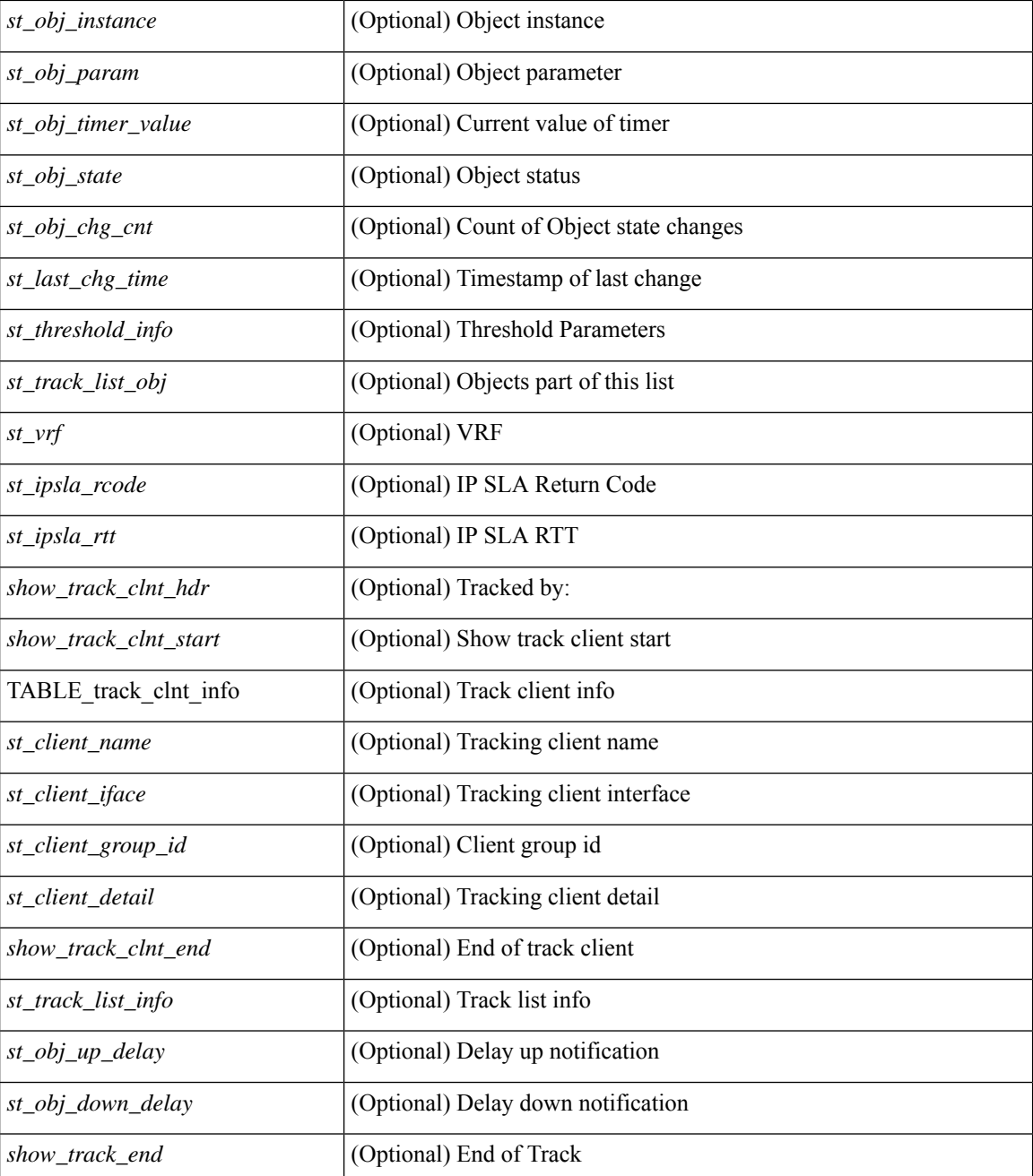

#### **Command Mode**

# **show track brief**

show track { [ <object-id > | interface | ip { route | sla } | ipv6 routev6 | list boolean and | list boolean or | list threshold weight | list threshold percentage ] } brief [ \_readonly \_\_ { <show\_track\_brf\_start> <show\_track\_brf\_all\_begin> { TABLE\_track\_brief <st\_brf\_obj\_id> <st\_brf\_obj\_type> <st\_brf\_obj\_instance> <st\_brf\_obj\_param> <st\_brf\_obj\_state> <st\_brf\_last\_chg\_time> } <show\_track\_brf\_end> } ]

### **Syntax Description**

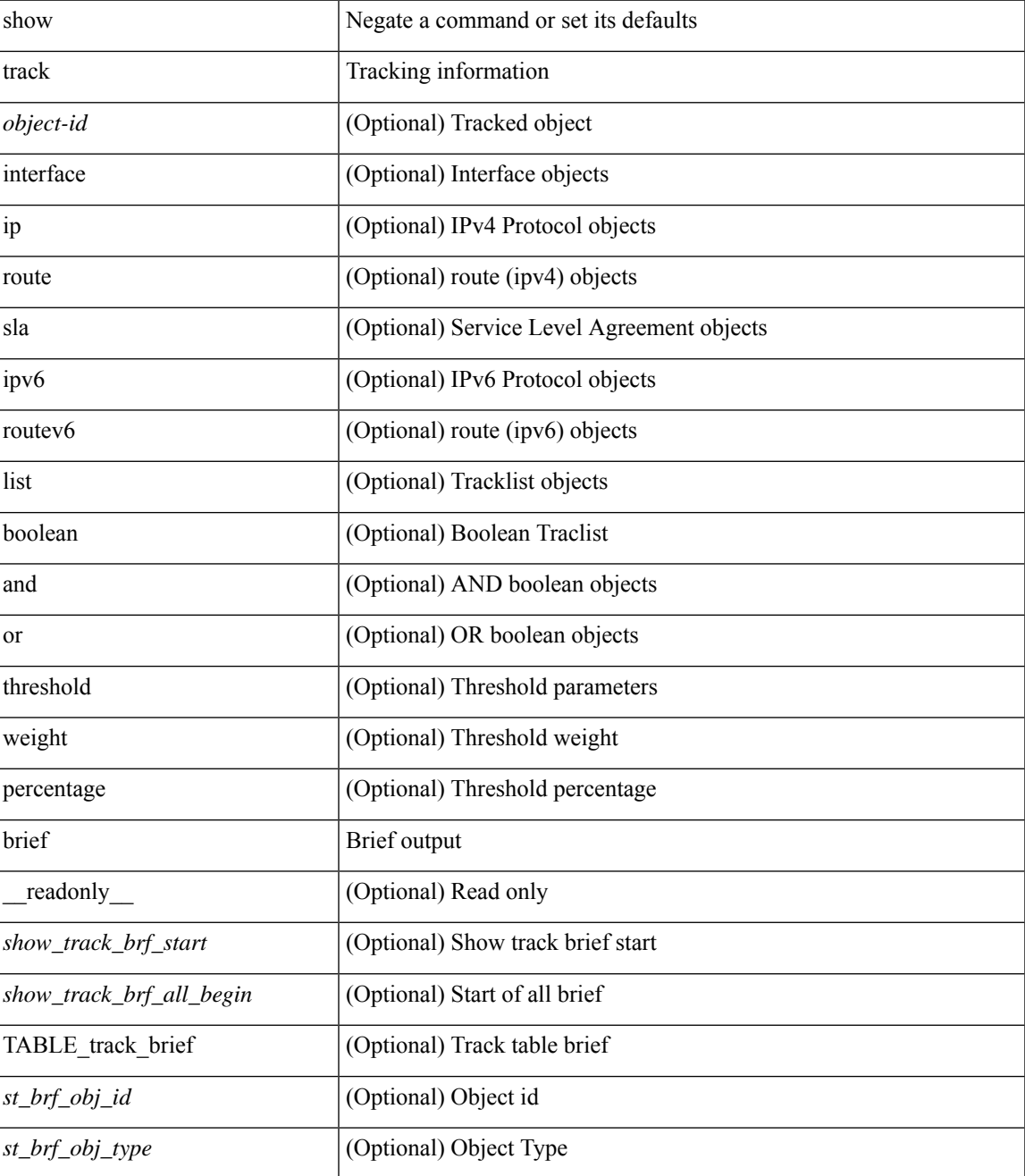

I

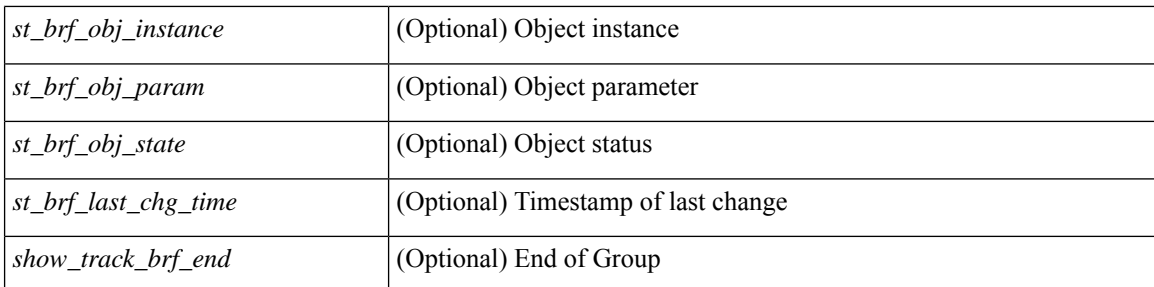

#### **Command Mode**

# **show troubleshoot l3 vrf**

show troubleshoot l3 { ipv4 { <dip4-prefix> | <ip-prefix> } [ src-ip <sip4-prefix> ] | ipv6 { <dip6-prefix> | <ipv6-prefix> } [ src-ip <sip6-prefix> ] } vrf <vrf-name>

### **Syntax Description**

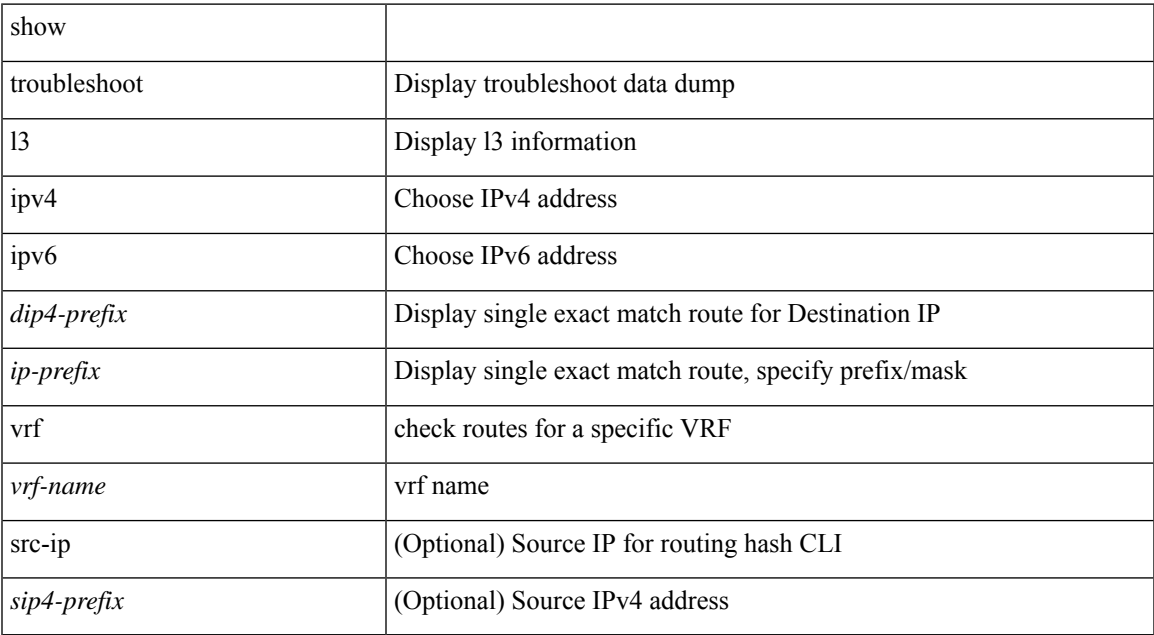

### **Command Mode**

# **show trunk protocol**

show trunk protocol [ \_\_readonly \_\_ <trunk\_protocol\_status> ]

### **Syntax Description**

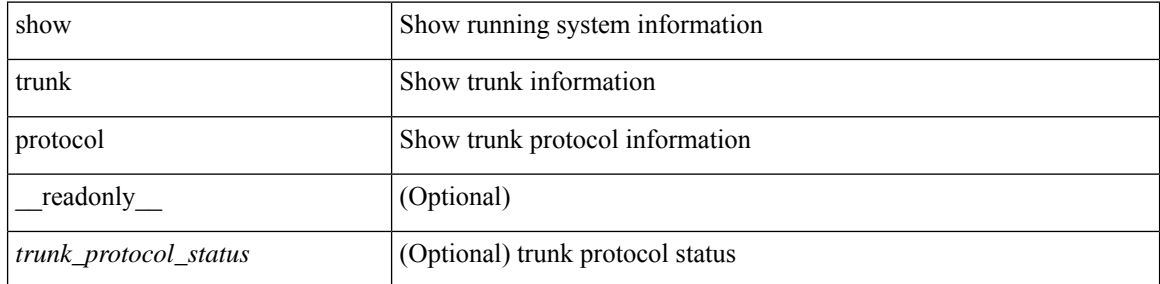

#### **Command Mode**

# **show ttag brief**

show ttag brief [ \_\_readonly\_ [ TABLE\_ttag <ttag-ifindex> <state> ] <ttag-end> ]

### **Syntax Description**

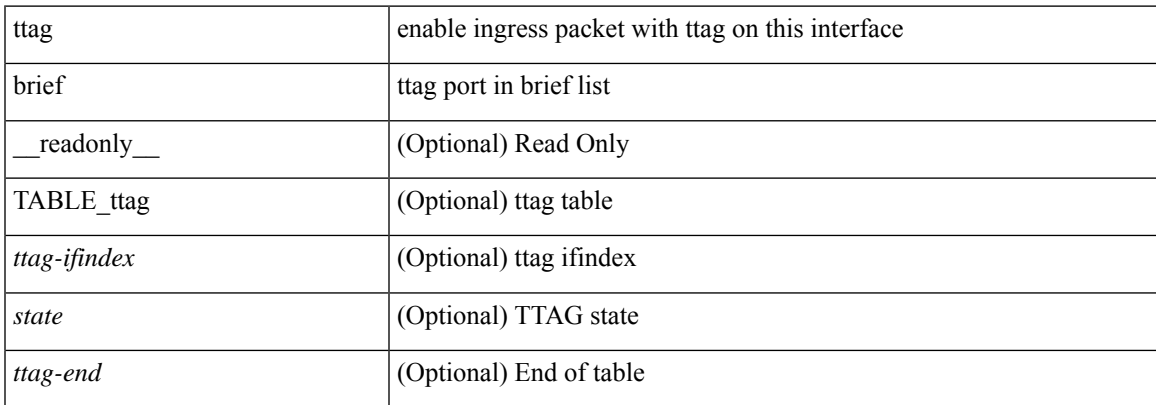

### **Command Mode**

 $\mathbf{l}$